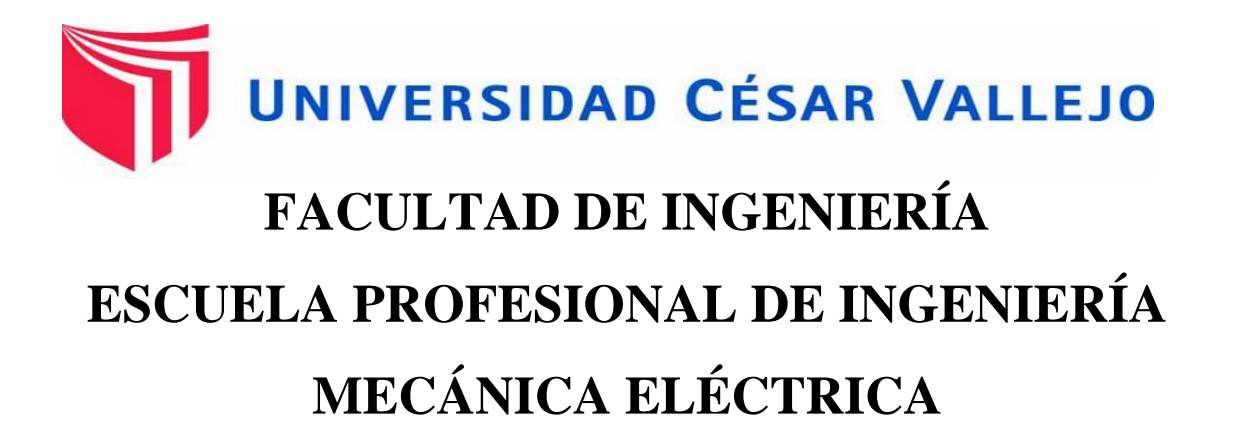

# FACTIBILIDAD TÉCNICA Y ECONÓMICA DE CONVERSIÓN DE CENTRAL TÉRMICA A VAPOR EN CENTRAL TERMOELÉCTRICA CON TURBINA A GAS CON RECUPERACIÓN DE CALOR EN LA EMPRESA JJK SAC EL MILAGRO - TRUJILLO

# **TESIS PARA OBTENER EL TÍTULO PROFESIONAL DE INGENIERO MECÁNICO ELECTRICISTA**

# **AUTOR**

Enco Gutiérrez, Julio Cesar

# **ASESOR**

Ing. Paredes Rosario, Raúl

# **LÍNEA DE INVESTIGACIÓN**

GENERACIÓN, TRANSMISIÓN Y DISTRIBUCIÓN DE ENERGÍA

**TRUJILLO – PERÚ**

2019

PAGINA DEL JURADO

# FACTIBILIDAD TÉCNICA Y ECONÓMICA DE CONVERSIÓN DE CENTRAL TÉRMICA A VAPOR EN CENTRAL TERMOELÉCTRICA CON TURBINA A GAS CON RECUPERACIÓN DE CALOR EN LA EMPRESA JJK SAC EL MILAGRO - TRUJILLO

**AUTOR:** 

ENCO GUTIERREZ, JULIO CESAR

\_\_\_\_\_\_\_\_\_\_\_\_\_\_\_\_\_\_\_\_\_\_\_\_\_\_\_\_\_\_ \_\_\_\_\_\_\_\_\_\_\_\_\_\_\_\_\_\_\_\_\_\_\_\_\_\_\_\_\_\_

Ing. Raúl Paredes Rosario. Ing. MARTIN SIFUENTES INOSTROZA.

**Vocal Secretario**

Ing. JORGE ANTONIO INCISO VASQUEZ.

\_\_\_\_\_\_\_\_\_\_\_\_\_\_\_\_\_\_\_\_\_\_\_\_\_\_\_\_\_\_

**Presidente**

ii

## **DEDICATORIA**

Este proyecto está dedicado para toda mi familia, por darme todo el apoyo moral en culminar mis estudios.

Como también le dedico a mi querida hija y esposa por darme el valor suficiente en mi proyecto.

#### **AGRADECIMIENTO**

En primer lugar, jehová por la oportunidad de vida que me está dando y la bendición de cada día

A mis padres: ENCO REAÑO, Nolasco julio y Gutiérrez pinedo, Olga, por su apoyo moral y económico.

A mi familia por cada momento compartido, que siempre me dieron aliento para seguir adelante.

# **DECLARACIÓN DE AUTENTICIDAD**

Yo **ENCO GUTIÉRREZ JULIO CESAR CON DNI N.º 73984958**, a efecto de cumplir con las disposiciones vigentes consideradas en el **reglamento de grados y títulos de la universidad cesar vallejo, facultad de ingeniería, escuela ingeniería mecánica eléctrica**, declaro bajo juramento que todos los datos e información que se presenta es la presente tesis son auténticos y veraces.

En tal sentido asumo la responsabilidad que corresponda ante cualquier falsedad, ocultamiento u omisión tanto de los documentos como de información aportada por lo cual me someto a lo dispuesto en las normas académicas de la **universidad césar vallejo.**

TRUJILLO, JULIO DEL 2019

## **PRESENTACIÓN**

Señores miembros del jurado:

En cumplimiento del reglamento de Grados y Títulos de la Universidad César Vallejo presentamos ante ustedes la tesis "FACTIBILIDAD TÉCNICA Y ECONÓMICA DE CONVERSIÓN DE CENTRAL TÉRMICA A VAPOR EN CENTRAL TERMOELÉCTRICA CON TURBINA A GAS CON RECUPERACIÓN DE CALOR EN LA EMPRESA JJK SAC EL MILAGRO – TRUJILLO" la misma que sometemos a vuestra consideración y esperamos que cumpla con los requisitos de aprobación para obtener el título profesional de ingeniero mecánico electricista

ENCO GUTIÉRREZ, JULIO CESAR

# Índice

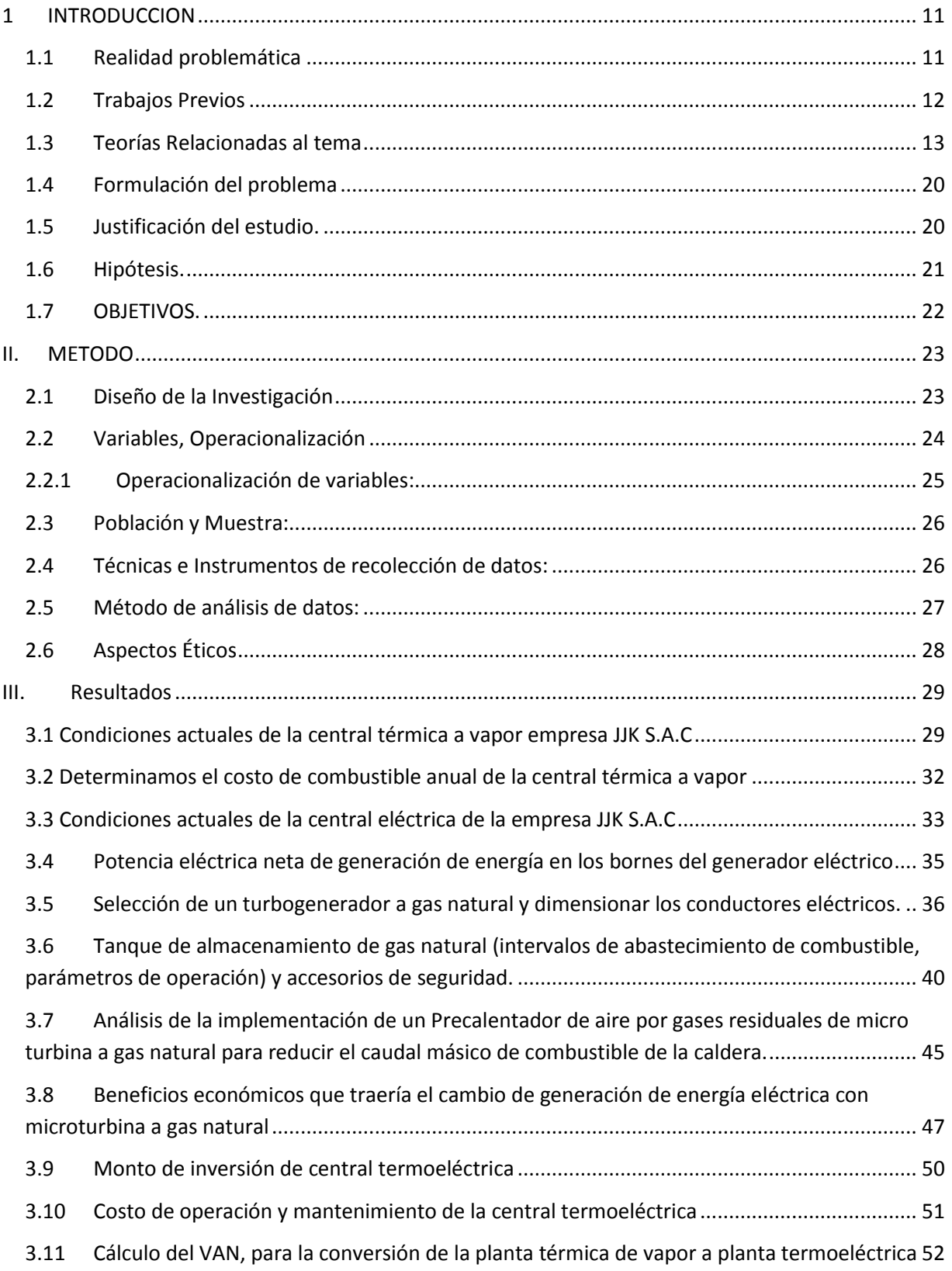

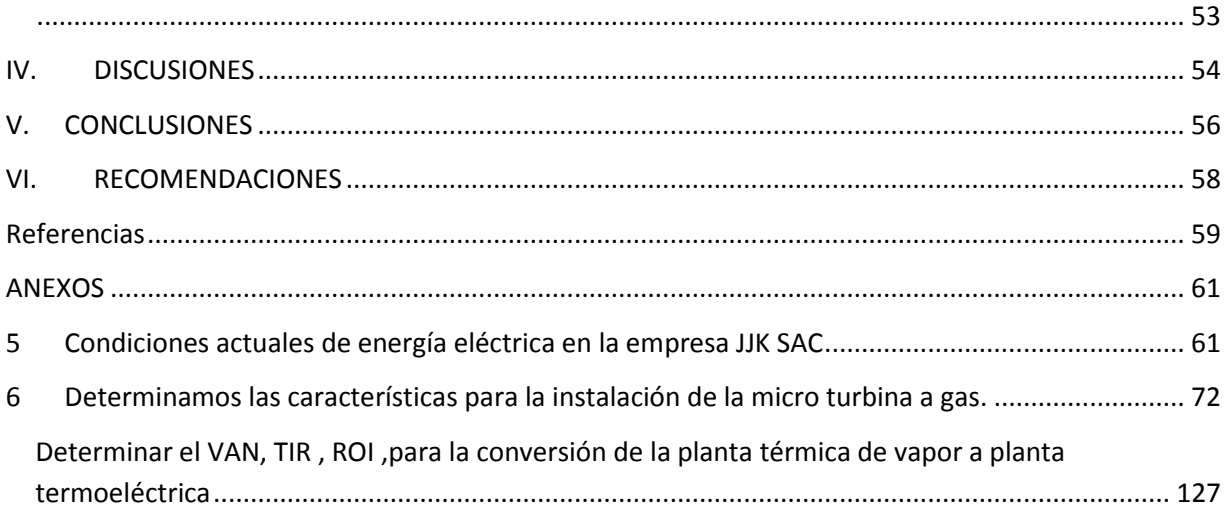

#### **RESUMEN**

JJK S.A.C es una empresa dedicada a la venta de materias primas agropecuarias y harina de pluma de aves, donde tiene contratando del SEIN una potencia de 200 kW con un costo de 0.2222 soles/KW-h lo cual la planta trabaja un promedio de 7488 horas/año obteniendo un costo total de energía eléctrica de 315744 soles/año, también cuenta con una central térmica a vapor con una caldera de 60 BHP lo cual el flujo másico de combustible es de 97.2 kg/h , con un costo de carbón de 0.70 soles/ kg dato obtenido por la empresa; obteniendo un costo de 509483.52 soles/año. Debido a esta problemática se implementó una central termoeléctrica que consta de una microturbina a gas natural y un recuperador de calor para generar su propia energía eléctrica y el aprovechamiento de gases de combustión de la microturbina para precalentar el aire donde se beneficiaría el caldero.

Con la implementación de la microturbina a gas natural se genera energía eléctrica a un costo de 0.33 soles/KW-h; con un costo total de 462369.696 soles/año como también se implementó un recuperador de calor justificando su instalación con un ahorro de carbón de 68.09kg/h con un costo nuevo de carbón de 356900.544soles/año.

El precalentador de aire por gases residuales se dimensionó para aumentar la temperatura del aire, de la cámara de combustión de la caldera, con 2.93 metros de longitud y 1.7272 metros de diámetro.

El Benéfico neto de conversión se determina una pérdida de -16916.059 soles/año con una inversión de 1490904 soles. Lo cual se determina que el proyecto de tesis no es viable económicamente, por lo que se recomienda evaluar otras alternativas de instalación.

Palabras claves: micro turbina, precalentador, termoeléctrica.

ix

#### **ABSTRACT**

**JJK SAC is a company dedicated to the sale of agricultural raw materials and feather meal of birds, where it has hired from SEIN a power of 200 kW with a cost of 0.2222 soles / KW-h which the plant works an average of 7488 hours / year obtaining a total cost of electric energy of 315744 soles / year, also has a steam thermal power plant with a boiler of 60 BHP, which mass flow of fuel is 97.2 kg / h, with a carbon cost of 0.70 soles / kg data obtained by the company; obtaining a cost of 509483.52 soles / year. Due to this problem, a thermoelectric power plant was installed, consisting of a natural gas microturbine and a heat recuperator to generate its own electric power and the use of combustion gases from the microturbine to preheat the air where the cauldron would benefit**

**With the implementation of the microturbine to natural gas, electric power is generated at a cost of 0.33 soles / KW-h; with a total cost of 462369.696 soles / year as well as a heat recovery system justifying its installation with a carbon savings of 68.09kg / h with a new coal cost of 356900.544sol / year.**

**The preheater of air by residual gases was dimensioned to increase the temperature of the air, of the combustion chamber of the boiler, with 2.93 meters in length and 1.7272 meters in diameter**

**The Benefit net of conversion is determined a loss of -16916.059 soles / year with an investment of 1490904 soles. Which determines that the thesis project is not economically viable, so it is recommended to evaluate other installation alternatives.**

**Keywords: micro turbine, preheater, thermoelectric**

#### <span id="page-10-0"></span>**1 INTRODUCCION**

#### <span id="page-10-1"></span>**1.1 Realidad problemática**

JJK S.A.C es una empresa dedicada a la venta de materias primas agropecuarias y harina de pluma de aves.

El combustible fósil (carbón antracita) es cuestionado desde el punto de vista medioambiental por sus "emisiones contaminantes" y por la amenaza de cambio climático.

La micro turbina a gas produce al mismo tiempo electricidad y energía calorífica, diseñadas especialmente para empresas industrias y hospitales etc., son la solución ideal para las necesidades actuales de generación distribuida. Ayuda a mejorar las operaciones al poner al usuario final en central de sus gastos de energía. (Capstone Tunbine Corporatiòn, 2009)

Actualmente en la empresa JJK SA existe una central térmica a vapor que cuenta con una caldera de (60 BHP), lo cual la caldera de 60 BHP, trabaja con combustible fósil (carbón), como también la empresa tiene contrato con el SEIN con una potencia de 200kw.

Lo que plantea la investigación y desarrollo de tesis en qué la empresa puede generar su propia energía eléctrica. Planteando una mejora en su central térmica a vapor en una central termoeléctrica. Como en la actualidad ya existe el suministro de gas natural y la cual falta de consumidores.

Debido a esta problemática se plantea la factibilidad técnica y económica de instalar una turbina a gas con recuperación de calor en que permitirá generar su propia energía eléctrica y evitar la compra de energía eléctrica del SEIN

En la actualidad, las empresas de electricidad no pueden simplemente [aumentar el precio](http://www.paratimujer.us/2012/12/18/ahorra-energia-en-casa-2/) [de la electricidad](http://www.paratimujer.us/2012/12/18/ahorra-energia-en-casa-2/) cuando les conviene. Ya que estará afectando a la empresa JJK SAC Por este medio quiere evitar la compra de energía eléctrica al SEIN.

#### <span id="page-11-0"></span>**1.2 Trabajos Previos**

- (CASTAÑEDA, 2015) en una tesis titulada "Determinación técnico económica de la conversión energética a ciclo Brayton con recuperación de calor, de la empresa RIBAUDO S.A.A., para reducir costos de energía eléctrica". Realizada en la UNIVERSIDAD CESAR VALLEJO, realizo un análisis económico y costos de energía eléctrica Se determinó que para producir 2000KW de energía eléctrica, la instalación de una turbina a gas consumiría 351,216 Kg/hora, donde concluye que el precio unitario degeneración de energía eléctrica entre central termoeléctrica es menor al precio unitario que ofrece el grupo electrógeno. Precio del grupo electrógeno de 0.172 \$/kwh & precio de CTE de 0.047 \$/kwh. Concluye que la producción de energía eléctrica con turbina a gas seria: 996365.72 \$/año y el periodo de retorno de operación es de 1.7 años.
- (LIZARDO, 2009) Es una tesis titulada "Estudio de un sistema precalentador de aire utilizando los gases de escape de las calderas n°1, nº 2, nº 3 en la planta PESQUERA AUSTRAL S.A.A en el distrito de malabrigo" realizado en la UNIVERSIDAD NACIONAL DEL SANTA Se determinaron los cálculos correspondientes para el nuevo caudal de petróleo residual R-6 en el SAC de 135 Gal. R-6/hr a 124.7 Gal. R-6/hr. al utilizar un precalentador de aire teniendo una temperatura del aire de secado en 124.43°F. Se realizaron los cálculos para el precalentador de aire donde se determinó el diámetro de la coraza en 23 ¼", el diámetro de los tubos en 1", el número de tubos del precalentador de aire en 188 y se determinaron diferentes parámetros para efecto de comparación. Se efectuaron los cálculos necesarios cuantificando el ahorro de petróleo residual con el sistema precalentador de aire en \$/.37080 /año equivalente a 14738.40 Gal. R-6/año.
- (FONTALVO CALVO, 2015) es una tesis titulada "Estudio energético, exergético y económico de los sistemas de trigeneración con turbinas de gas, para empresas industriales, teniendo en cuenta la influencia de los parámetros ambientales de Colombia. Caso de estudio" Realizada en la UNIVERSIDAD AUTONOMA DEL CARIBE. Se determinó que el gasto pagado por la empresa

a su distribución real es de 230 \$/kwh lo cual con la implantación de una trigeneraciòn arroja un costo de 72.10 \$/kwh selecciono el sistema de trigeneraciòn como la más viable económica y técnica para satisfacer las demandas energéticas de la planta.

## <span id="page-12-0"></span>**1.3 Teorías Relacionadas al tema**

#### **Gas natural**

El gas natural es una mescla inodora, gaseosa formado por un grupo de hidrocarburos, El primordial componente del gas natural es el metano  $(CH<sub>4</sub>)$ , que prácticamente constituye el 80% del mismo. Sus distintos componentes son el etano, el propano, el butano y otros fragmentos más pesadas como el pentano, el hexano y el heptano. (Graziani, 2002)

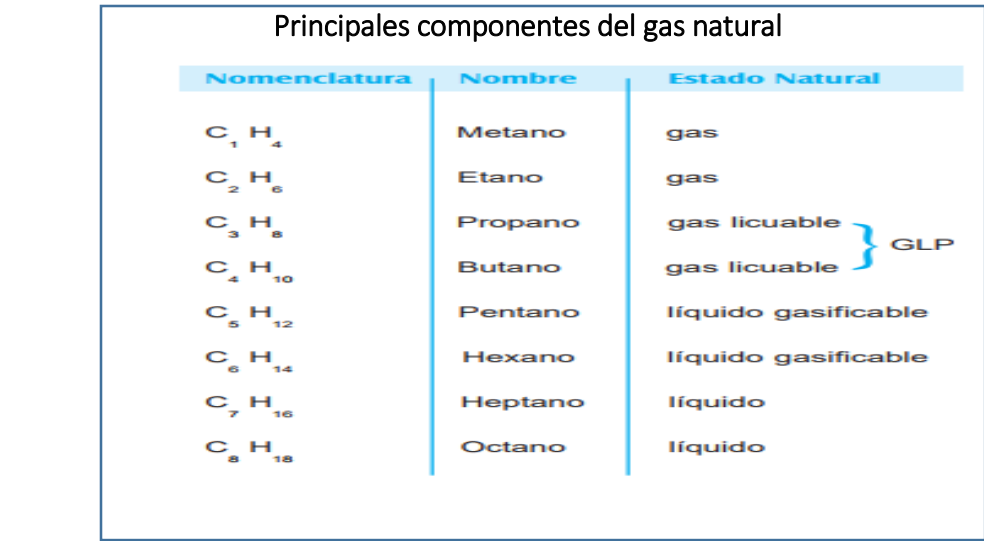

*Figura 1: componentes del gas natural* 

Fuente: (Graziani, 2002)

En la generación eléctrica el gas lucha con el petróleo, el carbón y las centrales hidroeléctricas; en el uso industrial combate con el petróleo pesado (fuel oíl), es decir el gas natural se adapta a las necesidades modernas y por lo tanto brinda, a los países que lo poseen y explotan, una ventaja competidor trascendente. (Graziani, 2002)

## **UTILIZACION DEL GAS NATURAL**

Las estudios del gas en el Perú sirven de guía para un trabajo ecológico, desde calentador central hasta cogeneración de calor y electricidad, la demanda de gas natural está extendiendo en los mercados nacionales e internacionales en vista de los beneficios significativos en términos de eficiencia energética y desempeño medioambiental (Graziani, 2002)

#### **Regenerador:**

Un intercambiador de calor regenerativo, o más frecuentemente un regenerador, es un prototipo de intercambiador de calor donde el calor del fluido caliente se transfiere en flujo cruzado o contraflujo. Se puede lograr un mejor coeficiente de transferencia de calor a través de un patrón de tubo triangular o girado en el haz de tubos porque el flujo está directamente contra el tubo. En un patrón de tubo cuadrático, el medio fluye entre las filas de tubos y el coeficiente de transferencia de calor son peores que un patrón de tubo girado. Si se espera una incrustación grave en el lado de la carcasa (CASTAÑEDA, 2015)

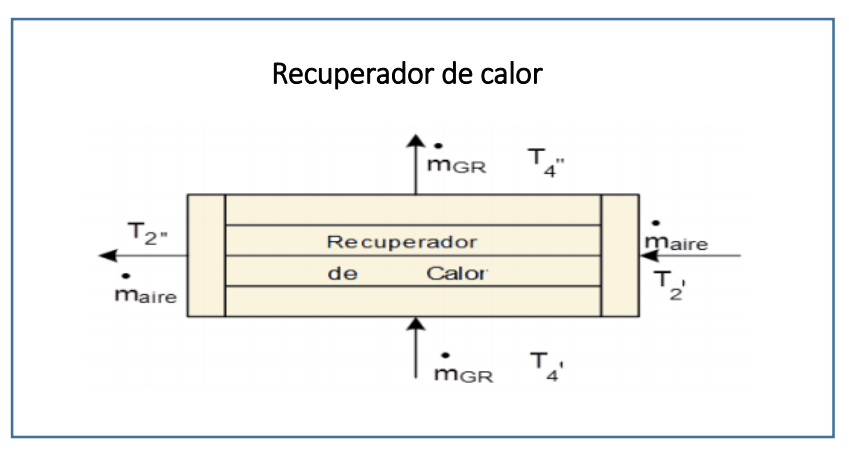

*Figura 2:* regenerador (precalentador de aire)

*Fuente:* (Cengel, 2007)

#### **TURBINA A GAS**

Fundamentalmente, la turbina de gas es una extensión del mismo concepto. Se sabe que una turbina cualquiera es un elemento que permite la transformación de energía térmica en energía mecánica. En el tema de la turbina de gas, el fluido de trabajo es el aire y, a diferencia de lo que se pudiera pensar, habitualmente el gas natural se utiliza para elevar la temperatura y, consecutivamente, reducir la presión del aire a través de su paso por la turbina(FERNADEZ DIEZ, 1995)

#### **Turbina a gas en ciclo abierto**

Las turbinas a gas habitualmente operan en un ciclo abierto, como se observa en la figura 3, se introduce aire fresco en condiciones ambientales dentro del comprensor donde su temperatura y presión se elevan. El aire de alta presión continúa hacia la cámara de combustión, donde el combustible se quema a presión constante, los gases de alta temperatura que resultan entran a la turbina, donde se expanden hasta la presión atmosférica, produciendo potencia. Los gases de escape que salen de la turbina se expulsan hacia afuera (no se recirculan), causando que le ciclo se clasifique como un ciclo abierto (CENGEL, 2009)

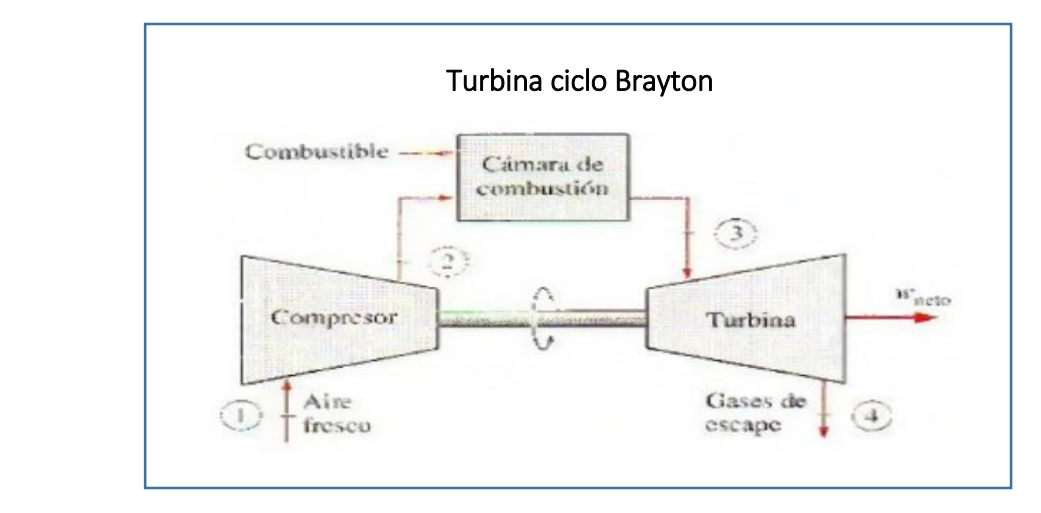

Figura3: central termoeléctrica en ciclo brayton

Fuente: (Cengel, 2007)

**Potencia del turbogenerador:**

$$
P_{T,G} = m_{G,C} * \dot{CP}_{G,C} * (T_3 - T'_{4}). . \, Ecuador \, \dots . (1)
$$

 **Potencia útil del ciclo Brayton para la generación de energía eléctrica:** 

$$
P_u = P_T - P_{TC}
$$
  $\dots$  *Ecuación* .... (2)

**Rendimiento del ciclo Brayton:**

$$
\eta_{ciclo} = \frac{P_u}{Q_{fc}^{\prime}} = \frac{P_u}{\dot{m}_a * CP_a * t_{aire} + (PCI + T_{oble} * CP_{chle}) * \dot{m}_{chle}}.
$$
  
...*Ecuación* .... (3)

#### **Ciclo real de la turbina a gas:**

Es indiscutible que, cuando la eficiencia de la turbina y del compresor disminuye mucho, la eficiencia del ciclo tiende a cero (o incluso se hace negativa). Por lo tanto, no se consigue un trabajo neto del ciclo o se pretende una entrada de trabajo al ciclo para su operación, lo cual no es deseable para operar un ciclo de (HOWELL, 1990)

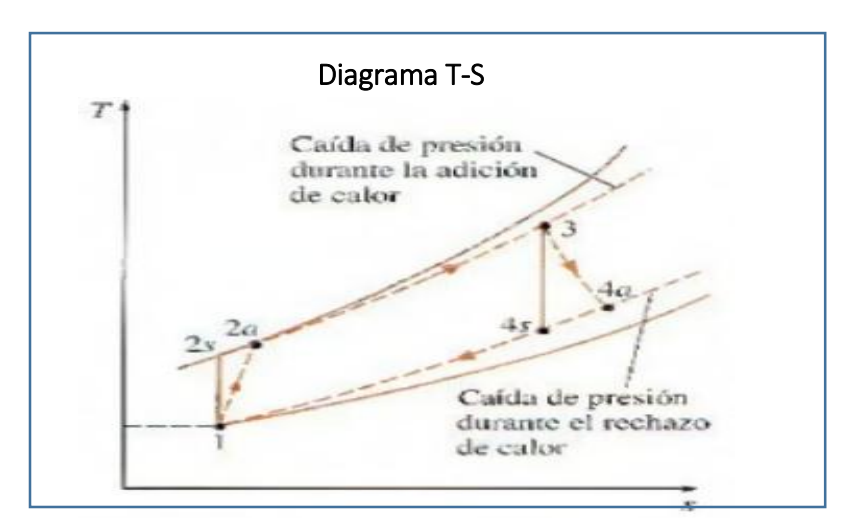

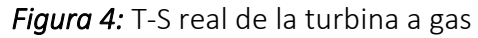

Fuente: (Cengel, 2007)

**Temperatura teórica del aire a la salida del compresor:**

$$
T = \epsilon^{\frac{K-1}{K}} * T_1 \qquad \qquad \dots Ecuación \dots (4)
$$

**Temperatura real del aire a la salida del compresor:**

$$
T'_{2} = T_{1} + \frac{T_{2} - T_{1}}{\eta_{isen-comp}}
$$
 ... *Equation*....(5)

**Temperatura máxima del ciclo Brayton:**

$$
T_3 = \frac{[R_{aire-comb}*C_{aire}*t_{aire}+PCI+t_{aire}*C_{cble}]}{R_{G.C-cble}*C_{G.C}} * \eta_{cc}...Ecuaci\),
$$

**Temperatura de salida teórica de los gases calientes de la turbina:**

$$
T_4 = T_3 * \varepsilon^{\frac{1-K}{K}} \qquad \qquad \dots Ecuación \dots (7)
$$

**Temperatura de salida real de los gases calientes de la turbina:**

$$
T'_{4} = T_{3} - \eta_{isen \, turb} * (T_{3} - T_{4}) \qquad \qquad \dots Ecuación \dots (8)
$$

**Potencia turbocompresor:**

$$
P_{T.C} = \dot{m}_{aire} * (T'_{2} - T_{1}) * \overline{CP_{aire}}
$$
 ... *Ecuación* .... (9)

**Potencia turbogenerador:**

$$
P_{T,G} = m_{G,C} * \dot{CP}_{G,C} * (T_3 - T'_{4}) \qquad \dots \text{Ecuación} \dots \text{.} (10)
$$

**Potencia útil del ciclo joule:** 

$$
P_u = P_T - P_{TC} \cdot Ecuador\partial n \qquad \qquad \dots (11)
$$

**Rendimiento del ciclo joule:** 

$$
\eta_{ciclo} = \frac{P_u}{q_{fc}} = \frac{P_u}{\dot{m}_a * CP_a * t_{aire} + (PCI + T_{cole} * CP_{cole}) * \dot{m}_{che}} \dots Ecuaci\dot{\delta}n \dots (12)
$$

#### **Poder calorífico inferior para el gas natural:**

Es la aumento de calor librado cuando se quema por completo una suma unitaria de combustible y los productos de la combustión se enfrían a la temperatura ambiente (CENGEL, 2009)

$$
PCI = \frac{M_{\text{Cm}} * PCl_{\text{carb}} + M_{\text{Hn}} * PCl_{\text{hid}}}{M_{\text{CmHn}}} \qquad \qquad . Ecuación \dots (13)
$$
  
Function: (CENGEL, 2009)

**Se tiene:**

$$
PCI_{Gas\ natural} = \sum_{i=1}^{n} PCI_{CmHn} * g_{CmHn} \qquad \dots Ecuación \dots (14)
$$

Fuente: (CENGEL, 2009)

### **Relación aire-combustible:**

$$
R_{aire-cble} = \frac{X * \lambda * (O_2 + 3.76N_2)}{combustible} \qquad \qquad . . Ecuación \dots (15)
$$

#### **Rendimiento de una caldera pirotubular:**

$$
\eta_{caldera} = \frac{m_{\nu}*(h_{\nu}-h_{agua})}{\dot{q}_{total}} * 100\% \qquad \qquad .. Ecuaci\dot{\delta}n \dots (16)
$$

### **Generadores síncronos**

Los generadores síncronos o alternadores son máquinas síncronas utilizadas para convertir potencia mecánica en potencia eléctrica. (Chapman, 2000)

#### **Potencia y par en los generadores síncronos**

Un generador síncrono es una maquina síncrona utilizada como generador para convertir la potencia mecánica en potencia eléctrica trifásica. (Chapman, 2000)

#### **Generación y distribución de E.E:**

#### **Generador eléctrico:**

Es un mecanismo que convierte energía mecánica en energía eléctrica (CENGEL, 2009)

La potencia de generador eléctrico.

$$
P = P_{eje} * \eta_m * \eta_{G.E} \tag{17}
$$

#### **Rendimiento de turbogenerador:**

Es la relación entre la salida de potencia eléctrica y la entrada de potencia mecánica (CENGEL, 2009)

$$
\eta_{T,G} = \frac{P_{GE}}{\dot{Q}_{fc}} \qquad \qquad \dots Ecuaci\dot{\mathfrak{d}}n \dots (18)
$$

Es decir:

$$
\eta_{T.G} = \frac{P_{G.E}}{\dot{m}_V * h_e} \qquad \qquad \dots Ecuaci\,\text{on} \dots (19)
$$

## **Transformador Trifásico:**

La potencia del transformador:

$$
P_{TRANSF} = P_{eje} * \eta_m * \eta_{G,E} * \eta_{TRANSF} \qquad \qquad . . Ecuación \ldots (20)
$$

#### **Potencia Aparente:**

La potencia aparente se calcula:

$$
S_n = \frac{P_{TRANSF} * f_{.S}}{\cos \varphi} \qquad \qquad \dots Ecuación \dots (21)
$$

## **Corriente eléctrica:**

Tenemos las intensidades que son:

#### **a. Corriente eléctrica nominal:**

$$
I_n = \frac{S_n}{\sqrt{3} * U_n} \qquad \qquad \dots Ecuación \dots (22)
$$

#### **e) corriente de diseño:**

$$
I_d = \frac{I_n}{F_1 * F_2 * F_3} \qquad \qquad \dots Ecuación \dots (23)
$$

**Resistencia eléctrica:**

$$
R_{cd} = \frac{\rho * L}{S} \qquad \qquad \dots Ecuaci\`on \dots . (24)
$$

Pero la resistencia varía desde su temperatura fuera de operación hasta su temperatura máxima de diseño (CENGEL, 2009):

Es decir:

$$
R_{max} = R_{min} * (1 + \alpha * \Delta T) \qquad \dots Ecuación \dots. (25)
$$

La resistencia en un conductor también se puede calcular:

$$
R_{cd} = \frac{\Delta U_{cd}}{I_n} \qquad \qquad \dots Ecuaci\delta n \dots (26)
$$

# **Reactancia inductiva e Impedancia:**

La reactancia, la impedancia y la resistencia:

$$
Z = \sqrt{R_{max}^2 + {X_L}^2}
$$
...*Ecuación* .... (27)  
Function: (CENGEL, 2009)

#### **Periodo de retorno de la inversión:**

$$
PRI = \frac{I(S)}{B(\frac{S}{a\bar{n}o})} \qquad \qquad . . Ecuación \dots . (28)
$$

 $PRI = Periodo de retorno de la inversiò$ 

 $I = Inversion$  en activos fijos (S)

$$
B = \text{Beneficio del proyecto } \left(\frac{S}{a\tilde{n}o}\right)
$$

#### <span id="page-19-0"></span>**1.4 Formulación del problema**

¿Es Factible Técnica Económica la conversión de central térmica a vapor en central termoeléctrica con turbina a gas con recuperación de calor en LA EMPRESA JJK SAC?

#### <span id="page-19-1"></span>**1.5 Justificación del estudio.**

## **Justificación tecnológica**

la empresa industrial JJK SAC trabaja con planta térmica a vapor la cual quema carbón antracita y se determina que en estos tiempos trabajar con centrales térmicas a vapor ya no es conveniente existen microturbina a gas natural lo cual tienen salidas de gases de vapor con una temperatura de 280 ℃ que puede ser aprovechada para procesos de la empresa como también en beneficiarse en generación de energía eléctrica

lo cual se viene proponiendo la conversión de planta térmica a vapor a planta termoeléctrica con recuperación de calor.

Las centrales térmicas a gas natural son, por su economía y limpieza, las llamadas a desalojar a las otras fuentes energéticas tales como el petróleo, el carbón y en algunos casos las hidroeléctricas. En lo que pertenece a la utilización del gas natural como fuente de calor en la industria puede señalarse que cubre un extenso campo de estudio, desplazando al petróleo o al carbón con ventajas económicas y ambientales. (Graziani, 2002)

#### **Justificación económica**

Uno de los fines del proyecto de tesis es satisfacer a la empresa económicamente en la reducción de costos de compra de carbón y energía eléctrica ya que existe la línea de gas natural en Trujillo y falta de consumidores, económicamente es factible para la generación de energía eléctrica mediante una microturbina a gas.

#### **Justificación medio ambiental**

Lo que se propone en este proyecto de demostrar que se puede disminuir al mínimo las emisiones de gases contaminantes al proponer una microturbina a gas natural con recuperador de calor en la empresa JJK SAC.

#### <span id="page-20-0"></span>**1.6 Hipótesis.**

- Es factible técnicamente porque el sistema actual de la empresa está diseñado para generar vapor para sus procesos de producción, lo que permitirá el acoplamiento de un sistema de cogeneración con el fin de generar energía eléctrica. **hi**
- No es económicamente rentable la conversión de central térmica a vapor a central termoeléctrica por que el costo de producción de energía eléctrica será mucho más costoso que comprar al SEIN por demostración técnica. **ho**

## <span id="page-21-0"></span>**1.7 OBJETIVOS.**

## **OBJETIVO GENERAL**

Determinar la factibilidad técnica y económica de conversión de central térmica a vapor en central termoeléctrica con turbina a gas con recuperación de calor para JJK S.A.C.

## **OBJETIVO ESPECIFICO**

- Realizar balance de energía en las condiciones actuales de la central térmica a vapor y condiciones actuales de energía eléctrica.
- Determinar la potencia eléctrica neta de generación de energía en los bornes del generador eléctrico.
- Dimensionar y Seleccionar de un turbogenerador a gas natural y dimensionar los conductores eléctricos.
- Dimensionar y selección de un tanque de almacenamiento de gas natural.
- Analizar la implementación de un precalentador de aire por gases residuales de turbina a gas para reducir el consumo de combustible de la caldera.
- Establecer los beneficios económicos que traería el cambio de generación de energía eléctrica con microturbina a gas.
- Determinar costo de operación y mantenimiento de la central termoeléctrica
- Determinar el monto de inversión
- Determinar el valor actual Neto VAN, para la conversión de planta térmica de vapor a planta termoeléctrica.
- Determinar la tasa interna de retorno TIR, para viabilidad del proyecto.
- Determinar el periodo de recuperación de la inversión

# <span id="page-22-0"></span>**II. METODO**

<span id="page-22-1"></span>**2.1 Diseño de la Investigación:** Pre-experimental.

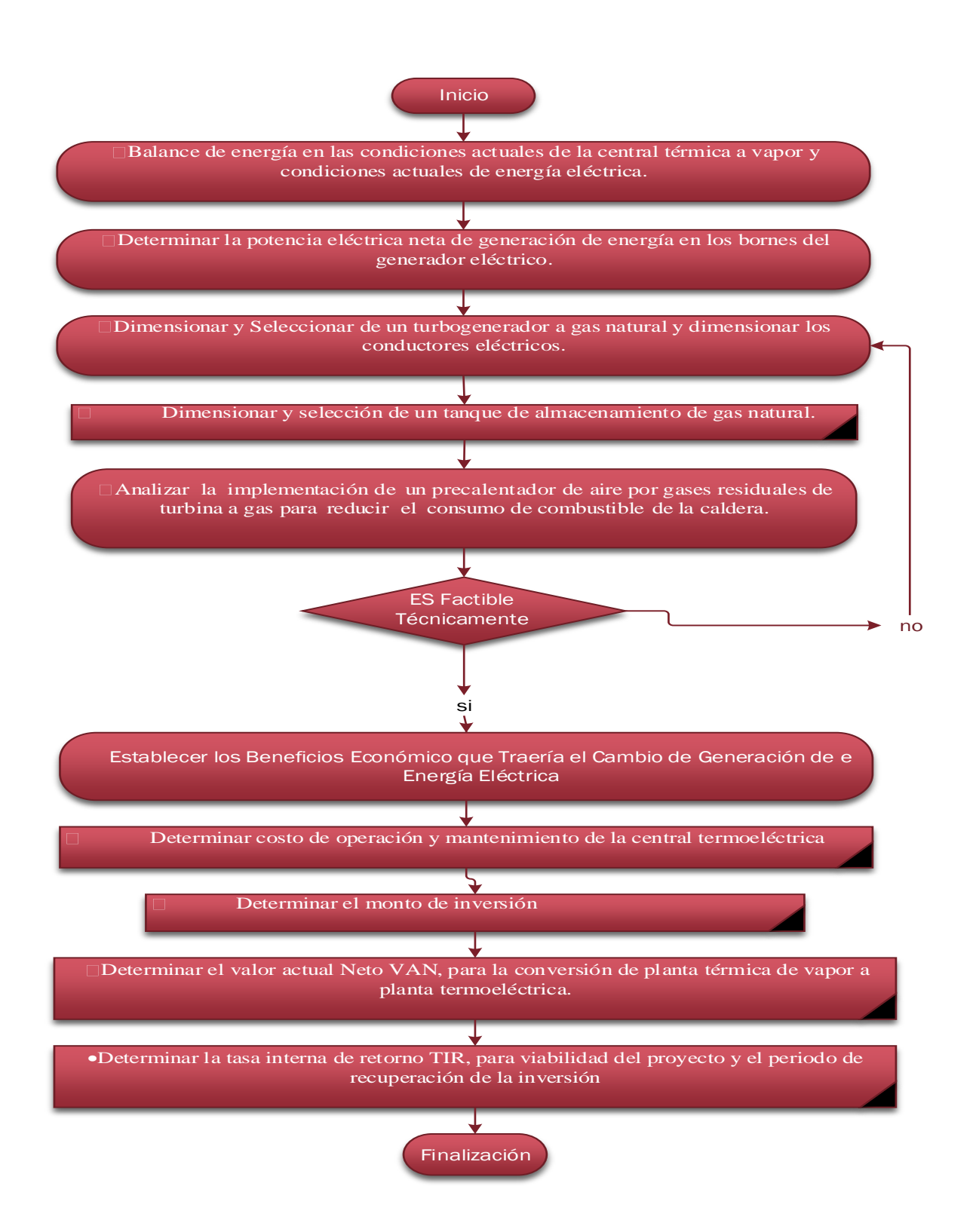

# <span id="page-23-0"></span>**2.2 Variables, Operacionalización:**

- **A. Por la investigación**
	- **Variable independiente**
		- Parámetros de operación de central térmica a vapor
	- **Variable dependiente** 
		- Parámetros de operación de central térmica a gas con recuperador de calor

# **B. Turbogenerador**

- **Variables independientes:**
	- Flujo másico de gas natural.
- **Variables dependientes**
	- Potencia eléctrica.
	- Flujo másico de gases residuales

# **C. Precalentador**

- **Variables independientes:**
	- másico de gases residuales
- **Variables dependientes**
	- Flujo másico de aire caliente

# **Caja Negra**

# **Turbogenerador**

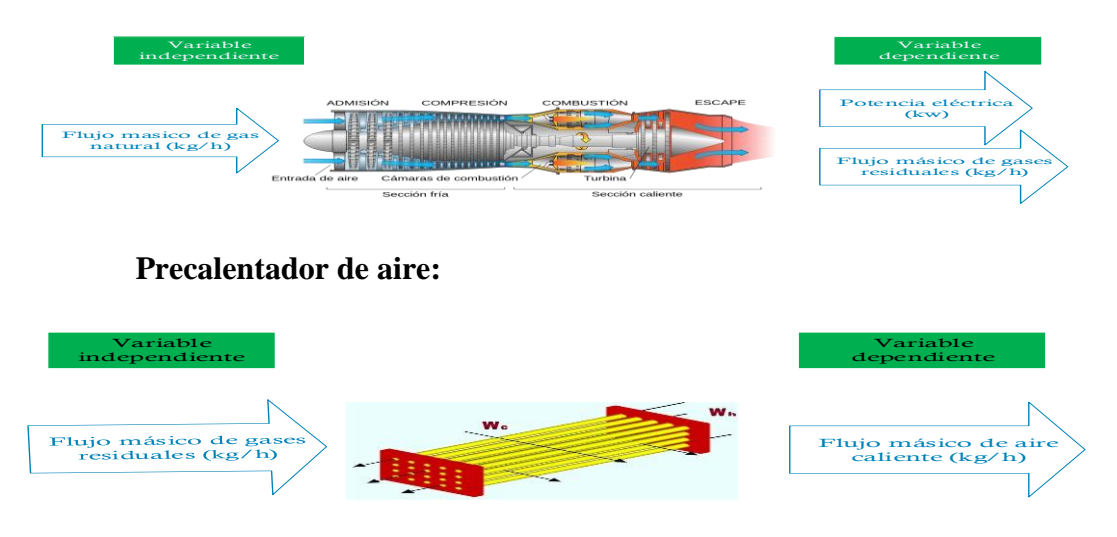

Figura 7: variables: Fuente: Elaboración propia

# <span id="page-24-0"></span>**2.2.1 Operacionalización de variables**:

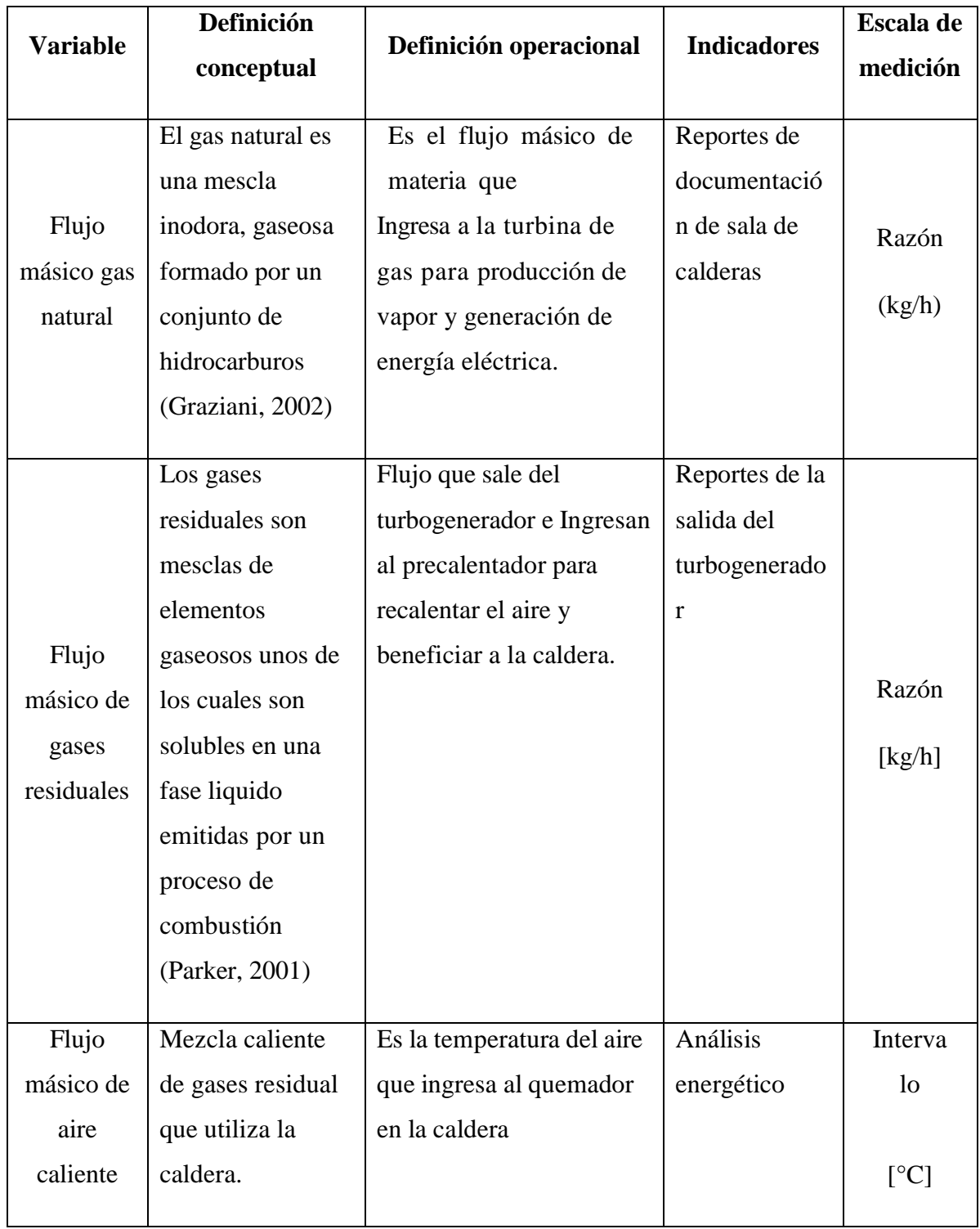

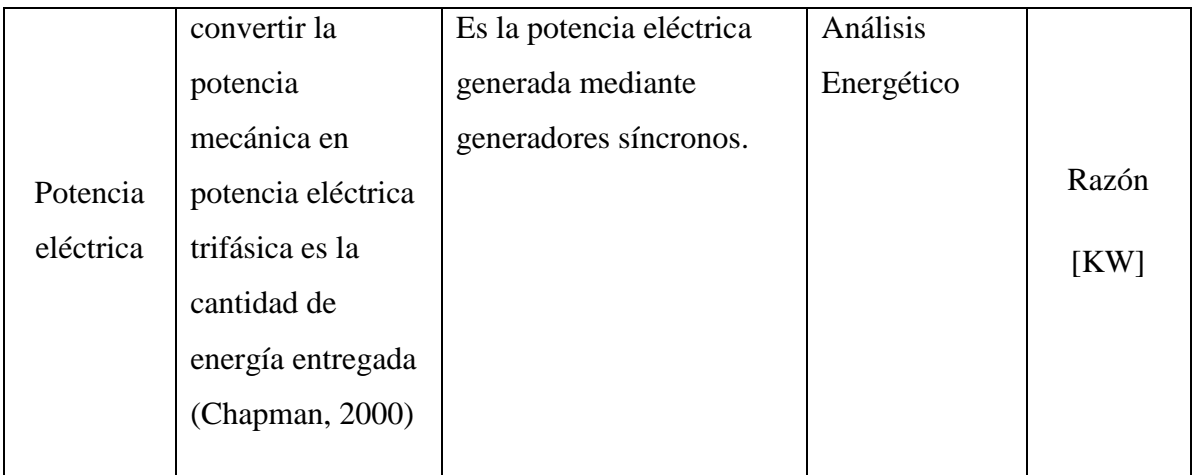

# <span id="page-25-0"></span>**2.3 Población y Muestra:**

# **Población:**

 $\checkmark$ Plantas térmicas e industriales de harina de pluma

## **Muestra:**

 $\checkmark$  Planta térmica industrial JJK SAC

# **Muestreo:**

 $\checkmark$  Muestreo no probabilísticos - intencional. (Debido a que se eligió una planta

Térmica con dependencia al SEIN).

## <span id="page-25-1"></span>**2.4 Técnicas e Instrumentos de recolección de datos:**

El actual proyecto de tesis, utilizaran las siguientes técnicas e instrumentos, como se

Detalla en la siguiente tabla 01.

#### Tabla 01.

#### Técnicas e Instrumentos

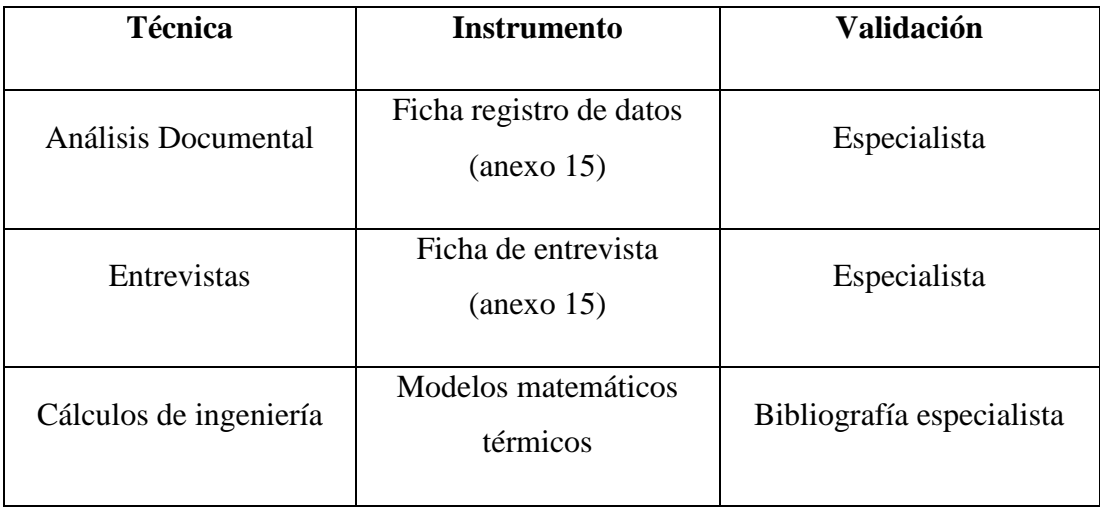

#### <span id="page-26-0"></span>**2.5 Método de análisis de datos:**

- $\checkmark$  El estudio documental, realizado mediante una visita técnica a la empresa J J K S A C , identifico la demanda de energía eléctrica por parte de la empresa. Donde se determinará el consumo de kWh.
- $\checkmark$  La recolección de datos se realizó mediante una visita a la empresa, donde se evaluó a técnicos de la planta térmica a vapor, para obtener datos de los procesos de la central térmica; el flujo volumétrico de gas natural consumido por las calderas. De acuerdo A los datos obtenidos realizaremos la auditoria energética de toda la central térmica para proponer el cambio de central térmica a vapor a central termoeléctrica.
- $\checkmark$  Se utilizó el cálculo energético, para calcular el rendimiento energético y consumos de combustible en las situaciones actual, También para dimensionar el precalentador de aire para la caldera.
- $\checkmark$  Se utilizó el cálculo económico, para determinar el beneficio, inversión y PRI, que implicará la generación de energía eléctrica. Con gas natural.
- $\checkmark$  Se utilizó el cálculo financiero, para afirmar la viabilidad del proyecto, mediante las herramientas financieras VAN y TIR.

# <span id="page-27-0"></span>**2.6 Aspectos Éticos**

Lo Único que esta copiado de otros escritores esta referenciado mediante las normas ISO 690, donde lo cual no está referenciado es autoría del investigador

## **III. Resultados**

<span id="page-28-1"></span><span id="page-28-0"></span>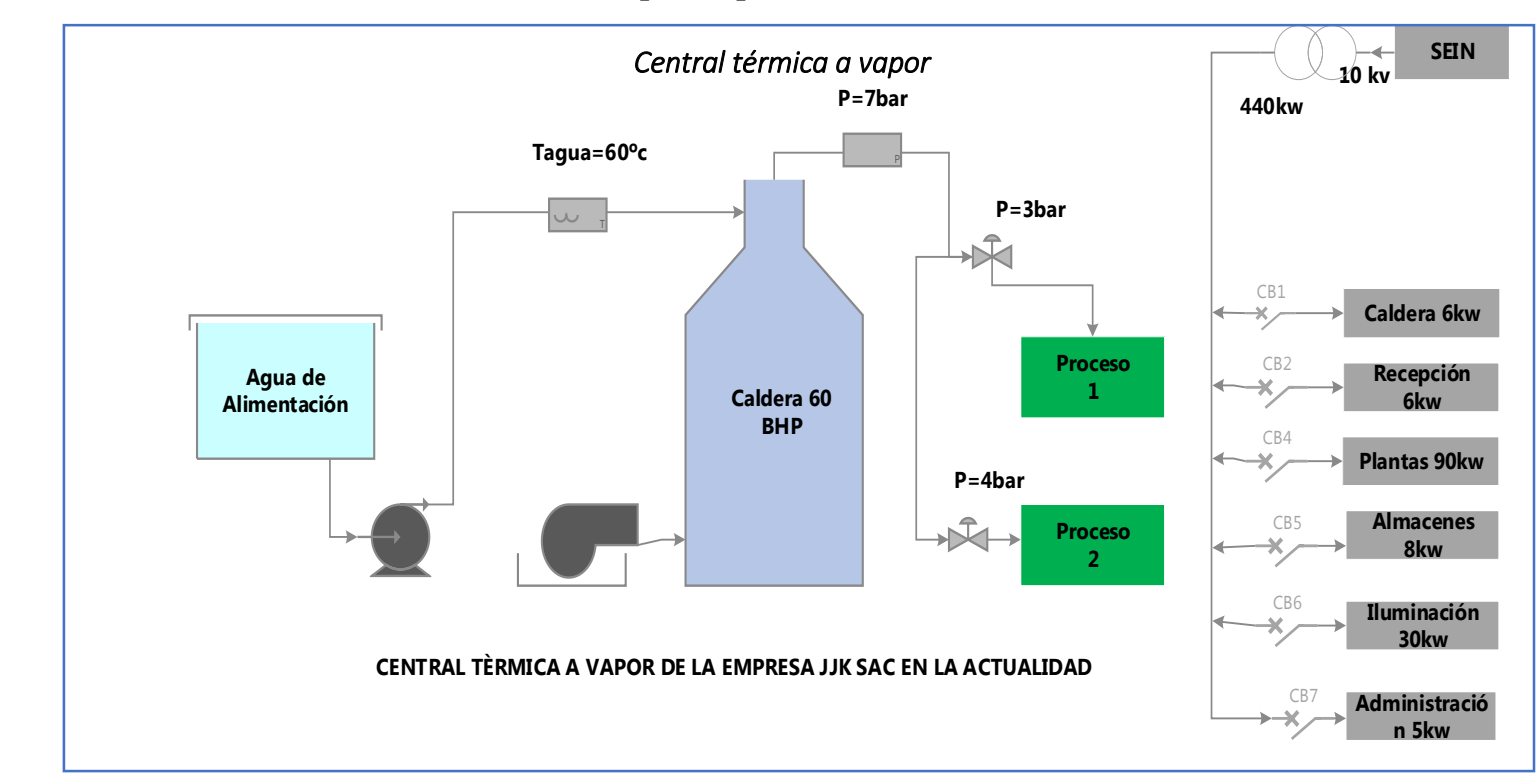

**3.1 Condiciones actuales de la central térmica a vapor empresa JJK S.A.C** 

Figura 5: central térmica a vapor en la empresa jjk sac

Fuente: elaboración propia

Se obtuvieron los siguientes datos mediante una validación de documentos por parte del Gerente General de la empresa JJK SAC para determinar los parámetros de la central térmica a vapor lo cual indica en la tabla 3.1.1 ver en el **(Anexo 15)**

# **Cuadro: 3.1.1**

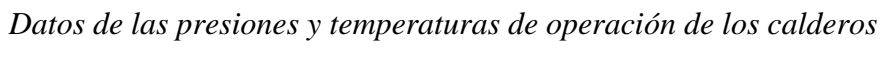

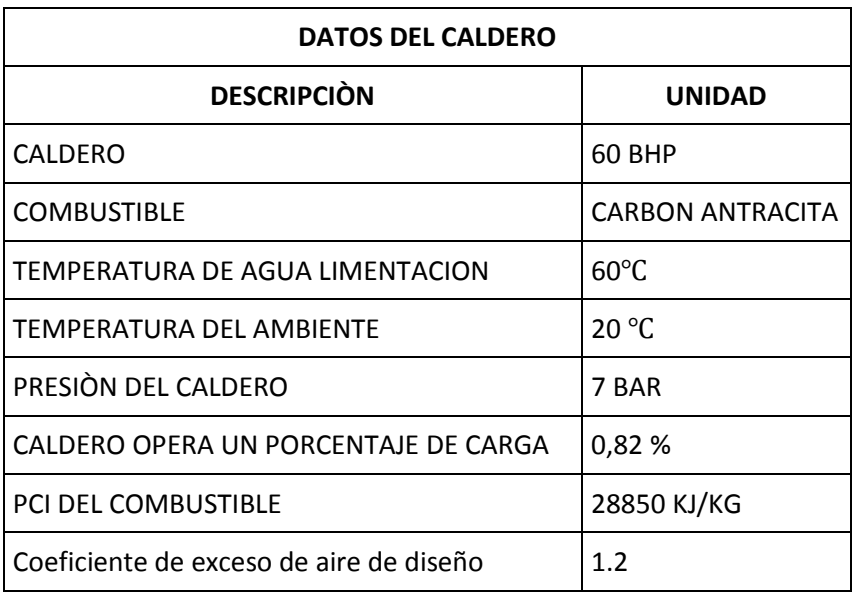

**Fuente:** Datos validados por la Empresa JJK SAC-2018

lo que se observa en el cuadro 3.1.1 datos validados por la empresa JJK SAC ver (**Anexo15**).

De acuerdo a la recolección de datos tuvimos valores de presión y temperaturas de la planta térmica a vapor por lo cual nos indicó sección departamento de mantenimiento del caldero.

# **Flujo másico de combustible en el caldero.**

$$
\dot{Q}_u = \dot{Q}_T * \eta_{cald}
$$
\n
$$
\dot{Q}_u = \dot{m}_{cble} (PCI + R_{air-cble} * h_{aire}) * \eta_{cald}
$$
\n
$$
\dot{m}_{cble} = \frac{\dot{Q}_u}{(PCI + R_{air-cble} * h_{aire}) * \eta_{cald}}
$$
\n
$$
\dot{m}_{cble} = \frac{654.899 \, KW}{\left(28850 \, kj_{kg} + 36.68 \, kg \, aire /_{kg \, cble} * 21.4 \, kj_{kg}\right) * 0.82} = 0.027 \, kg /_{s}
$$
\n
$$
\dot{m}_{cble} = 0.027 \, kg /_{s} = 97.2 \, kg /_{h}
$$

## **Determinamos el flujo másico del caldero**

Dónde: Factor de conversión

Flujo másico de vapor en BHP convertir a flujo másico hora

$$
\dot{m}_v = BHP * \frac{15.66}{1BHP}
$$
  

$$
\dot{m}_v = 60BHP * \frac{15.66}{1BHP} = 939.6 \frac{kg}{h}
$$
  

$$
\dot{m}_v = 939.6 \frac{kg}{h} = 0.261 \frac{kg}{s}
$$

## *Tabla3.1.2.*

| Potencia de<br>caldero                             | Caudal<br>másico de<br>vapor $kg/h$ | Caudal<br>másico de<br>vapor $\frac{ks}{s}$ | Caudal másico<br>de combustible<br>kg/h | Caudal másico<br>de combustible<br>$kg/$ <sub>c</sub> |
|----------------------------------------------------|-------------------------------------|---------------------------------------------|-----------------------------------------|-------------------------------------------------------|
| <b>60 BHP</b>                                      | 939. $k s / c$                      | $0.261$ <sup>ks</sup> / <sub>s</sub>        | 97.2 $k s/h$                            | $0.027$ <sup>ks</sup> / <sub>s</sub>                  |
| <b>Total</b>                                       | 939. $k s / s$                      | $0.261$ <sup>ks</sup> / <sub>s</sub>        | 97.2 $k s/h$                            | $0.027$ <sup>ks</sup> / <sub>s</sub>                  |
| $\Gamma$ IIII $\Gamma$ $\Gamma$ $\Lambda$ $\Gamma$ |                                     |                                             |                                         |                                                       |

*Datos de consumo de vapor y combustible de los calderos*

Lo observado en el cuadro 3.1.2 apreciamos el consumo de combustible que quema para generar vapor para la producción de harina de pluma en kg/h

# <span id="page-31-0"></span> **3.2 Determinamos el costo de combustible anual de la central térmica a vapor**

$$
C_{UNITARIO} = \dot{m}_{cble} \frac{kg}{h} * H_{horas} * \frac{S}{kg}
$$

$$
C_{anual} = 97.2 \frac{kg}{h} * 7488 * 0.70 \frac{S}{kg} = 509483.52 \text{ soles/año}
$$

 $C_{anual} = 509483.52$  soles/año

*Fuente: JJK S.A.C.*

## <span id="page-32-0"></span>**3.3 Condiciones actuales de la central eléctrica de la empresa JJK S.A.C**

La EMPRESA JJK S.A.C. actualmente se determinó que tiene su Subestación Eléctrico, con las características que se indican en la validación de datos ver en el (Anexo 15)

## *Tabla 3.3.1*

*Datos de contrato con el SEIN*

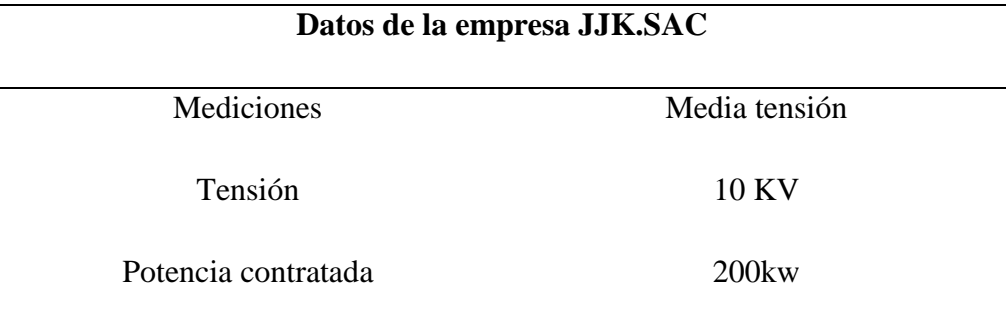

*Fuente: JJK SAC*

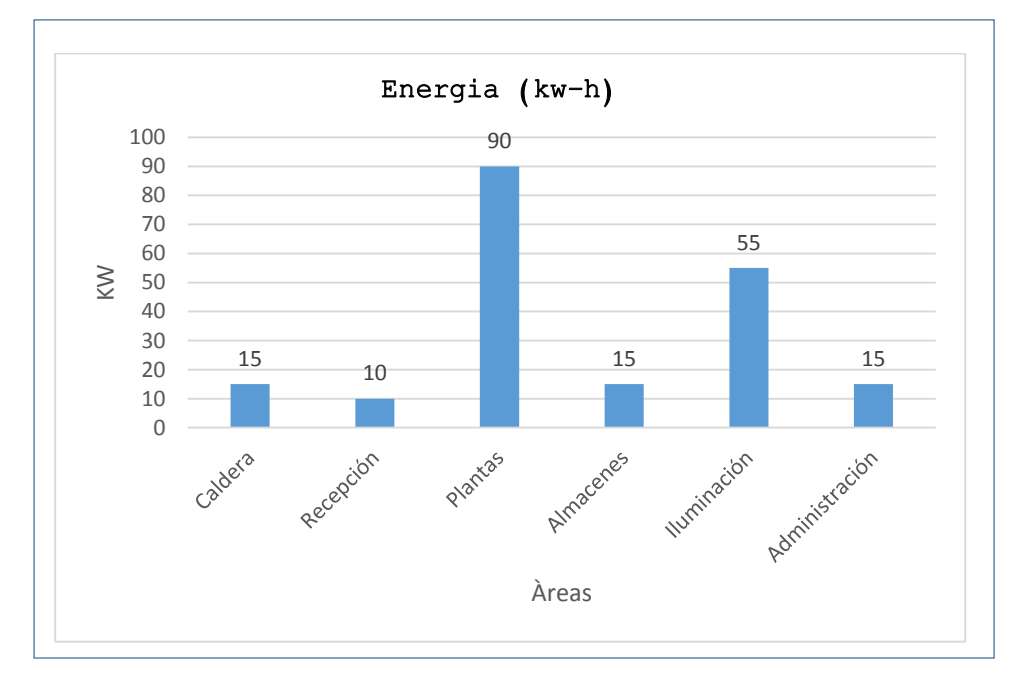

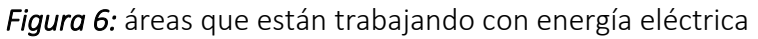

**Fuente:** Elaboración propia

En la figura 6 observamos las potencias de energía eléctrica consumidas mensual en la empresa JJK S.A.C.

$$
C_{anual} = \frac{KW}{h} * H_{horas} * \frac{S}{KW - H}
$$

$$
C_{anual} = 200 \, \frac{kw}{h} * 7488 * 0.2222 \frac{S}{KW - H} = 332766.72 \, \text{soles/año}
$$

Por lo tanto, el costo de la energía eléctrica anual seria

$$
C_{anual} = 332766.72 \, \text{soles}/\text{a} \text{ño}
$$

Determinamos el consumo de energía eléctrica en la empresa JJK SAC

<span id="page-34-0"></span>**3.4 Potencia eléctrica neta de generación de energía en los bornes del generador eléctrico**

| <b>Electrical Performance<sup>(1)</sup></b> |                                                |  |  |  |
|---------------------------------------------|------------------------------------------------|--|--|--|
| <b>Electrical Power Output</b>              | 200 kW                                         |  |  |  |
| Voltage                                     | 400 to 480 VAC                                 |  |  |  |
| <b>Electrical Service</b>                   | 3-Phase, 4 wire                                |  |  |  |
| Frequency                                   | 50/60 Hz, grid connect operation               |  |  |  |
|                                             | 10-60 Hz, stand alone operation                |  |  |  |
| <b>Maximum Output Current</b>               | 290A RMS @ 400V, grid connect operation        |  |  |  |
|                                             | 240A RMS @ 480V, grid connect operation        |  |  |  |
|                                             | 310A RMS, stand alone operation <sup>(2)</sup> |  |  |  |
| <b>Electrical Efficiency LHV</b>            | 33%                                            |  |  |  |

Figura 7: parámetros del turbogenerador

Fuente: (Capstone Tunbine Corporatiòn, 2009)

Obteniendo los datos de la ficha técnica determinamos el cuadro 3.4.1.

## **Cuadro 3.4.1**

# **Potencia máxima de la turbina**

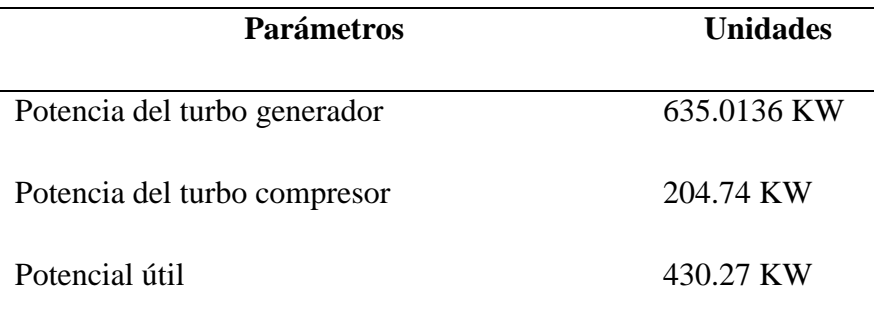

Determinamos el consumo de costo de combustible de gas natural con la instalación de la microturbina a gas natural

$$
P_{GE}=200\,KW
$$

Costo anual de generación de energía con turbina a gas.

$$
C_{GN-anual} = 66.6 \frac{kg}{h} \cdot 7488 \cdot 0.95 \frac{S}{kg} = 473765.76 \, \text{soles/año}
$$

$$
C_{anual} = 473765.76 \, \text{soles}/\text{año}
$$

## **3.5 Selección de un turbogenerador a gas natural y dimensionar los conductores eléctricos.**

#### **CUADRO 3.5.1**

## *MATRIZ DE SELECCIÓN DE EQUIPOS DE TURBINA A GAS NATURAL*

<span id="page-35-0"></span>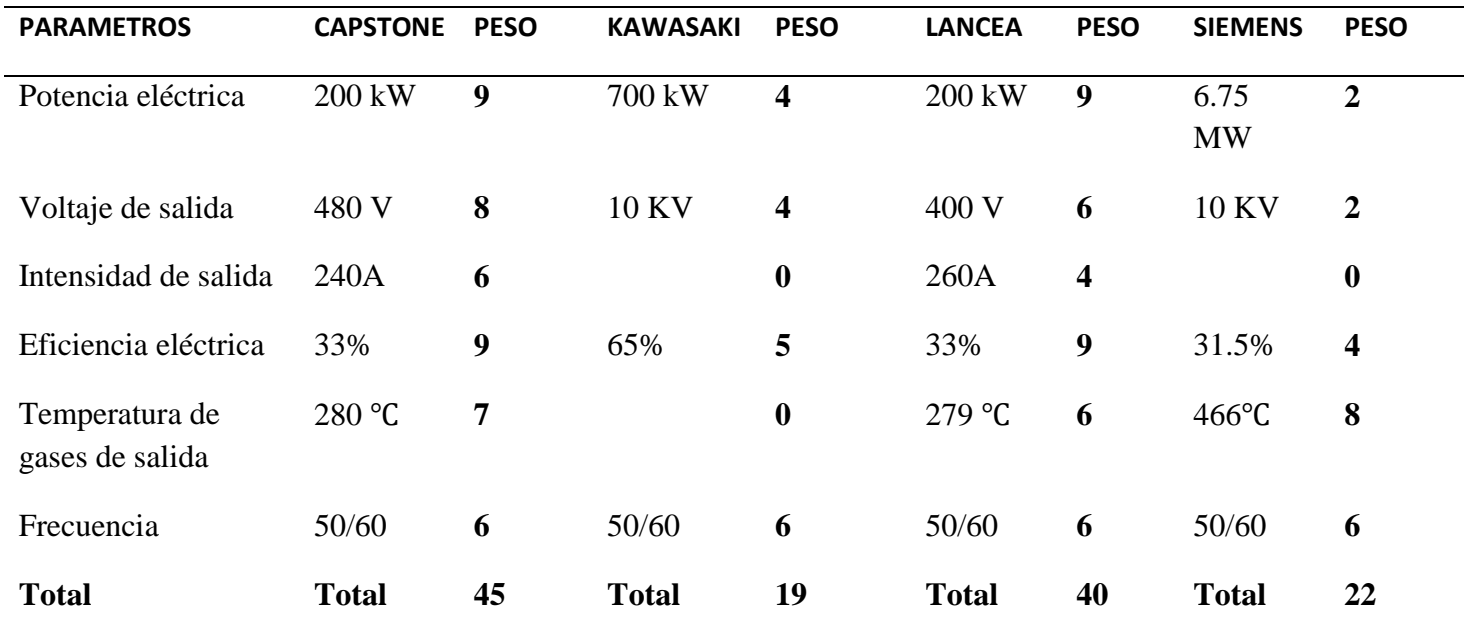

Teniendo los parámetros obtendremos a la selección de la turbina a gas natural lo cual se determinó al mayor peso de 45 al proveedor CAPSTONE que generalmente la microturbina CAPSTONE C200 es una, de baja emisión adaptable, y el sistema de generación de energía de bajo mantenimiento. Un generador de alta velocidad de la turbina impulsada está acoplado con electrónica de potencia digitales para producir energía eléctrica de alta calidad
fiabilidad, bajo mantenimiento y un buen trabajo seguro También facilita el fácil manejo ya que cuenta con un sistema de control electrónica de potencia, de potencia digital de la electrónica de control y acondicionar la salida eléctrica microturbina. La electrónica de potencia digitales cambia la alimentación de CA de frecuencia variable del generador de tensión de corriente continua, y luego a tensión alterna de frecuencia constante. La diferencia de lance no tiene esta tecnología que describe CAPSTONE, Kawasaki su potencia menor en turbina a gas es de 700 kW lo cual la potencia eléctrica es mucho mayor como las turbinas siemens son de mucho más potencia lo cual no están en condiciones de buenas alternativas `por lo tanto se escogió la marca CAPSTONE por la salida de 400 v y 200 KW de potencia eléctrica y muy eficiente, buena temperatura de salida de 280 grados para beneficiar a la caldera de la empresa. (Capstone Tunbine Corporatiòn, 2009)

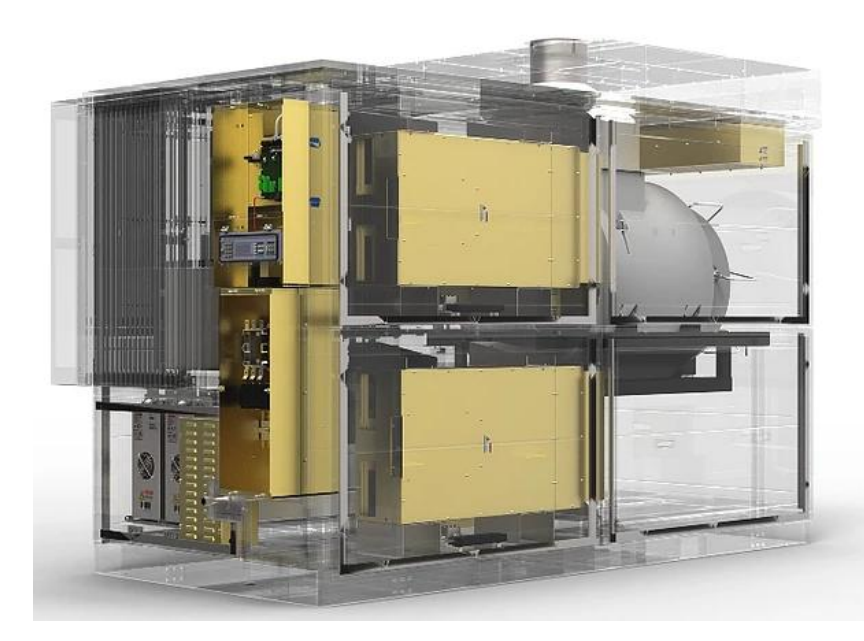

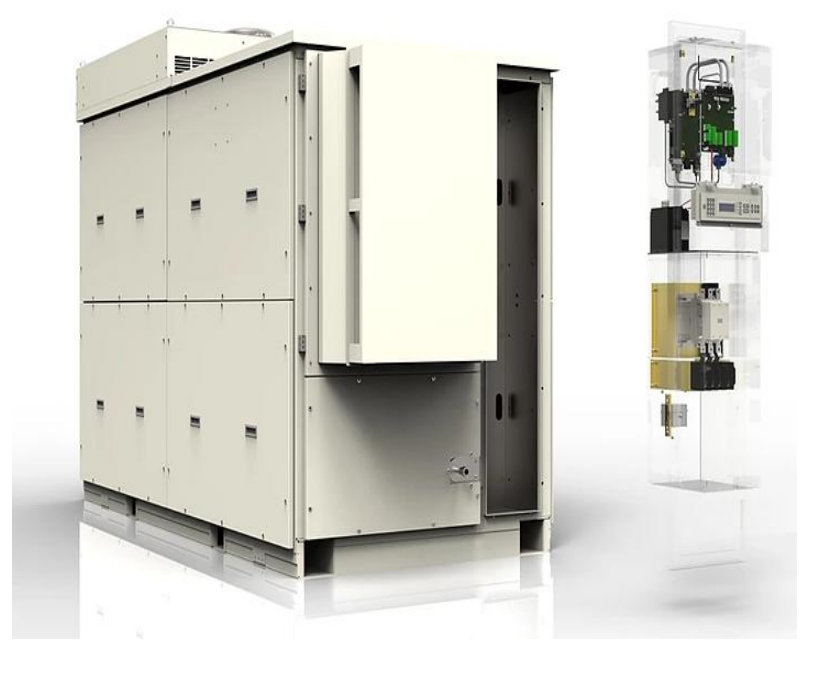

 *Fuente: CASPTONE* 

#### **Conductores eléctricos de central termoeléctrica, sincronización y protección**

Por lo general se determinó mediante cálculos de corriente de diseño para obtener el dimensionamiento del conductor.

**Intensidad de diseño seria** 

 $I_d = I_{nominal} * fs$  $I_d = 240 A * 1.20 = 288 A$ 

Se determina un conductor según catalogo INDECO del tipo NYY (80ºc) 0,6/1kv unipolar: anexo (10)

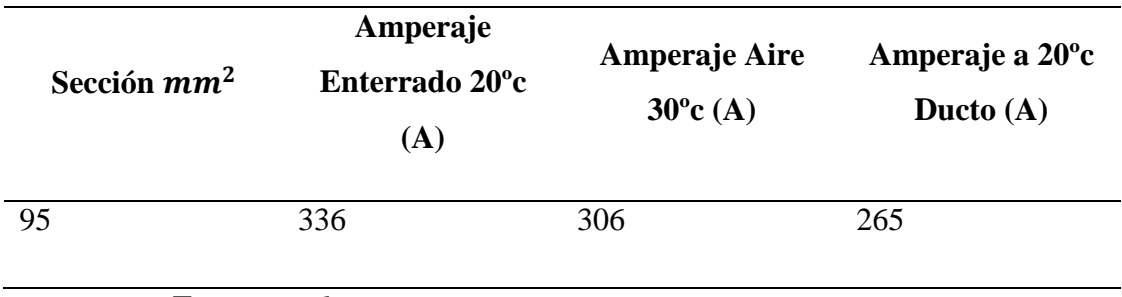

**Fuente:** *Indeco*

De acuerdo a la corriente de diseño se seleccionó el conductor como también los sistemas de seguridad y protección de igual manera serán seleccionados por lo general se muestra en anexos. Diagrama unifilar del sistema eléctrico de la central termoeléctrica y sincronización, seguridad Para la operación del sistema. En la figura 8

## **Diagrama unifilar del sistema de generación, sincronización y protección**

200 KW / 60 HZ / 400 - 480 VAC / 290 - 240 A

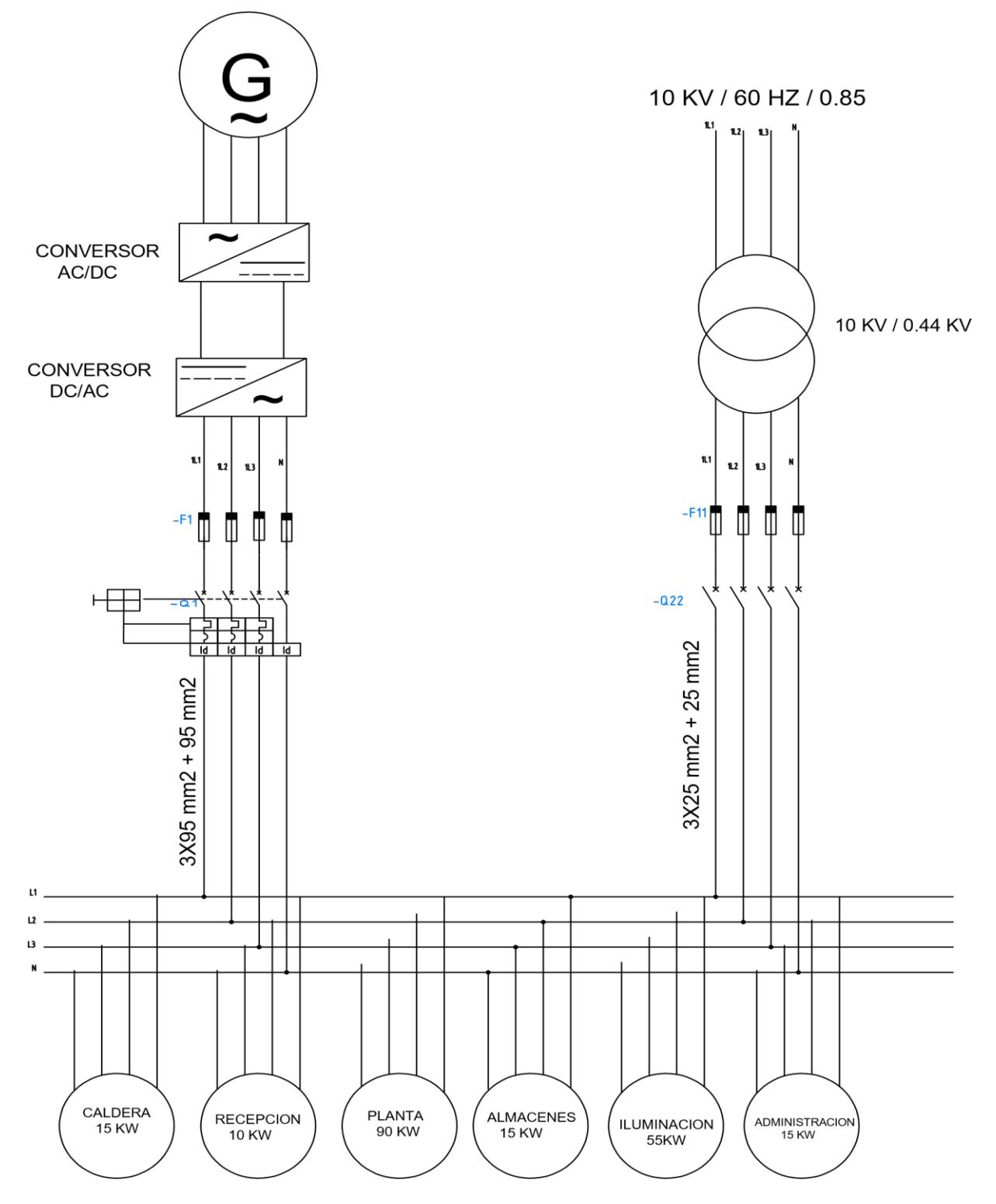

*Figura 8: Fuente propia*

## **3.6 Tanque de almacenamiento de gas natural (intervalos de abastecimiento de combustible, parámetros de operación) y accesorios de seguridad.**

Determinación de la masa del gas natural contenida en el tanque cilíndrico horizontal, para el almacenamiento en fase liquida, se diseñará para un intervalo de llenado de 4 días.

#### **5.1 ecuación de flujo másico de gas natural para hallar la masa de gas natural**

$$
\dot{m}_{GN} = \frac{M_{GN}}{T_p}
$$

Donde  $T_p =$  tiempo de trabajo al dia

$$
M_{GN} = \dot{m}_{GN}{}^{kg} /{}_{h} \cdot T_{p}{}^{h} /{}_{dia}
$$

$$
M_{GN} = 66.6 \frac{kg}{h} \cdot 96 \frac{h}{d} = 6393.6 \frac{kg}{d} = 6393.6 \frac{kg}{d}
$$

#### **5.2 Densidad de gas natural licuado**

Según división de distribuciones y comercialización gerencia de fiscalización de gas natural osinergmin.

$$
\delta_{Densidad\,GNL} = 450 \frac{kg}{m^3}
$$

#### **5.3 Volumen de gas natural en el tanque cilíndrico**.

$$
\delta_{Densidad\,GNL} = \frac{M_{GN}^{k}g/_{dia}}{V_{GNL}m^3}
$$

Donde la masa del gas natural en estado líquido y estado gaseoso es la misma.

$$
V_{GNL} = \frac{M_{GN}^{kg}}{\delta_{Densidad\,GNL}}
$$

$$
V_{GNL} = \frac{6393.6 \frac{kg}{dia}}{450 \frac{kg}{m^3}} = 11.84 m^3
$$

#### **5.4 Volumen máximo:**

$$
V_{GNL\ Maximo} = V_{GNL} * fs
$$

Por lo tanto, el factor de seguridad está entre (1.20) con 20% adicional

$$
V_{GNL\ Maximo} = 11.84m^3 * 1.2 = 14.20m^3 \approx 501.46pie^3
$$

Se dimensiono el tanque de gas natural con un aproximado de 4 días de abastecimiento lo cual se determinó dos tanques en paralelo para el mejor almacenamiento para una duración de 8 días

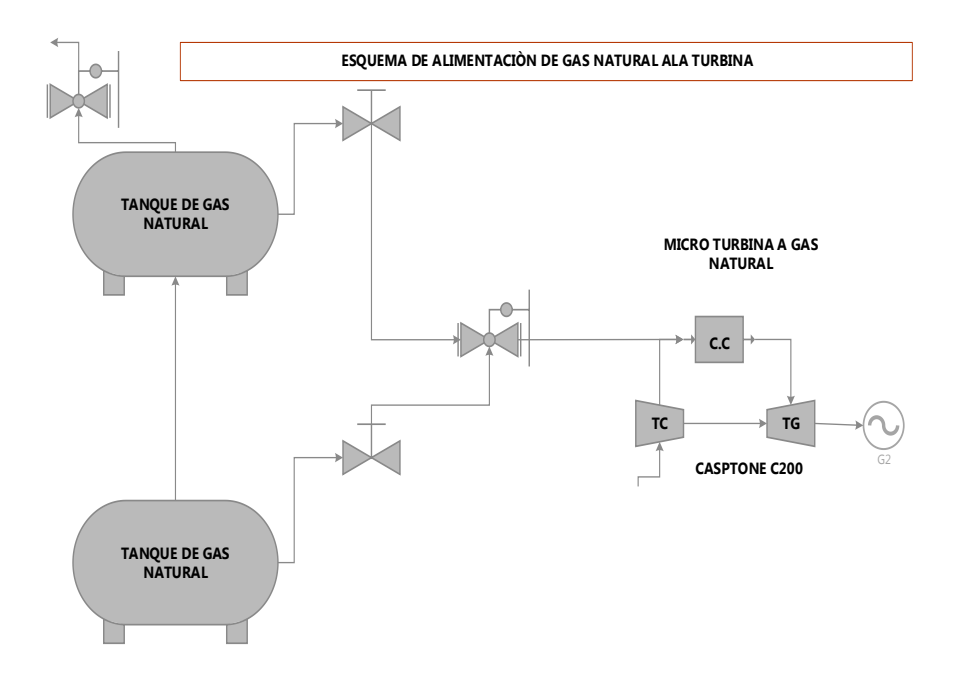

 **Fuente:** *Elaboración propia*

Observado en la figura 2 determina el sistema de almacenamiento en paralelo de los tanques de gas natural para un abastecimiento de 8 días

## **T***abla 3.6.1:*

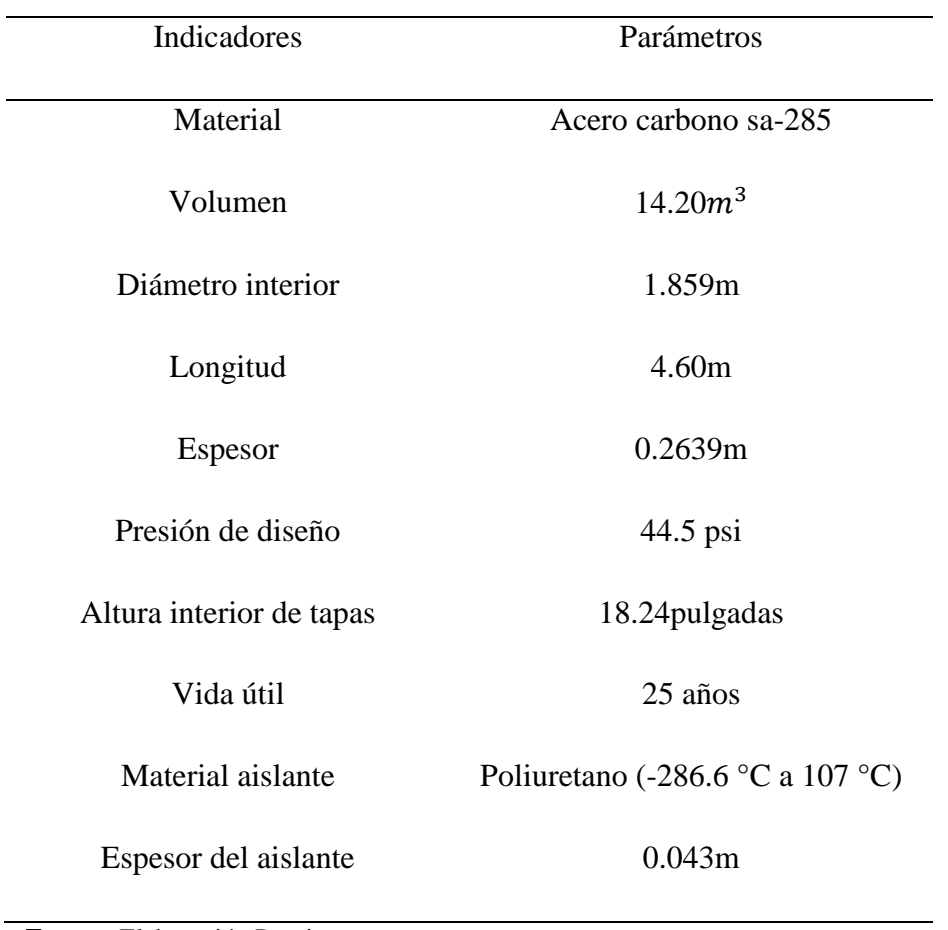

*Parámetros del dimensionamiento del tanque de gas natural* 

**Fuente:** Elaboración Propia

## **Cuadro 3.6.2**

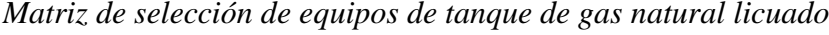

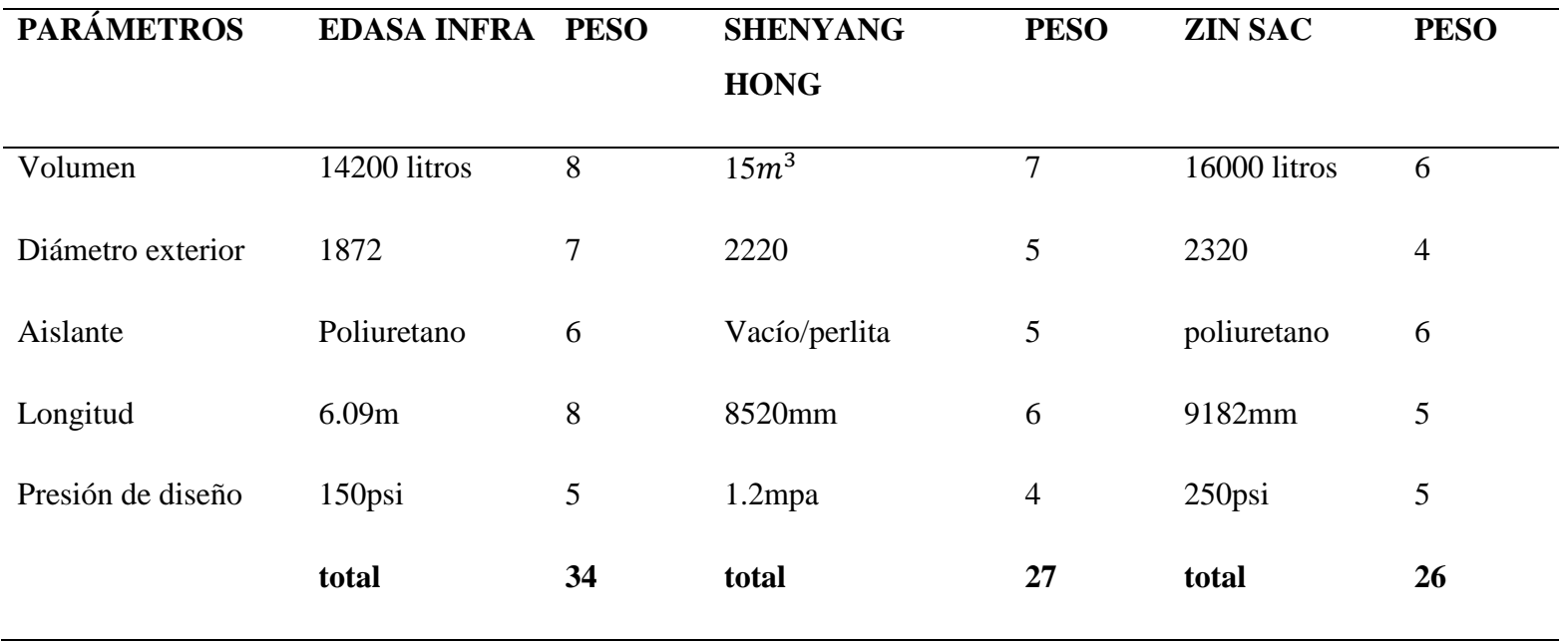

Teniendo los parámetros determinamos a la selección del tanque de gas natural lo cual determinamos el mayor peso de selección donde el proveedor EDASA INFRA que generalmente diseña tanques de gas natural con las normas especificadas internacionalmente y nacional y con respecto a las normas de OSINERGMIN donde especifica las dimensiones más cercanas al calculo que se determinó en la tabla 3.6.1 por lo cual se toma la elección de la empresa EDASA INFRA.

| <b>SEDASAINFRA</b>                               | Τανθυε δε γασ νατυραλ                                                |
|--------------------------------------------------|----------------------------------------------------------------------|
| <b>Model</b>                                     | <b>DATOS TECNICOS</b><br>4300                                        |
| Volumen de Agua<br>(Lt):                         | 4,383 (16,591)                                                       |
| Volumen en Frío                                  | @90%                                                                 |
| Gall (Lt):                                       | 3,900 (14,770)                                                       |
| <b>MAWP Psig</b><br>$(kg/cm2)$ :                 | 150 (10.6)                                                           |
| <b>Producto</b>                                  | IN, LOX, LAR L                                                       |
| <b>Maximum Payload</b><br>$lb$ (kg):             | LIN: 25,563 (11,595)<br>LOX: 36,306 (16,468)<br>LAR: 44,092 (20,000) |
| Largo ft (m):                                    | 20 (6.09)                                                            |
| Ancho $(m)$ :                                    | 96 (2.44)                                                            |
| $(m)$ :<br><b>Alto</b>                           | 102 (2.6)                                                            |
| <b>Peso Vacío</b><br>± 1% lb (kg):               | 15,000 (6,800) 1                                                     |
| <b>Maximum Gross</b><br>Weight lb (kg):          | 63,394 (28,755)                                                      |
| Poecentaje<br>de Evaporación<br>(LOX) % por día: | 0.6% 0                                                               |

*Figura 9:* tanque de gas natural para la empresa jjk sac

Fuente: Idasainfra

## **3.7 Análisis de la implementación de un Precalentador de aire por gases residuales de micro turbina a gas natural para reducir el caudal másico de combustible de la caldera.**

Donde determinamos que se mantuvo un ahorro de quema de carbón con el Precalentador de aire por gases residuales.

 **Determinamos el nuevo caudal másico de combustible con recuperación de calor** 

$$
\dot{m}_{cble} = \frac{\dot{Q}_{util}}{PCI + R_{aire-cble} * h_{aire}}
$$
\n
$$
\dot{m}_{cble} = \frac{654.899}{28850 \, k j_{kg} + 28.83 \, \frac{kg \, aire}{kg \, cble} * 200.32 \, k j_{kg}} = 0.0189 \, kg/s
$$
\n
$$
\dot{m}_{cble} = 0.0189 \, kg/s = 68.09 \, kg/h
$$

**Donde el consumo de quema de carbón al año seria** 

 $\mathit{cosumo}_{carbon} = T_{OP} * \mathit{CU}_{carbon} * C_{carbon}$ 

 $\emph{cosum}$ o $_{carbon}$  = 7488  $^h/_{a\~{no}}$  \* 0.70  $^S/_{KG}$  \* 68.09  $^{kg}/_h$  = 356900.544  $\mathcal{S}_{0}^{(n)}$ año

$$
consumo_{carbon} = 356900.544 \frac{S}{a\tilde{n}o}
$$

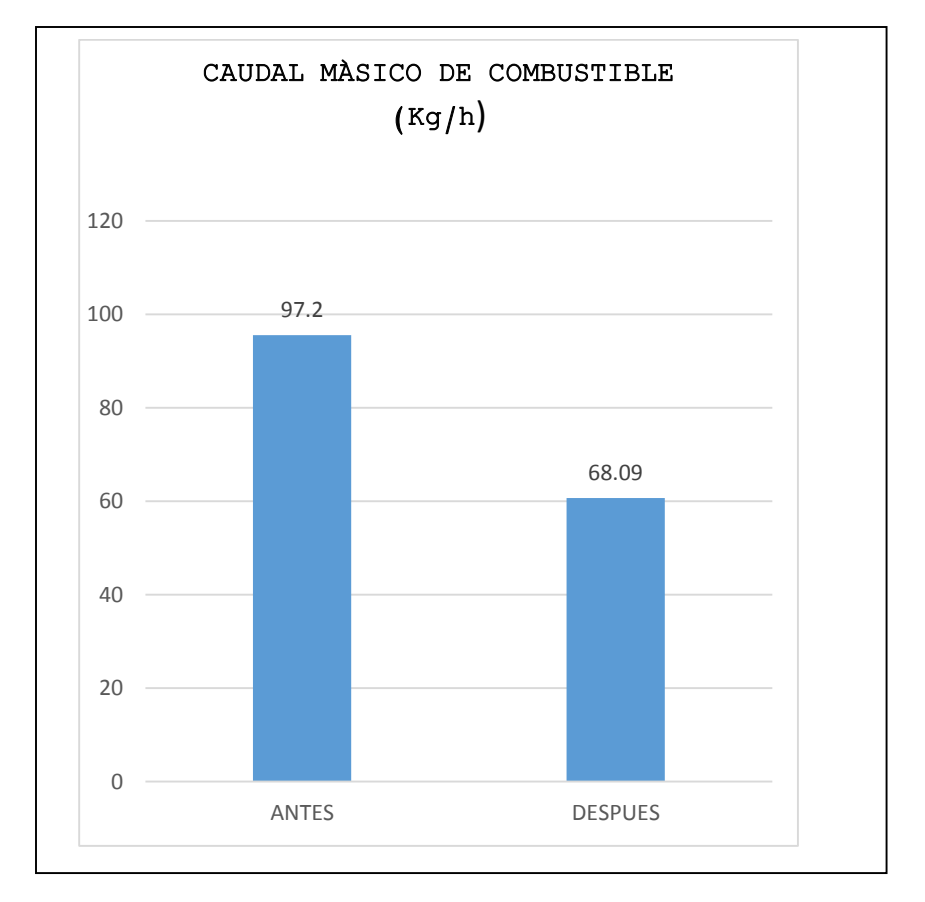

 Comparación de quema de carbón con recuperación de calor y sin recuperación de calor

Figura 10: flujo másico de combustible con la mejora

#### **Fuente:** Elaboración propia

Se determina el porcentaje de combustible quemado con recuperador y sin recuperador de calor en el proceso de la planta lo cual determinamos que si hay una diferencia de consumo de combustible con un 29.11 de la quema de combustible lo cual si económica mente rentable el recuperador de calor para el beneficio de la caldera así determinar menos sucio al medio ambiente en los gases residuales del carbón.

**3.8 Beneficios económicos que traería el cambio de generación de energía eléctrica con microturbina a gas natural** 

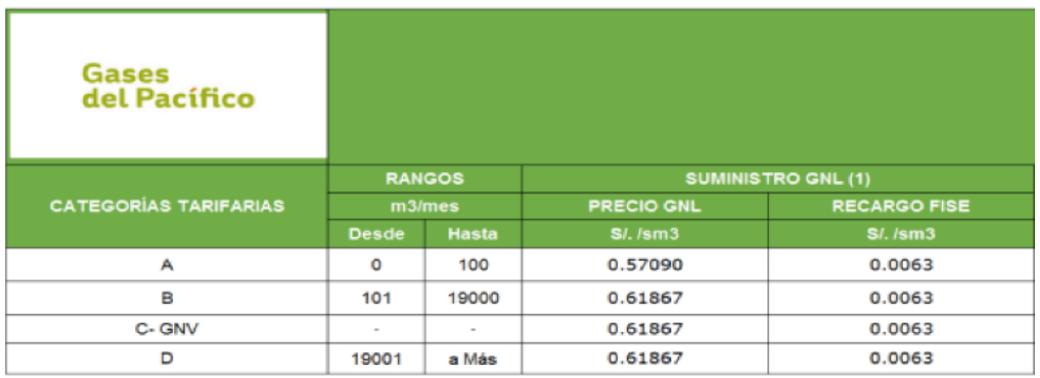

#### **FIGURA 11**: costo del gas natural

**Fuente:** gases del pacifico

**•** Coste de consumo de gas natural  $CC_{GN}$ 

$$
CC_{GN} = T_{op} * CU_{GN} * C_{GN}
$$

$$
CC_{GN} = 7488 \frac{h}{a\tilde{n}o} * 0.95 \frac{S}{kg} * 66.6 \frac{kg}{h} = 473765.76 \frac{S}{a\tilde{n}o}
$$

$$
CC_{GN} = 473765.76 \frac{S}{a\tilde{n}o}
$$

**Coste unitario de generación de energía eléctrica** 

$$
CU_{GEE} = \frac{Tc_{GEE}}{EEG}
$$

$$
CU_{GEE} = \frac{502265.76 \frac{S}{a\tilde{n}o}}{1497600 \frac{KW - hora}{a\tilde{n}o}} = 0.33 \frac{S}{kg - hora}
$$

$$
CU_{GEE} = 0.33 \frac{S}{kg - hora}
$$

#### **Cuadro 3.8.1**

*Precio de Generación de energía eléctrica*

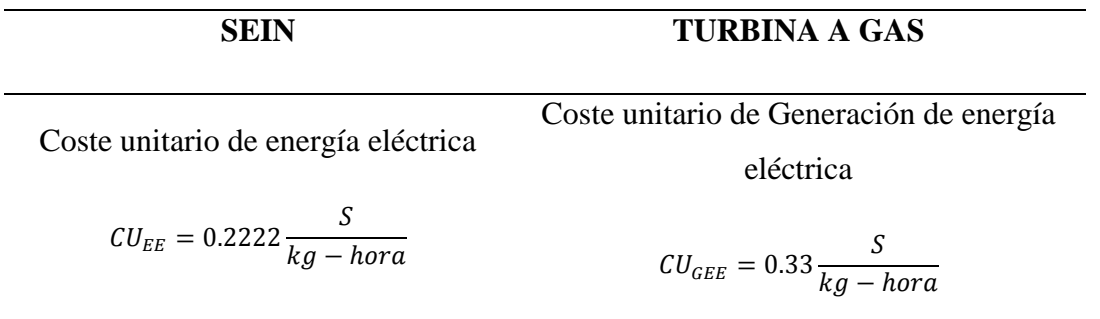

*Fuente:* costo de generación de energía y JJK SAC-2018.

Lo observado en el cuadro 3.8.1 se simplifica que la generación de energía eléctrica con microturbina a gas es mayor a la del SEIN.

 Caudal másico de combustible con la implementación de la microturbina a gas natural y con recuperación de calor Se determina que mediante la recuperación de calor de los gases residuales de la microturbina beneficia en disminuir el kg/h de combustible donde determinamos el consumo de carbón al año seria.

 $cosum_{{\text{carbon}}} = T_{\text{OP}} * CU_{{\text{carbon}}} * C_{{\text{carbon}}}$ 

Precio del carbón antracita según dato validado por la empresa tiene un costo de 0.70 s/kg ver el (Anexo 15)

$$
\text{consumo}_{\text{carbon}} = 7488 \, \text{h/}_{\text{a\,0}} \cdot 0.70 \, \text{S/}_{\text{KG}} \cdot 68.09 \, \text{kg/}_{\text{h}} = 356900.544 \, \frac{\text{S}}{\text{a\,0}}
$$
\n
$$
\text{consumo}_{\text{carbon}} = 356900.544 \, \frac{\text{S}}{\text{a\,0}}
$$

Con el flujo de calor recuperado de la turbina a gas natural beneficiamos a la caldera, donde el consumo de carbón seria  $68.09 \frac{\text{kg}}{\text{h}}$  por lo cual el total de consumo de carbón seria al año 356900.544 $\frac{S}{a\tilde{n}\sigma}$ 

año

 **Beneficio económico de generación de energía eléctrica con central termoeléctrica** 

## **Cuadro 3.8.2**

*Comparación de costo anual de la empresa con la implementación* 

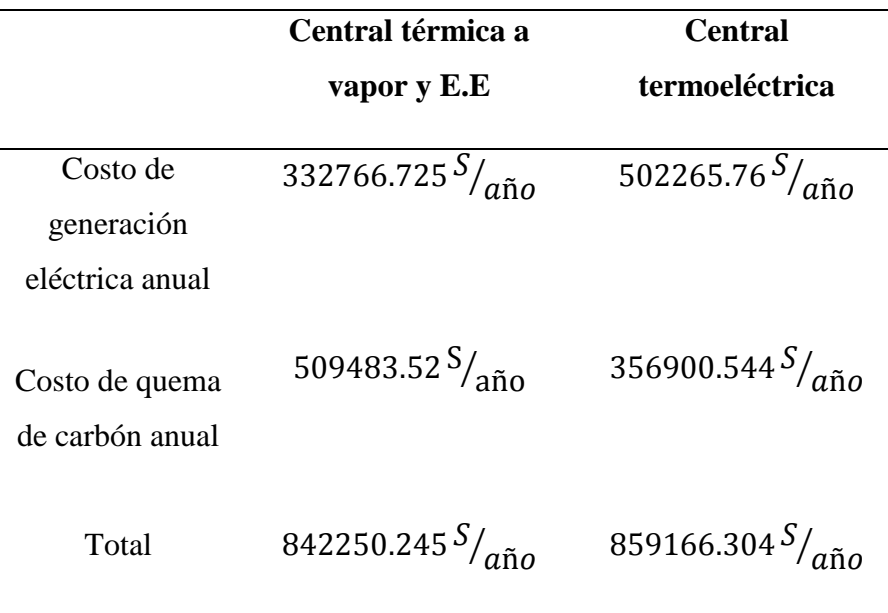

## **Fuente:** *Elaboración propia*

Determinamos que con la central termoeléctrica tiene una diferencia de pérdida de -16916.059, a la central térmica a vapor.

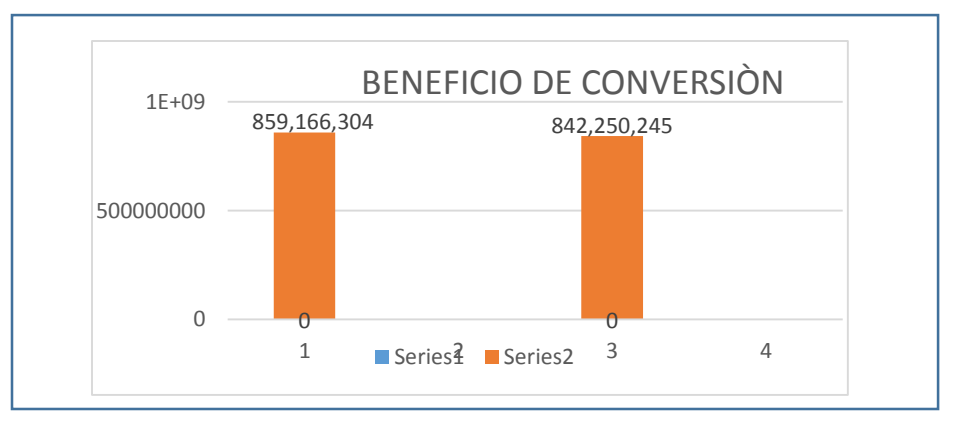

Figura 12: beneficio económico con implementación de turbina a gas natural y recuperación de calor

 **Fuente:** elaboración propia

## **3.9 Monto de inversión de central termoeléctrica**

## **Tabla 3.10.1**

 *Inversión en activos fijos para central a vapor* 

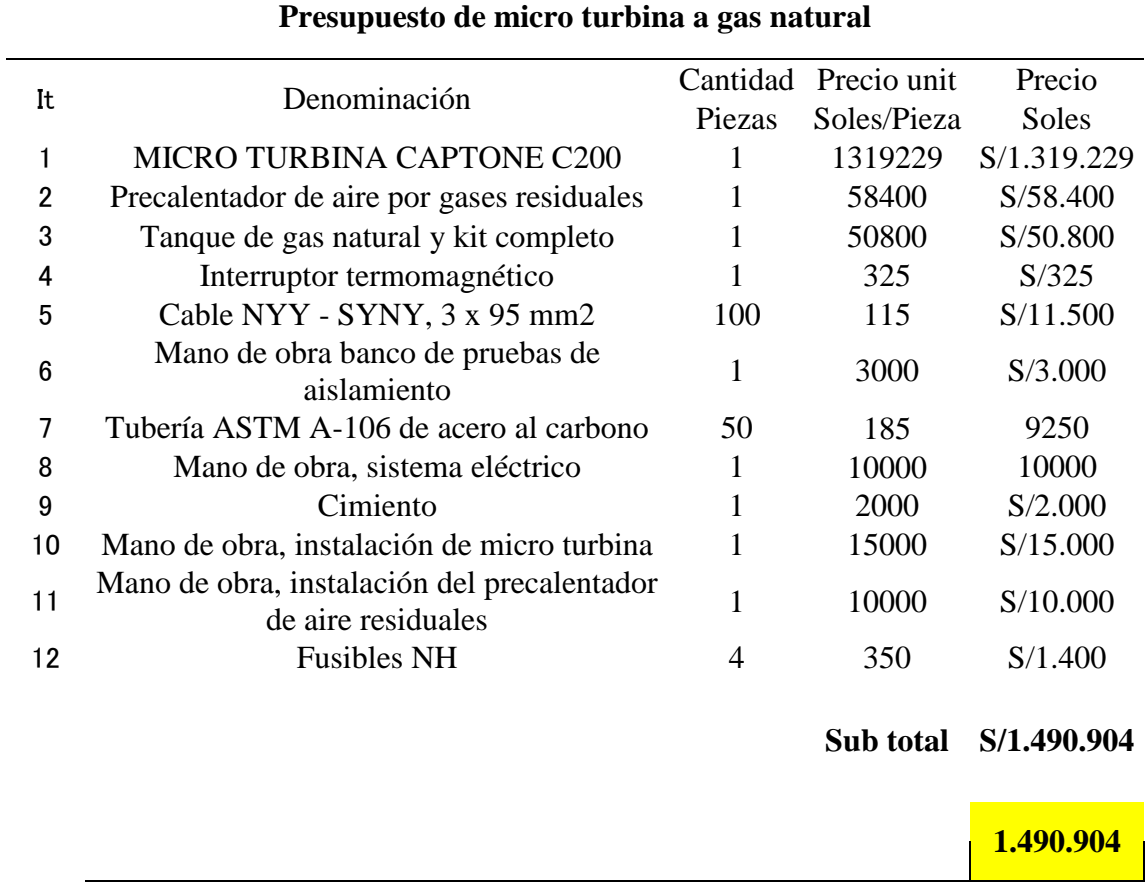

Lo observado en la tabla 3.10.1 se denomina que la central termoeléctrica tiene un gasto de inversión de 1490904 soles - un millón cuatrocientos noventa mil novecientos cuatro 00/100 soles

# **3.10 Costo de operación y mantenimiento de la central termoeléctrica Tabla 3.9.1**

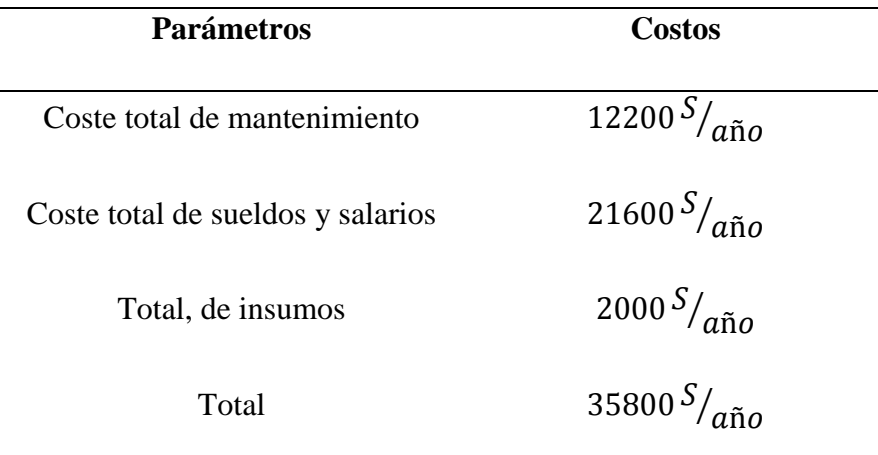

## **Mantenimiento de la central termoeléctrica e insumos**

## **Fuente:** *JJK SAC.*

De acuerdo a la tabla 3.9.1 para el correcto funcionamiento de la central termoeléctrica se tuvo en cuenta los siguientes parámetros descritos en la tabla lo cual el mantenimiento de la central termoeléctrica se está proponiendo en gastos durante un año. De acuerdo a la ficha técnica de la microturbina el manteniendo está programado durante 8000 horas de trabajo lo cual solo sería el cambio de filtro de aire por mantiene una tecnología de cojinete de aire y no uso de lubricantes o materiales peligrosos resultan en un rendimiento confiable y un mantenimiento mínimo. Una procedimiento ideal para las necesidades actuales de generación de energía. (Capstone Tunbine Corporatiòn, 2009)

## **3.11 Cálculo del VAN, para la conversión de la planta térmica de vapor a planta termoeléctrica**

**Beneficio de la conversión seria** 

Beneficio de ahorro de carbón  $152582.976 \text{s}$ oles/años

Beneficio de generación -169499.035

Beneficio de generación eléctrica seria

 $B_{GEE}$  = Ahorro de combustible + beneficio de generacion

 $B_{GEE} = 152582.976 + (-169499.035) = -16916.059 \, \text{soles} / \text{años}$ 

En la tabla 3.82 se aprecia un costo de operación anual de 842250.245 s/año para la central térmica a vapor existente actualmente por otro lado se aprecia un costo de operación anual de 859166.304 s/año para la central termoeléctrica dando a notar que la conversión no es rentable, dado que el costo de operación actualmente es menor de lo propuesto; obteniendo un beneficio negativo de 16916.059.

Con lo que se puede concluir que el proyecto no es viable económicamente.

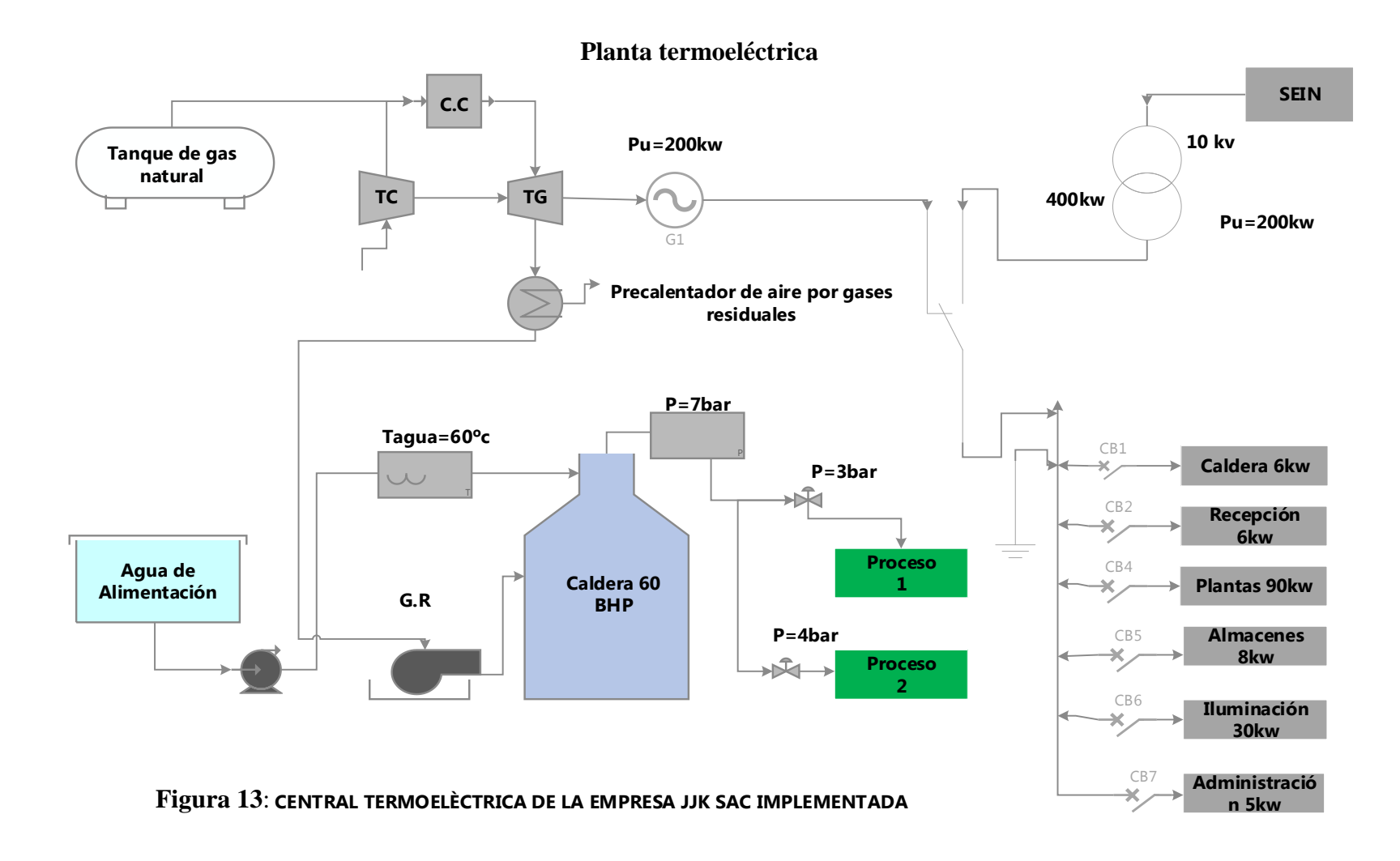

**Fuente:** Elaboración propia

#### **IV. DISCUSIONES**

 Basado en la tesis de (CASTAÑEDA, 2015) llego a la conclusión que para producir 2000KW de energía eléctrica, la instalación de una turbina a gas consumiría 351,216 Kg/hora. En comparación con la presente tesis se determinó que, para producir 200 kW de energía eléctrica, la instalación de la micro turbina a gas consumiría 68.09 kg/h, Como también (CASTAÑEDA, 2015) llego a la conclusión del precio unitario de Generación de energía eléctrica entre central termoeléctrica es menor al coste unitario que ofrece el grupo electrógeno.

Precio de grupo electrógeno de 0.172 \$/kwh y precio de CTE de 0.047 \$/kwh. En comparación con la presente tesis sé determino que el costo unitario de generación de energía eléctrica en central termoeléctrica es mayor al costo unitario que ofrece el SEIN.

 $C_U GEE - CTE > C_U EE - SEIN$ 

0.33  $\frac{S}{KW}$  – HORA  $>$  0.2222  $\frac{S}{KW}$  – HORA

Según (CASTAÑEDA, 2015) El beneficio en producción de energía eléctrica con turbina a gas seria: 996365.72 \$/año y el periodo de retorno de operación es de 1.7 años, para recuperar la inversión en activos de 1 644 259.00 \$ y así poner obtener un beneficio de 10076357.72 \$ año. 5.9. El valor actual neto y la tasa de interés del presente proyecto son: \$5 520 477 y 61% con una tasa de interés del 11 % en un periodo de 15 años. En comparación con la presente tesis llego a concluir que el beneficio de conversión no es económicamente y beneficioso para la empresa Donde el beneficio de la central termoeléctrica es negativo - 16916.059 soles/año donde el proyecto económico no es viable.

 Basado en la tesis de (LIZARDO, 2009) llego a la conclusión donde determinaron los cálculos correspondientes para el nuevo caudal de petróleo residual R-6 de 135 Gal. R-6/hr a 124.7 Gal. R-6/hr. al utilizar un precalentador de aire teniendo una temperatura del aire de secado en 124.43°F. En comparación con la presente tesis llegamos a la conclusión que con el precalentador también se obtuvo un beneficio de quema de combustible donde sin precalentador quemaba 97.2 kg/h de combustible y con precalentador instalado tendremos una mejora de 68.09 kg/s

Lo cual (LIZARDO, 2009) realizo los cálculos para el precalentador de aire donde se determinó el diámetro de la coraza en 23 ¼" , el diámetro de los tubos en 1", el número de tubos del precalentador de aire en 188 y se determinaron el ahorro de petróleo residual con el sistema precalentador de aire en \$/.37080 /año equivalente a 14738.40 Gal. R-6/año. En comparación con la presente tesis se calculó un precalentador donde el diámetro de la coraza es de 1727.2 mm, el diámetro de los tubos de 3 pulgadas como también el número de tubos de 144 con una longitud de 2.93 metros y también se determinó el ahorro de combustible con el precalentador de 152582.976 s/año.

 Basado en la tesis de (FONTALVO CALVO, 2015) Se determinó que el gasto pagado por la empresa a su distribución real de energía eléctrica es de 230 \$/kwh lo cual con la implantación de una trigeneraciòn arroja un costo de 72.10 \$/kwh lo cual selecciono el sistema de trigeneraciòn como la más viable económica y técnica para satisfacer las demandas energéticas de la planta. En comparación con la presenta tesis se llegó a la conclusión que con la microturbina a gas natural la empresa JJK SAC tiene una pérdida económica de – 16916.05 lo cual no es rentable económicamente realizar la conversión.

#### **V. CONCLUSIONES**

- En la planta térmica a vapor, determinó el consumo de combustible en la central térmica a vapor de 97.2 kg/h de combustible de carbón. la cantidad máxima de Energía Eléctrica consumida en la planta de 200kw en los procesos de la planta.
- Se concluye la potencia del turbo generador seria 635.0136KW y la potencia del turbocompresor 204.74KW donde la potencia útil del ciclo Brayton 430.27 KW.
- Del catálogo CAPSTONE se seleccionó una micro turbina a gas natural: con una potencia instalada de 200kw donde es una de las mejores en tecnología
- Del catalogó EDASAINFRA se seleccionó dos tanques de gas natural: con un volumen de  $14.20m<sup>3</sup>$  para cada tanque 8 días de duración por dos tanques lo cual la planta trabajaría sin problemas.
- El análisis del precalentador de aire por gases residuales se determinó que si es factible la implementación de un recuperador de calor donde los gastos de quema de combustible reducen un porcentaje en la actualidad la central a vapor consume 97.2 kg/h de carbón, con el precalentador de aire por gases residuales disminuye la quema de carbón lo cual se reduce a 68.09 kg/h de carbón. Donde sí es factible técnicamente utilizar un precalentador de aire por gases residuales. Se determinó el dimensionamiento y selección del precalentador de aire por gases residuales bajo las siguientes características.

Numero de tubos: 144 tubos

Tipo de dimensionamiento o arreglo cuadrado

#### **Dimensionamiento de los tubos**

De tubería de acero al carbono ASTM A-106 sin costura de cedula 40 (tubos para servicio de altas temperaturas ver anexo)

Diámetro exterior de 0.0762m Diámetro interior de 0.0732 El espesor del tubo de 0.0030m Dimensionamiento de la coraza Diámetro interior de 1681.48 mm Diámetro exterior de 1727.2 mm Espesor de la carcasa 22.86mm

La longitud del precalentador de aire por gases residuales es de 2.93 m

- El beneficios que se determina en el cambio de central termoeléctrica con recuperador con la central a vapor donde logramos Determinar que con la central termoeléctrica tiene una diferencia de −16916.059 soles/año en gastos en general lo cual no es factible económicamente el proyecto de conversión.
- costo de operación y mantenimiento de la central termoeléctrica se determinó 35800 soles/años para el periodo de trabajo adecuado de la central termoeléctrica
- En el presente proyecto de central termoeléctrica se determinó un monto de inversión de 1490904.00 soles - un millón cuatrocientos noventa mil novecientos cuatro 00/100 soles
- El periodo de retorno de inversión no se estimó por lo que el beneficio de conversión no se dio económicamente viable.
	- $\bullet$  En la tabla 3.82 se aprecia un costo de operación anual de 842250.245 s/año para la central térmica a vapor existente actualmente por otro lado se aprecia un costo de operación anual de 859166.304 s/año para la central termoeléctrica dando a notar que la conversión no es rentable, dado que el costo de operación actualmente es menor de lo propuesto; obteniendo un beneficio negativo de 16916.059. Con lo que se puede concluir que el proyecto NO es viable económicamente, pero si técnicamente.

## **VI. RECOMENDACIONES**

- Se recomienda el uso de recuperadores de calor para las empresas de nuestro país ya que es aplicable para diferentes tipos de procesos de vapor
- Se recomienda realizar el mantenimiento de limpieza de los tubos dentro del precalentador, con el objetivo de reducir las pérdidas por gases residuales
- Es obligatorio capacitar al personal de operación y cuidados de la micro turbina para la nueva central termoeléctrica
- Se recomienda realizar otros estudios con diferentes tipos de recuperadores de calor
- Se recomienda realizar con la metodología de cálculos con ecuaciones reales que aseguren una mayor precisión en los resultados.
- Se recomienda realizar mediciones en un periodo de tiempo más amplio para poder analizar el comportamiento de las variables.
- Se recomienda investigar por método de sistemas de cogeneración.
- Se recomienda el cambio de combustible del caldero a gas natural.

## **Referencias**

**ARANDA TORRE, Jorge Andres. 2012.** *Calentadores de Aire Para Calderas.* cartijeno de la india : s.n., 2012.

**ATOCHE PALZA, Edzon Jose Julio. 2013.** *"Factibilidad Tecnica, Economica del cambio de Petroleo Residual Nº6 por Gas Natural para la Caldera 05 de la Empresa Pesquera T.A.S.A.*  TRUJILLO : s.n., 2013. pág. 103, TESIS .

**Capstone Tunbine Corporatiòn. 2009.** *Capstone C 200.* 2009. pág. 137.

**CASTAÑEDA, Winston Esnayder. 2015.** *"DETERMINACIÓN TÉCNICO ECONÓMICA DE LA CONVERSIÓN ENERGÉTICA A CICLO BRAYTON CON RECUPERACIÓN DE CALOR, DE LA EMPRESA RIBAUDO S.A.A., PARA REDUCIR COSTOS DE ENERGÍA ELÉCTRICA.*  trujillo : universidad cesar vallejo, 2015. pág. 127, tesis.

**Cengel, Yunus A . 2007.** *transferencia de calor y masa.* tercera ediciòn. mexico : Mc Granw-Hill/interamericana editorial S.A, 2007. pág. 930.

**CENGEL, Yunus y BOLES, Michael. 2009.** *Termodinámica.* 6° edición. mexico : McGraw HILL/INTERAMERICANA EDITORES, S.A, 2009. pág. 1007.

**Chapman, Stephen J. 2000.** *máquinas eléctricas.* tercera ediciòn. mexico : McGraw HILL, 2000. pág. 761.

**CHERO CHUQUINO, Juan Antonio. 2014.** *DImensionamiento y Seleccion de un Precalentador de Aire por Gases Residuales para Caldero Pirotubular de 700 BHP en la Empresa Pesquera Don Fernando Usando Combustible Alternativos.* TRUJILLO, UNIVERSIDAD CESAR VALLEJO. Trujillo : s.n., 2014. pág. 110, Tesis .

**CORALES, CANO y MORACHIMO, CUEVA. 2012.** *Estudio De Un Sistema De Precalentamiento De Aire Para El Ahorro De Energia En El Horno De Calentamiento De Palanquillas De La Empresa SIDERPERU S.A.* NUEVO CHIMBOTE : s.n., 2012. pág. 150, TESIS.

**Direcciòn General de Electricidad. 2006.** *Codigo Nacional De Electricidad Utilizaciòn.* lima . 2006. pág. 285.

**FERNADEZ DIEZ, Pedro. 1995.** *Ingenieria Termica II.* España : Universidad de cantabria, 1995.

**FONTALVO CALVO, Camilo Ernesto. 2015.** *ESTUDIO ENERGÉTICO, EXERGÉTICO Y ECONÓMICO DE LOS SISTEMAS DE TRIGENERACIÓN CON TURBINAS DE GAS, PARA EMPRESAS INDUSTRIALES, TENIENDO EN CUENTA LA INFLUENCIA DE LOS* 

PARÁMETROS AMBIENTALES DE COLOMBIA. CASO DE ESTUDIO. BARRANQUILLA, UNIVERSIDAD AUTONOMA DEL CARIBE. 2015. pág. 237, Tesis.

**GAFFERT., G.A. 1981.** *Centrales de vapor.* Barcelona : reverte s.a, 1981. pág. 528.

**Graziani, Cáceres. 2002.** *EL gas natural.* tercera ediciòn. callao : s.n., 2002. pág. 105.

**GUERRERO, Eduardo. 2013.** *Factibilidad de convertir broza de esparrago a biogás en biodigestores para disminuir el consumo de combustible residual6-R6 en calderas en la empresa DANPER – Trujillo.* Universidad César Vallejo. trujillo : s.n., 2013. tesis.

**HOWELL, JOHN R. 1990.** *Principios de Termodinamica para Ingenieria.* primera edicion. texas : s.n., 1990. pág. 733.

**LIZARDO, PAREDES INGA JOSE. 2009.** *ESTUDIO DE UN SISTEMA PRECALENTADOR DE AIRE UTILIZANDO LOS GASES DE ESCAPE DE LAS CALDERAS N°1, Nº 2, Nº 3 EN LA PLANTA PESQUERA AUSTRAL S.A.A EN EL DISTRITO DE MALABRIGO.* UNIVERSIDAD NACIONAL DEL SANTA. Nuevo Chimbote : s.n., 2009. TESIS.

**MALDONADO, pablo. 2011.** *diseño básico de una mini turbina a gas para cogeneración.*  santiago de chile, universidad de chile. chile : s.n., 2011. tesis.

**MOYA AREVALO, Marta. 2011.** *Sistemas Avanzados De Microtrigeneraciòn Con Microturbinas De Gas y Enfriadoras Por Absorciòn Con Disipaciòn Por Aire.* MADRI , UNIVERSIDAD ROVIRA I VIRGILI. ESPAÑA : s.n., 2011. pág. 382, Tesis .

**OSINERGMIN. 2014.** *BOLETIN INFORMATIVO GAS NATURAL.* TRUJILLO : s.n., 2014.

**Parker, Albert. 2001.** *Contaminaciòn del aire por la industria.* s.l. : Reverte S.A, 2001. pág. 740.

**RAUL, GARCIA y ARTURO, VASQUEZ. 2014.** *La Industria Del Gas Natural En El Perù.*  Trujillo : s.n., 2014. pág. 103.

**SANDOVAL RODRIGUEZ, Cuitàhuac. 2010.** *Manual Practico de Sistema de Microcogeneraciòn a Base de Microturbinas.* Mexico : s.n., 2010. pág. 54, Tesis.

#### **ANEXOS**

## **5 Condiciones actuales de energía eléctrica en la empresa JJK SAC**

**Cuadro**: 5.1.1

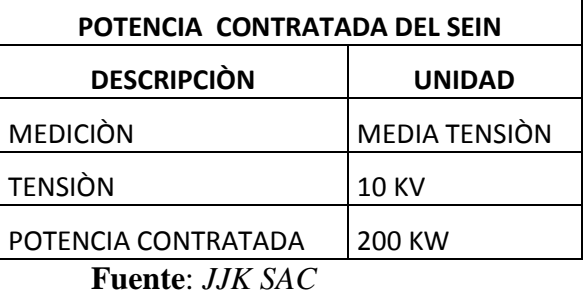

#### Distribución de cargas en la empresa JJK SAC

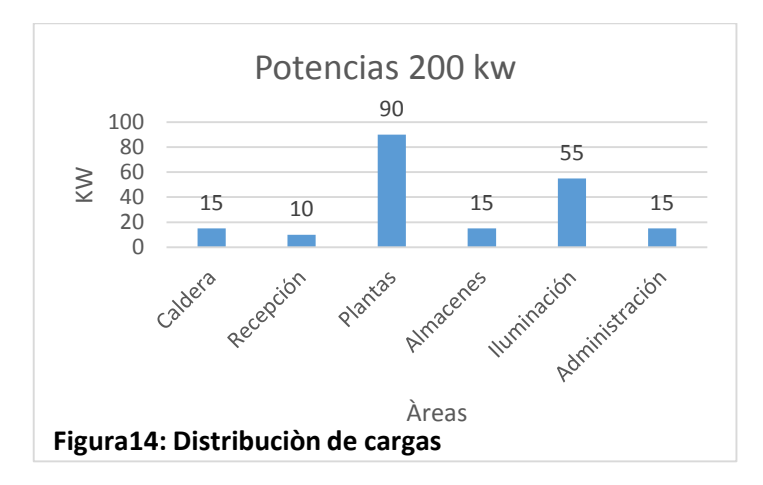

**Fuente:** Elaboración propia

Se observa en el cuadro 5.1.1 la potencia contratada con el SEIN, La distribución de cargas en diferentes sectores que se alimentan de energía eléctrica se muestra en la figura12, ver en el (anexo12)

## **Condiciones actuales en la planta térmica a vapor**

## **Cuadro:5.1.2**

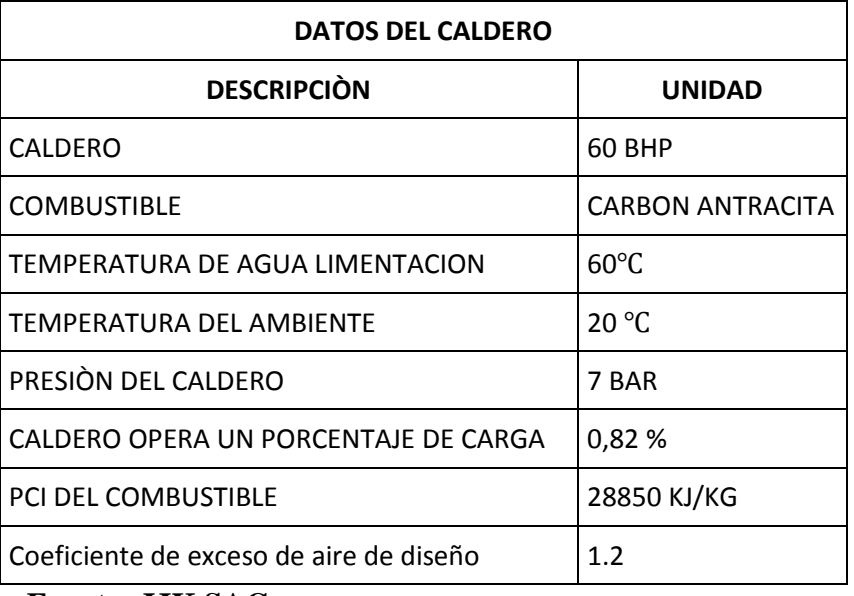

**Fuente: JJK SAC** 

lo que se observa en el cuadro 5.1.2 datos validados por la empresa JJK SAC ver (**Anexo15**).

**Cuadro**:5.1.3

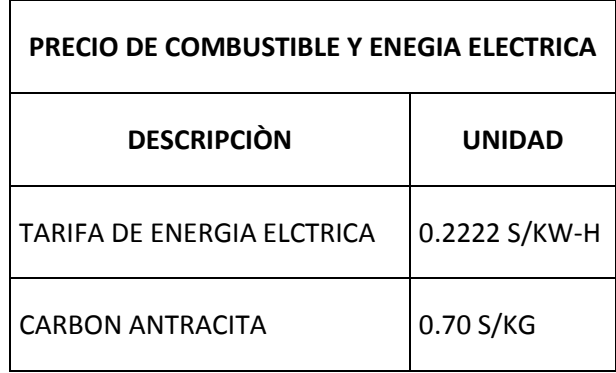

## **Fuente:** JJK SAC

Lo que se observa en el cuadro 5.1.3 datos validados por la empresa JJK SAC ver (Anexo 12).

Temperatura de gases de combustión

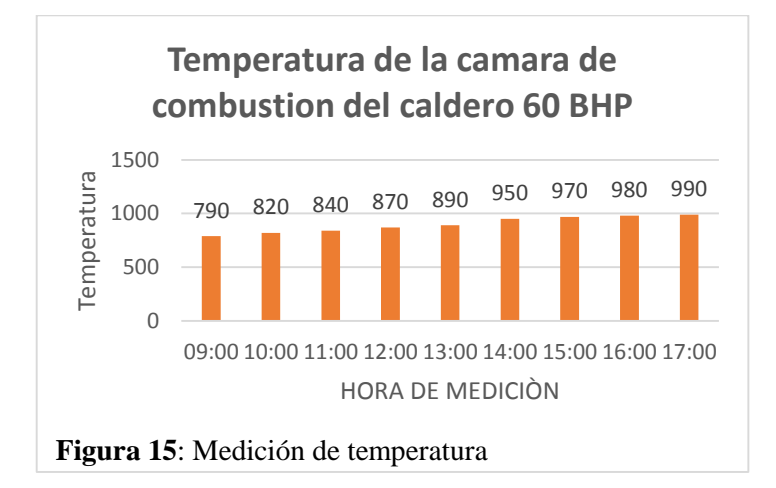

#### **Cuadro:** 5.1.4

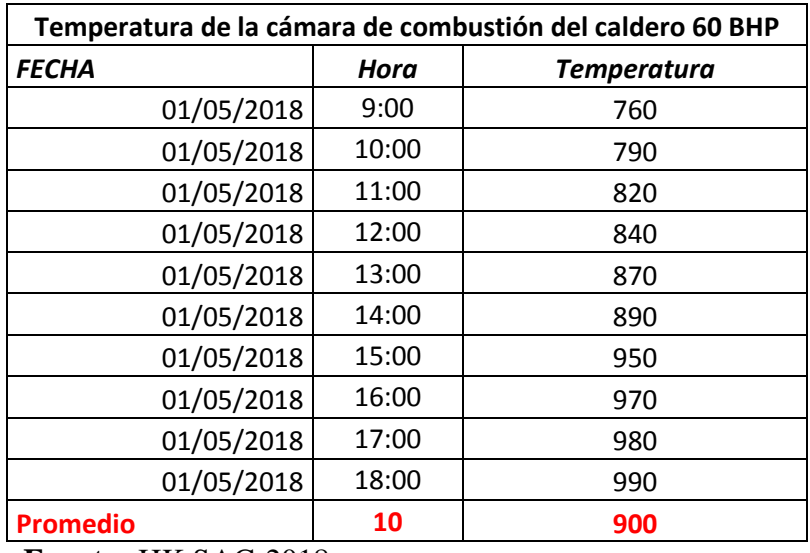

**Fuente:** JJK SAC-2018

Se observa en el cuadro 5.1.4 datos obtenidos mediante una ficha de observación y se realizó un promedio para obtener la temperatura para el cálculo de auditoria energética. La figura 13 se encuentra la toma de datos que se realizó durante cada hora

#### **Cuadro 5.1.5**

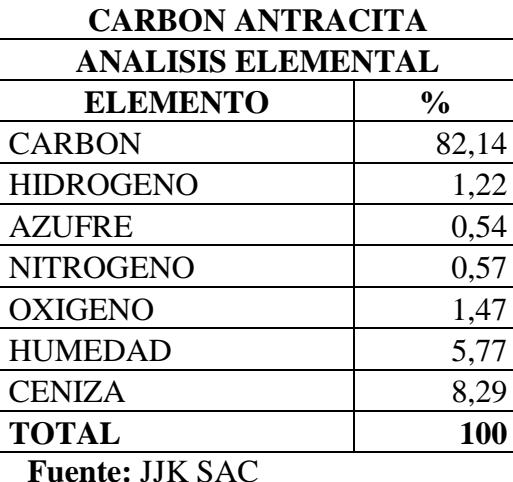

*Composición físico – químico del combustible del carbón* 

Peso molecular de los elementos de la composición físico – químico

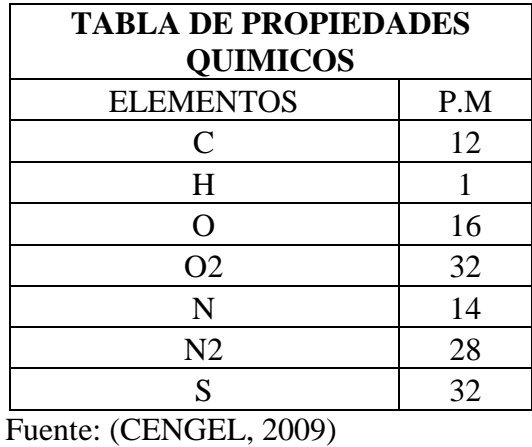

Calculo para determinar la relación aire combustible mediante el balance estequiométrico

Ecuación estequiométrico donde el coeficiente de exceso de aire es de 1.2 por diseño de caldero según los datos obtenidos en la validación de la empresa JJK SAC.

# **Determinamos la relación aire combustible con los datos actuales de la empresa**

Determinamos el número de moles del análisis documental

Carbono = 
$$
\frac{82.14}{12}
$$
 = 6.845 kmol  
\nHidrogeno =  $\frac{1.22}{1}$  = 1.22 kmol  
\nAzufre =  $\frac{0.54}{32}$  = 0.0168 kmol  
\nNitrogeno =  $\frac{0.57}{28}$  = 0.020 kmol

$$
Oxigeno = \frac{1.47}{32} = 0.0459 \, kmol
$$

La ecuación de la combustión ideal, o llamada estequiométrico para  $\varphi$  o  $\lambda = 1$  es:

 $X_1C + X_2H_2 + X_3O_2 + X_4S + X_5N_2 + X_6\alpha(O_2 + 3.76N_2) \rightarrow X_7CO_2 + X_8H_2O + X_9SO_2 +$  $X_{10}N_2$ 

Remplazando:

 $6.845C+1.22H_2+0.0459O_2+0.01685+0.020N_2+X_61(O_2+3.76N_2) \rightarrow X_7CO_2+X_8H_2O+$  $X_9SO_2+X_{10}N_2$ 

Balances

Balance de Carbono

$$
6.845C^*1 = X_7 * 1
$$

$$
X_7=6.845
$$

#### Balance de Hidrogeno

$$
1.22 \, {}^{\ast}2 = X_8 \, {}^{\ast}2
$$

 $X_8 = 1.22$ 

Balance de Azufre

$$
0.0168*1 = X_9*1
$$

 $X_9 = 0.0168$ 

Balance de Oxigeno

 $0.0459 * 2+X_6 * 2 = 6.845 * 2 +1.22 * 1 + 0.0168 * 2$ 

 $X_6 = 7.42$ 

Balance de Nitrógeno

 $0.02*2+7.42*3.76*2 = X_{10}*2$ 

 $X_{10} = 27.9192$ 

Relación Aire combustible (teórico)

 $6.845C+1.22H_2+0.0459O_2+0.01685+0.020N_2+7.42(O_2+3.76N_2) \rightarrow 6.845CO_2+$  $1.22H_2O$  +  $0.0168SO_2$  +  $27.9192N_2$ 

 $R_{aire/combustible}$ 

$$
= \frac{7.42 \times 32 + 7.42 \times 3.76 \times 28}{6.845 \times 1 \times 12 + 1.22 \times 2 \times 1 + 0.045 \times 2 \times 32 + 0.0168 \times 1 \times 32 + 0.020 \times 2 \times 28}
$$
  
= 11.42  $\frac{kg \text{ aire}}{kg \text{ combustible}}$ 

$$
R_{aire/combustible} = 11.42 \frac{kg \text{ aire}}{kg \text{ combustible}}
$$

Luego volvemos a calcular para  $\alpha = 1.2$  (exceso de aire de caldera en estudio)

6.845C+1.22H<sub>2</sub>+0.0459O<sub>2</sub>+0.01685+0.020N<sub>2</sub>+7.42 \* 1.2(O<sub>2</sub> + 3.76N<sub>2</sub>) →  $X_7CO_2+$  $X_8H_2O+X_9SO_2+X_{10}N_2$ 

Balance de carbono

 $6.845*1 = X_7*1$ 

 $X_7 = 6.845$ 

Balance de Hidrogeno

 $1.22*2 = X_8*2$ 

 $X_8 = 1.22$ 

Balance de Azufre

 $0.0168*1=X_9*1$ 

 $X_9 = 0.0168$ 

Balance de Nitrógeno

 $0.020*2+8.90*3.76*2 = X_{10}*2$ 

 $X_{10} = 32.06$ 

Remplazamos

6.845C+1.22H<sub>2</sub>+0.0459O<sub>2</sub>+0.01685+0.020N<sub>2</sub>+7.42 ∗ 1.2(O<sub>2</sub> + 3.76N<sub>2</sub>) → 6.845 $CO_2$ + 1.22 $H_2O$ + 0.0168 $SO_2$ + 32.06 $N_2$ 

Relación Aire combustible (real)

 $\mathcal{R}_{aire/combustible}$ 

$$
= \frac{8.90 * 32 + 7.42 * 3.76 * 28}{6.845 * 1 * 12 + 1.22 * 2 * 1 + 0.045 * 2 * 32 + 0.0168 * 1 * 32 + 0.020 * 2 * 28}
$$

$$
= 11.96 \frac{kg \text{ aire}}{kg \text{ combustible}}
$$

$$
R_{aire/combustible} = 11.96 \frac{kg \text{ aire}}{kg \text{ combustible}}
$$

Determinamos la relación aire combustible mediante la ecuación estequiométrico lo cual nos da 11.96 kg aire/kg combustible

#### **Determinamos el caudal másico de vapor de la caldera de 60 BHP**

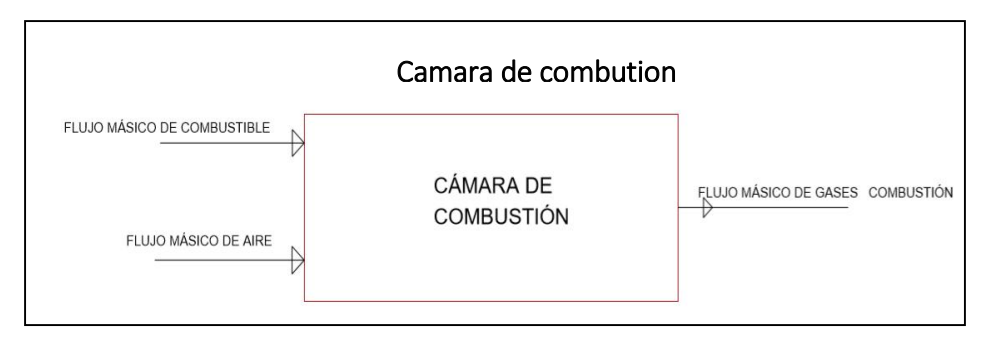

 **Fuente:** elaboración propia *Figura 16:* flujo másico de combustible

Balance de Energía en el hogar de la caldera

$$
\dot{Q}_{cble} + \dot{Q}_{aire} = \dot{Q}_{gc}
$$

$$
\dot{m}_{cble} * PCI + \dot{m}_{aire} * h_{aire} = \dot{m}_{gc} * h_{gc}
$$

 $\dot{m}_{cble} * PCI + R_{air-cble} * \dot{m}_{cble} * h_{aire} = (1 + R_{air-cble}) * \dot{m}_{gc} * h_{gc}$ 

$$
PCI + R_{air-cble} * h_{aire} = h_{gc} + R_{air-cble} * h_{gc}
$$

$$
PCI - h_{gc} = R_{aire-cble}(h_{gc} - h_{aire})
$$

$$
R_{air-cble} = \frac{PCI - h_{gc}}{h_{gc} - h_{aire}} = \frac{kg \, aire}{kg \, cube}
$$

# **Determinamos la relación aire combustible con los datos actuales de la empresa**

$$
R_{air-cble} = \frac{28850 - 1160.55}{1160.55 \frac{kj}{kg} - 21.4 \frac{kj}{kg}} = 24.30 \frac{kg \text{ aire}}{kg \text{ cube}}
$$

$$
R_{air-cble} = 36.68 \frac{kg \text{ aire}}{kg \text{ cube}}
$$

## **ANALISIS DE LA CALDERA**

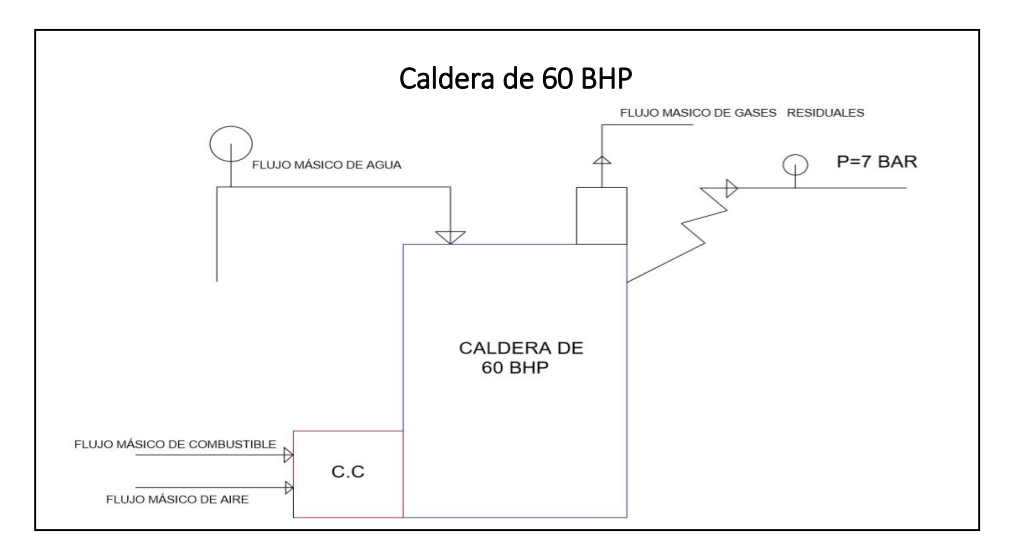

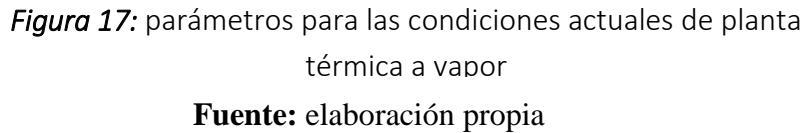

## **Determinamos el flujo de combustible de la caldera**

Dónde: factor de conversión

Flujo másico de vapor en BHP convertir a flujo másico hora

$$
\dot{m}_v = BHP * \frac{15.66}{1BHP}
$$

$$
\dot{m}_v = 60BHP * \frac{15.66}{1BHP} = 939.6 \frac{kg}{h}
$$

$$
\dot{m}_v = 939.6 \frac{kg}{h} = 0.261 \frac{kg}{s}
$$

**Calor útil de la caldera** 

$$
\dot{Q}_u = \dot{m}_v (h_v - h_{agua})
$$

$$
\dot{Q}_u = 0.261 \frac{k g}{s} \left( 2760.3 \frac{k j}{kg} - 251.11 \frac{k j}{kg} \right) = 654.899 \, KW
$$

$$
\dot{Q}_u = 654.899 \, KW
$$

## **Flujo másico de combustible en la caldera**

Donde:

$$
\dot{Q}_{u} = \dot{Q}_{T} * \eta_{cald}
$$
\n
$$
\dot{Q}_{u} = \dot{m}_{cble} (PCI + R_{air-cble} * h_{aire}) * \eta_{cald}
$$
\n
$$
\dot{m}_{cble} = \frac{\dot{Q}_{u}}{(PCI + R_{air-cble} * h_{aire}) * \eta_{cald}}
$$
\n
$$
\dot{m}_{cble} = \frac{654.899 \, KW}{(28850 \, kJ)_{kg} + 24.30 \, kg \, air^2 /_{kg} cble * 21.4 \, kj /_{kg}) * 0.82} = 0.027 \, kg /_{s}
$$
\n
$$
\dot{m}_{cble} = 0.027 \, kg /_{s} = 97.2 \, kg /_{h}
$$

**Calor total de la caldera** 

$$
\dot{Q}_T = \dot{m}_{cble}(PCI + R_{air-cble} * h_{aire})
$$

$$
\dot{Q}_T = 0.027 \frac{kg}{s} \left( 28850 \frac{k j}{kg} + 24.30 \frac{k gaire}{kg \, cble} * 21.4 \frac{k j}{kg} \right) = 792.99 \, KW
$$

$$
\dot{Q}_T = 792.99 KW
$$

 **Como también determinamos el caudal de aire que ingresa a la cámara de combustión** 

$$
\dot{m}_{aire} = R_{air-cble} * \dot{m}_{cble}
$$

$$
\dot{m}_{aire} = 24.30 \frac{kg \, aire}{kg \, cube} / \frac{8.027 \, kg/s} = 0.6561 \frac{kg}{s}
$$
\n
$$
\dot{m}_{aire} = 0.6561 \frac{kg}{s}
$$

 **caudal de gases de combustión de salida de la cámara de combustión**

$$
\dot{m}_{gc} = \dot{m}_{cble} + \dot{m}_{aire}
$$

$$
\dot{m}_{gc} = 0.027 \frac{kg}{s} + 0.6561 \frac{kg}{s} = 0.0177 \frac{kg}{s}
$$

$$
\dot{m}_{gc} = 0.0177 \frac{kg}{s}
$$

**6 Determinamos las características para la instalación de la micro turbina a gas.**

**Detalles:**

**Tabla:6.1.1** 

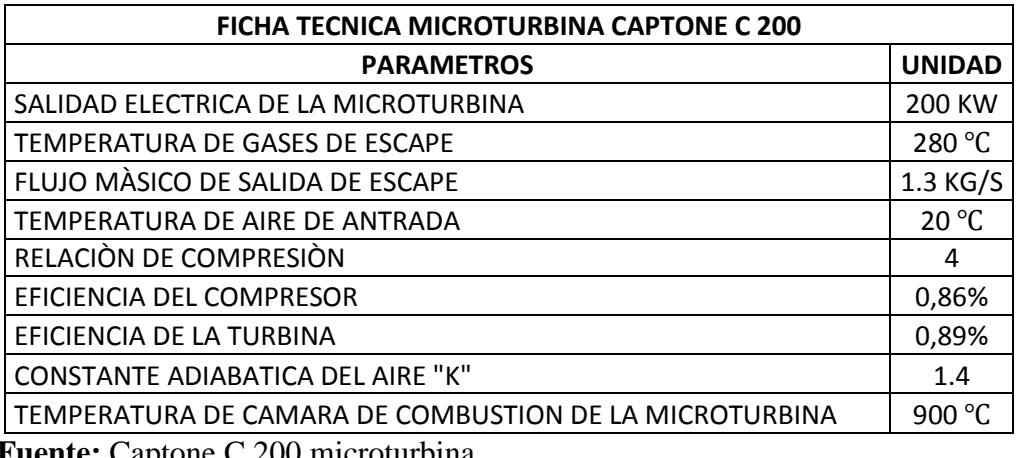

**Fuente:** Captone C 200 microturbina

Poder calorífico inferior del gas natural según (OSINERGMIN, 2014)

PCI: 54707.11
$$
\frac{k j}{kg}
$$

## **6.1 cálculo de la temperatura en el ciclo Brayton**

Temperatura teórica a la salida el compresor

$$
T_2 = 288.15 \, \frac{9}{4} K \ast 4^{\frac{1.4 - 1}{1.4}} = 428.189 \, \frac{9}{4} K
$$

$$
T_2=428.189\,\mathrm{°K}
$$

Temperatura real a la salida del compresor

$$
T_{2r} = 288.15^{\circ}K + \frac{428.189^{\circ}K - 288.15^{\circ}K}{0.86} = 450.986^{\circ}K
$$

$$
T_{2r} = 450.986^{\circ}K
$$
Temperatura máxima de la cámara de combustión (900…1100) ℃ Tomar: 900℃ Datos:

$$
h_{c.c}=1160.55\frac{k j}{kg}
$$

$$
T_{c.c}=1173.15\;{\rm ^o}K
$$

Temperatura de salida teórica de los gases clientes de la turbina

$$
T_{4t} = 1173.15^{\circ}K * 4^{\frac{1-1.4}{1.4}} = 789.47 \, \frac{\circ}{K}
$$

$$
T_{4t} = 789.47 \, \mathrm{^{\circ}K}
$$

$$
\bullet
$$
 Temperaturea de salida real de los gases calientes de la turbina  
\n
$$
T_{4R} = 1173.15^{\circ}K - 0.89(1173.15^{\circ}K - 789.47^{\circ}K) = 831.674^{\circ}K
$$

$$
T_{4R}=831.674\text{ }^{\circ}K
$$

### **6.2 Determinar la relación aire combustible en la turbina de la cámara de combustión**

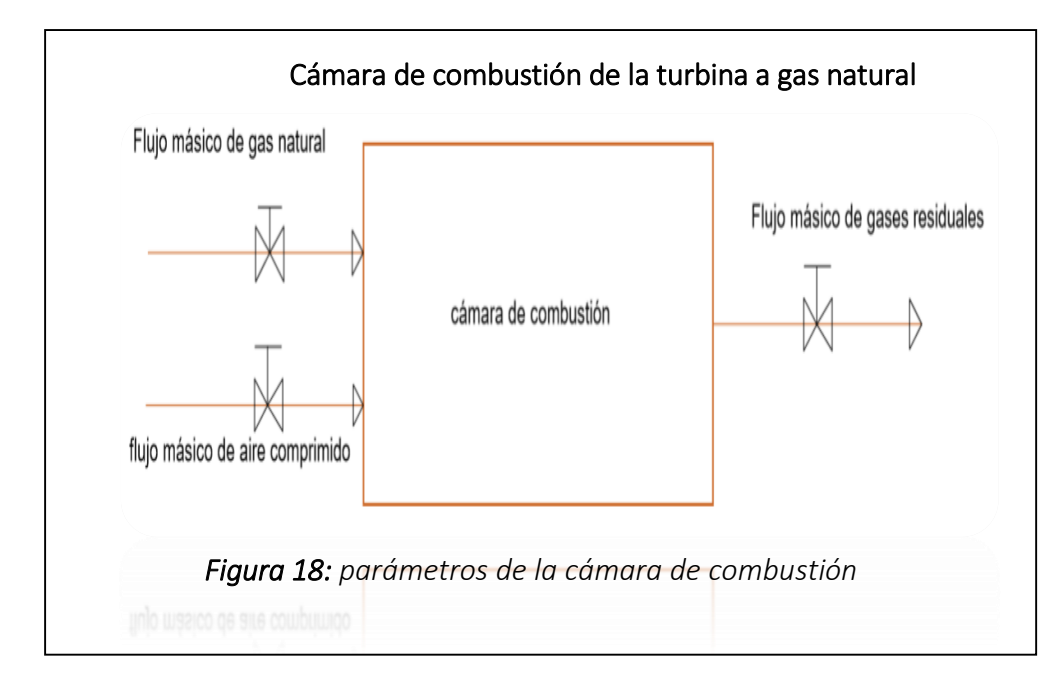

*Fuente:* elaboración propia

Por dato tenemos la temperatura de cámara de combustión  $T_3 = 900$  °C

$$
R_{aire-cble} = \frac{54707.11^{kj}/_{kg} - 1160.55^{kj}/_{kg}}{1160.55^{kj}/_{kg} - 212.62^{kj}/_{kg}} = 56.49^{kgaire}/_{kgoble}
$$
  

$$
R_{aire-cble} = 56.48^{kgaire}/_{kgoble}
$$

Consumo de gas natural del ciclo Brayton

$$
\dot{m}_{cble} = \frac{\dot{m}_{gr} kg /_{S} (h_{3} {}^{kj} /_{kg} - h_{2r} {}^{kj} /_{kg})}{P C I^{kj} /_{kg} + R_{air-cble} {}^{kg} \text{aire} /_{kg} \text{cble} * h_{2r} {}^{kj} /_{kg}} = kg /_{S}
$$
\n
$$
\dot{m}_{cble} = \frac{1.3 {}^{kg} /_{S} (1160.55 {}^{kj} /_{kg} - 212.62 {}^{kj} /_{kg})}{54707.11 {}^{kj} /_{kg} + 56.48 {}^{kg} \text{aire} /_{kg} \text{coble} * 212.62 {}^{kj} /_{kg}} = 0.0185 {}^{kg} /_{S}
$$
\n
$$
\dot{m}_{cble} = 0.0185 {}^{kg} /_{S} = 66.6 {}^{kg} /_{h}
$$

Flujo másico de aire

$$
\dot{m}_{aire} = R_{air-cble}^{kgaire} /_{kgoble} * \dot{m}_{cble}^{kg} /_{s} = {kg / 2}
$$

$$
\dot{m}_{aire} = 56.48 \frac{kgaire}{kgable * 0.0185} \frac{kg}{s} = 1.044 \frac{kg}{s}
$$

$$
\dot{m}_{aire}=1.044\,\frac{kg}{s}
$$

Potencia en la turbina a gas generando

$$
P_{TG} = \dot{m}_{gr} \, \frac{k g}{s} \left( h_3 \, \frac{k j}{kg} - h_{4r} \, \frac{k j}{kg} \right) = (KW)
$$

$$
P_{TG} = 1.3 \frac{kg}{s} \left( 1160.55 \frac{kj}{kg} - 672.078 \frac{kj}{kg} \right) = 635.0136 \, KW
$$

$$
P_{TG}=635.0136\,KW
$$

Potencia en el turbo compresor

$$
P_{TC} = \dot{m}_{aire} \frac{kg}{s} \left( h_{2r} \frac{kj}{kg} - h_1 \frac{kj}{kg} \right) = (KW)
$$
  

$$
P_{TC} = 1.044 \frac{kg}{s} \left( 212.62 \frac{kj}{kg} - 16.5 \frac{kj}{kg} \right) = 204.74 \, KW
$$
  

$$
P_{TC} = 204.74 \, KW
$$

potencia del ciclo Brayton

$$
P_{util} = 635.0136 \, KW - 204.74 \, KW = 430.27 \, KW
$$

$$
P_{util} = 430.27 \, KW
$$

**6.3 Dimensionamiento del precalentador de aire por gases residuales en banco de tubos** 

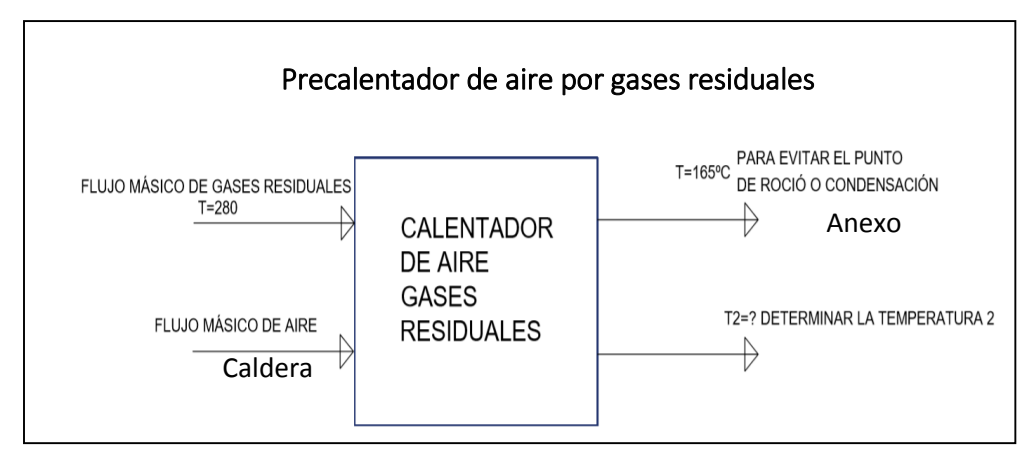

Figura 18: precalentador de gases residuales

 *Fuente:* elaboración propia

**Calor útil del precalentador de gases residuales** 

$$
\dot{Q}_{util-precalentador} = \dot{m}_{gc}^{kg} / \frac{kg}{s} (h_{gc1}^{kj} / \frac{kg}{kg} - h_{gc2}^{kj} / \frac{kg}{kg}) \eta_{calent}
$$

$$
\dot{Q}_{util-precalentador} = 1.3 \frac{kg}{s} \left( 313.18 \frac{k j}{kg} - 179.15 \frac{k j}{kg} \right) * 0.99 =
$$

$$
\dot{Q}_{util-precalentador} = 172.49 \, KW
$$

 **Determinamos la entalpia del precalentador de aire para hallar la temperatura de salida de aire**

$$
\dot{Q}_{util-precalentaodor} = \dot{m}_{aire}^{kg} / \frac{k g}{s} (h_{aire2}^{kj} / \frac{k g}{kg} - h_{aire1}^{kj} / \frac{k g}{kg})
$$

$$
h_{aire2} = \frac{\dot{Q}_{util-precalentaodor\ KW}}{\dot{m}_{aire} k g_{S}} + h_{aire1} \frac{k j}{kg}
$$

$$
h_{aire2} = \frac{172.49KW}{0.9738 \, kg/s * 0.99} + 21.4 \, \frac{kj}{kg} = 200.32 \, \frac{kj}{kg}
$$

$$
h_{aire2}=200.32\frac{k j}{kg}
$$

Tenemos que la temperatura 2 del aire del precalentador

$$
T_{AIRE\,2} = 195.46^{\circ}\text{C}
$$

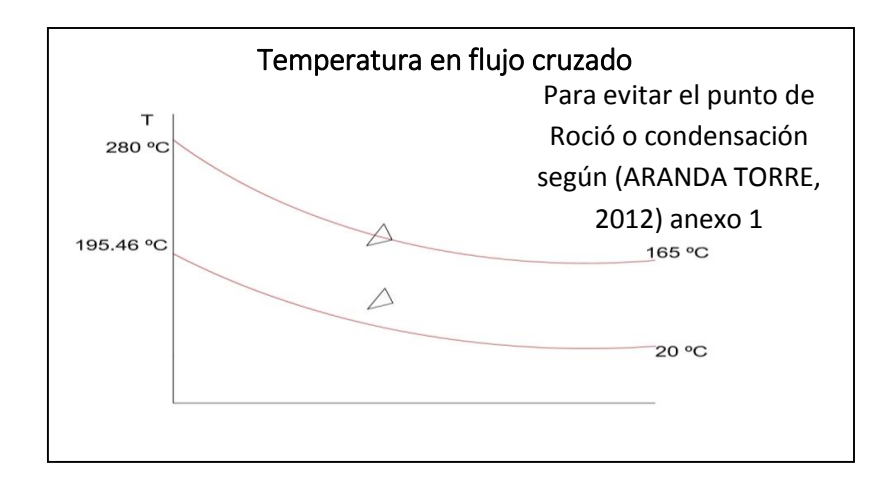

**Fuente:** elaboración propia Figura 19: temperatura de entrada y salida del precalentador

- **Coeficiente de transferencia de calor interior (aire)**
	- Temperatura media del aire en el precalentador

$$
T_{media} = \frac{T_{aire 1} + T_{aire 2}}{2}
$$

$$
T_{media} = \frac{20\text{°C} + 195.46\text{°C}}{2} = 107.73\text{°C}
$$

Propiedades termofisicas del aire a temperatura media

**Tabla (6.3.1)**

*propiedades termo físicas del aire a la temperatura media ver (Anexo2)*

| Temperatura de aire   |                              |
|-----------------------|------------------------------|
| Conductividad térmica | 0.0322 $W/_{m^{\circ}C}$     |
| Viscosidad cinética   | $23.93x10^{-6} m^2\text{/s}$ |
| Densidad              | 0.9267 $\frac{kg}{m^3}$      |
| Numero de prandtl     | 0.692                        |

**Fuente:** *propiedades termo físicas del aire* 

**Flujos de aire unitario** 

$$
\dot{m}_{aire-unitario} = \delta^{kg} / m^3 * S_t m * U^m / s
$$

Diámetro interior = 0.0732 m

Velocidad del aire promedio de 10.2 m/s (anexo m)

Entonces

**•** Determinar el  $S_t$  distancia transversal

$$
S_t = \frac{\pi}{4} * (d_{int})^2
$$
  

$$
S_t = \frac{\pi}{4} * (0.0732)^2 = 4.20x10^{-3}m
$$
  

$$
S_t = 4.20x10^{-3}m
$$

**Flujo de aire en cada tubería** 

 $\dot{m}_{aire-unitario}=1.16\frac{kg}{m^3}$  \*  $4.20x10^{-3}m$  \*  $10.2\frac{m}{s}=0.04969\frac{kg}{s}$ 

$$
\dot{m}_{aire-unitario} = 0.04969 \, kg /_{s}
$$

## **Numero de tupo**

Determinamos 144 tubos para el precalentador

Numero de Reynolds

$$
Re_{dint} = \frac{V_{aire-maximo} m_{s}^{2} * d_{int} m}{\gamma}
$$

$$
Re_{dint} = \frac{10.2 \, m_{\text{s}} \cdot 0.0732 \, m}{23.93 \, x \, 10^{-6}} = 31201
$$

Numero de Nusselt

$$
Nu_{int} = 0.023 * Re^{0.8} * Pr^{0.4}
$$

$$
Nu_{int} = 0.023 * 31201^{0.8} * 0.692^{0.4} = 78.18
$$

Coeficiente de convección interno

$$
h_{int} = \frac{Nu*k}{d_{int}}
$$

$$
h_{int} = \frac{78.18 * 0.0322 \, w}{0.0732 m} = 34.39 \, w_{int}^{20} = 34.39 \, w_{int}^{20} = 34.39 \, w_{int
$$

- **coeficiente de transferencia de calor externo (gases residuales)**
- **Propiedades térmicas físicas del gas residual:**

$$
T_{media-GR} = \frac{T_{GR1} + T_{GR2}}{2}
$$

$$
T_{media-GR} = \frac{280\text{°C} + 165\text{°C}}{2} = 222.5\text{°C}
$$

# **Tabla 6.3.2**

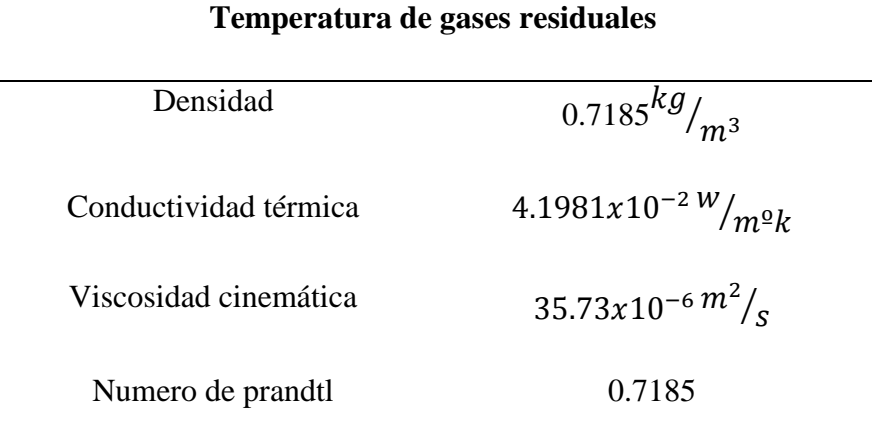

*Propiedades termo físicas de los gases de combustión ver (Anexo3,)*

**Fuente:** *propiedades físicas de los gases de combustión*

## **Velocidad máxima de los gases residuales Donde**

Velocidad de gases residuales promedio de 10 m/s ver el (**Anexo 4**)

Diámetro exterior 0.0672m

**Velocidad máxima de gases residuales** 

$$
V_{max} = \frac{V_{GR} * S_T}{S_T - d_{ext}}
$$

$$
V_{max} = \frac{10 * 0.1143}{0.1143 - 0.0762} = 30 \frac{m}{s}
$$

**Número de Reynolds de gases residuales**

$$
Re_{dext} = \frac{V_{aire-maximo} * d_{ext}}{\gamma}
$$

$$
Re_{dext} = \frac{30 * 0.0762}{35.73 \times 10^{-6}} = 63979.84
$$

$$
Re_{dext} = 63979.84
$$

**Número de Nusselt. Para los gases residuales**

$$
Nu_{ext} = \varepsilon * C * Re^{m} * Pr^{0.36}
$$

Datos de la tabla en anexo (5)

Coeficiente de corrección es  $\geq 10$  por lo tanto  $\varepsilon = 1$ 

 $Nu_{ext} = 1 * 0.250 * 63979.84^{0.62} * 0.7185^{0.36} = 211.83$ 

$$
Nu_{ext} = 211.83
$$

**El coeficiente de convección del aire, seria**

$$
h_{ext} = \frac{Nu*k}{d_{ext}}
$$

$$
h_{ext} = \frac{211.83 * 4.1981x10^{-2} W_{/m} \text{°k}}{0.0762m} = 116.70 W_{/m^{2} \text{°k}}
$$

$$
h_{ext} = 116.70 W_{/m^{2} \text{°k}}
$$

**coeficiente global de transferencia de calor** 

$$
KG = \frac{1}{\frac{1}{h_{ext}} + \frac{1}{h_{int}} + \frac{\delta_{tube}}{k} + R_{aire} + R_{gas\,residual}}
$$

Del (anexo 6) obtenemos las resistencias de incrustación o ensuciamiento

Resistencia térmica debida ala incrustación del aire:

$$
R_{aire}=0.001\frac{m^{2}\text{d}k}{w}
$$

Resistencia térmica debida ala incrustación del gas:

$$
R_{gas\,residual} = 0.0009 \frac{m^{2} \cdot k}{w}
$$

Entonces

$$
KG = \frac{1}{\frac{1}{116.70} + \frac{1}{33.849} + \frac{3X10^{-3}}{50} + 0.001 + 0.0009} = 25.24
$$

$$
KG = 25.24 \frac{W}{m^{29}K}
$$

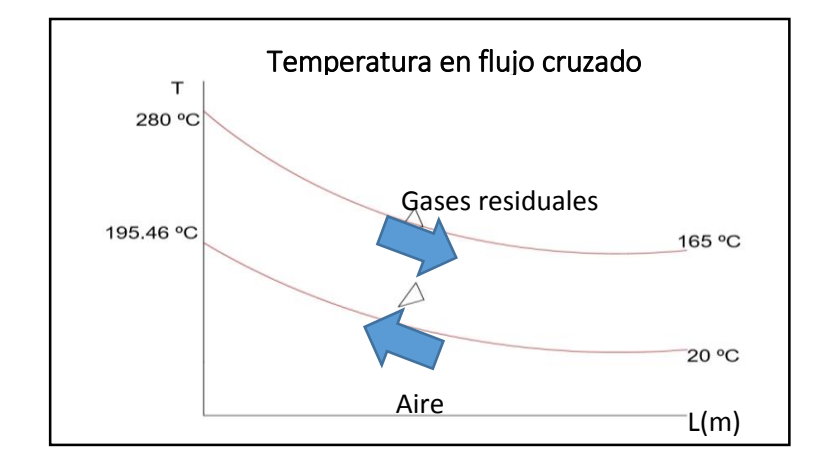

*Figura 20:* temperatura de entrada y salida del precalentador

 **Fuente:** elaboración propia

**Valoración logarítmica de temperatura** 

$$
T = \sqrt{(T_{gc1} - T_{gc2})^2 + (T_{aire\ 2} - T_{aire\ 1})^2}
$$

$$
T = \sqrt{(280^{\circ}\text{C} - 165^{\circ}\text{C})^2 + (195.46^{\circ}\text{C} - 20^{\circ}\text{C})^2} = 209.78^{\circ}\text{C}
$$

$$
T=209.78^{\circ}\mathrm{C}
$$

Según la formulación

Ecuación usada para flujo cruzado

$$
\Delta TM = \frac{209.78^{\circ}\text{C}}{\ln\left(\frac{84.54^{\circ}\text{C} + 145^{\circ}\text{C} + 209.78^{\circ}\text{C}}{84.54^{\circ}\text{C} + 145^{\circ}\text{C} - 209.78^{\circ}\text{C}}\right)} = 67.63^{\circ}\text{C}
$$

$$
\Delta TM = 67.63^{\circ}\text{C}
$$

**Superficie de transferencia de calor**

$$
S_{IC} = \frac{\dot{Q}_{util} * 1000}{KG * \Delta TM}
$$

$$
S_{IC} = \frac{172.49 \, KW * 1000}{25.24 * 67.63^{\circ}c} = 101.04m^2
$$

$$
S_{IC} = 101.04m^2
$$

**Longitud del precalentador** 

$$
S_{IC} = \pi * d_{ext} * L_p * N_{tubos}
$$

$$
L_p = \frac{S_{IC}}{\pi * d_{ext} * N_{tubos}}
$$

$$
L_p = \frac{101.04}{\pi * 0.0762 * 144} = 2.93 m
$$

$$
L_p = 2.93\ m
$$

Determinamos la longitud del precalentador de aire por gases residuales de 2.93 metros

### **6.4 Normalización de la coraza del precalentador**

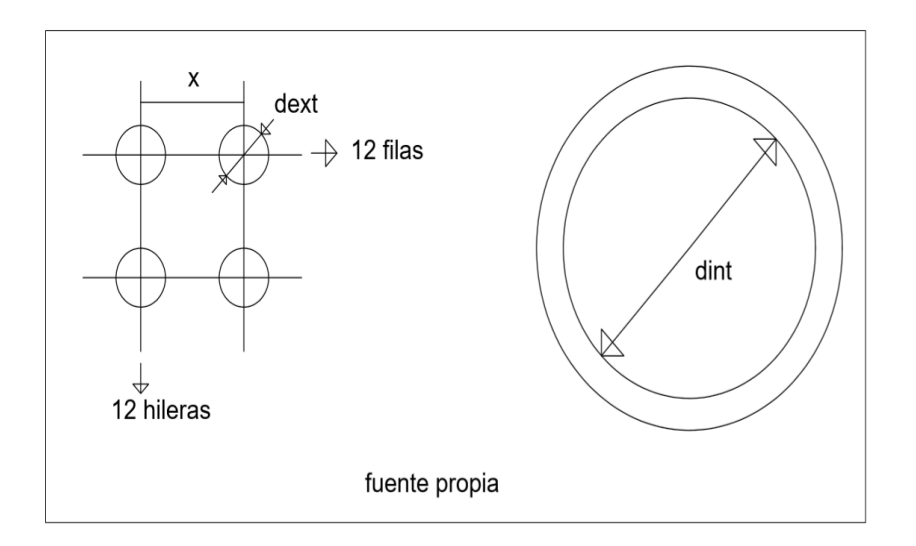

 Consideramos distancias transversales al flujo entre dos cilindros consecutivos

$$
X_1 = X_2 = X
$$

Considerar:  $\frac{X_1}{d_{ext}} = \frac{X_2}{d_{ex}}$  $\frac{\lambda_2}{d_{ext}}$  = 1.25 anexo (5) X  $d_{ext}$  $= 1.25$ 

Diámetro exterior tenemos 3 pulgadas del (anexo 7)

 $X = 0.0762 * 1.25 = 0.09525$   $m \approx 95.25$   $mm$ 

Diámetro interior de la coraza seria

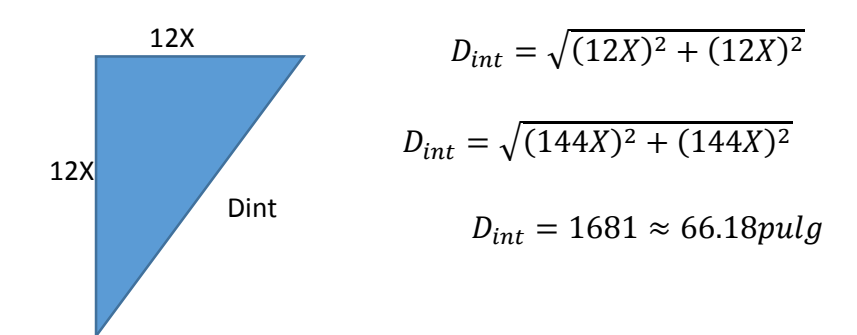

De tubería de acero al carbono ASTM A-106 Cedula 40 por valor comercial

# **Tabla 6.4.1**

*Tubería ASTM A-106 cedula 40*

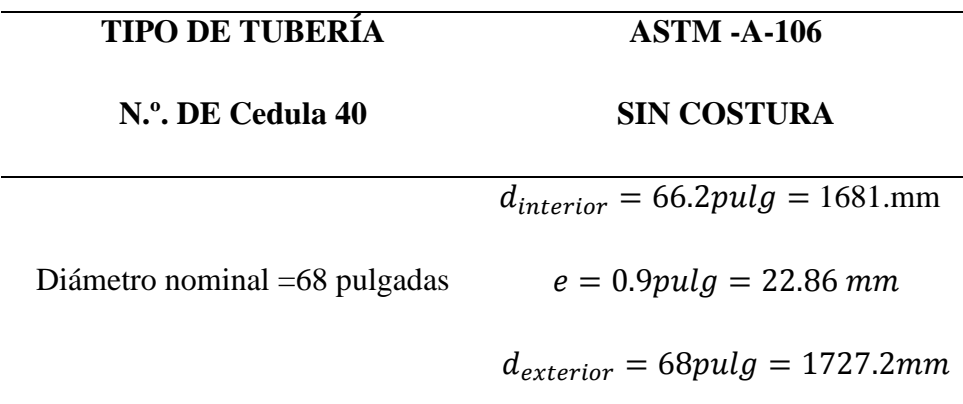

**Fuente:** Tubería de Acero al carbono Eberhardt

## **6.5 Aislamiento térmico del precalentador -lana mineral**

## **Con tubería desnuda:**

**Figura 333. Precalentador sin aislante.** 

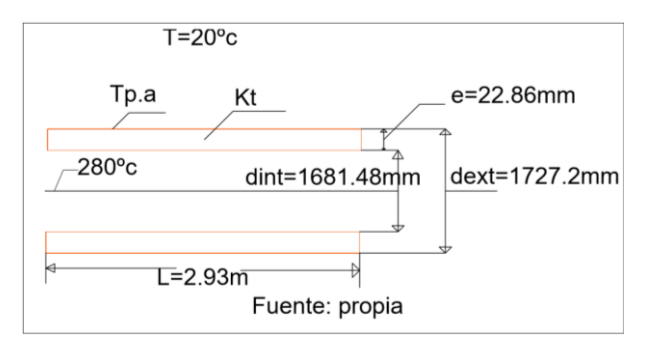

**Coeficiente de convección interno en el precalentador** 

$$
h_{int-precall} = h_{ext-GR} = 116.70 \frac{W}{m^2} \frac{V}{k}
$$

**Coeficiente de convección de pared-medio ambiente (externo) es:**

$$
h_{ext} = 11.6 + 6.96 * \sqrt{\cup_{aire}}
$$

Donde

Velocidad del aire promedio en Trujillo (el milagro) es de 5  $m/s$ 

Tenemos

$$
h_{ext} = 11.6 + 6.96 * \sqrt{5} = 27.16 W_{/m^{20}k}
$$

**Potencia térmica perdida en tubería desnuda** 

$$
\dot{Q}_{p-desnuda} = \frac{T_{GR} - T_0}{\frac{1}{2\pi L} \left[ \frac{1}{K_t} * \ln\left(\frac{D_{EXT}}{D_{int}}\right) + \frac{1}{r_{int} * h_{int}} + \frac{1}{r_{ext} * h_{ext}} \right]}
$$
\n
$$
\dot{Q}_{p-desnad} = \frac{222.5 - 20}{\frac{1}{2\pi * 2.93} \left[ \frac{1}{56.7} * \ln\left(\frac{1727.2}{1681.48}\right) + \frac{1}{0.84074 * 116.70} + \frac{1}{0.8636 * 27.16} \right]}
$$
\n
$$
= 69944.48w
$$

$$
\dot{Q}_{p-desnd} = 69944.48w
$$

Temperatura de la superficie exterior de la carcasa

$$
\dot{Q}_{p-desnuda} = \frac{T_{sat} - T_{pt}}{2\pi L \left[K_t * \ln\left(\frac{D_{EXT}}{D_{int}}\right) + \frac{1}{r_{int} * h_{int}}\right]}
$$
\n
$$
69944.48 \ W = \frac{222.5 - T_{pt}}{2\pi * 1.45 \left[\frac{1}{50} * \ln\left(\frac{1727.2}{1681.48}\right) + \frac{1}{0.84074 * 116.70}\right]}
$$
\n
$$
T_{pt} = 263.02 \text{ °C}
$$

## **Con tubería aislada**

## **Figura 444. precalentador con aislante**

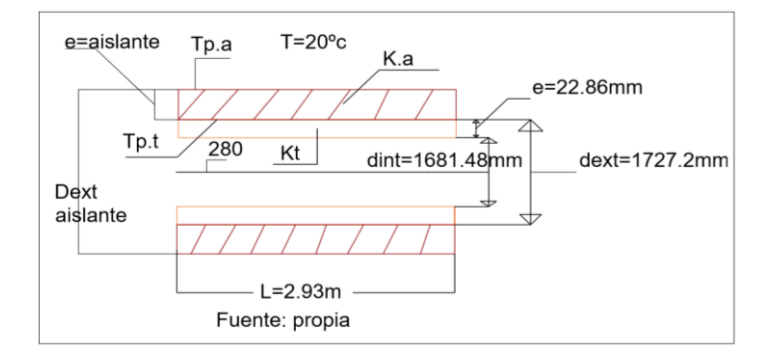

### **Dato:**

Rendimiento promedio de la lana mineral  $\eta_{aislamiento} = 99\%$ rendimiento del precalentador

**Perdida de potencia con aislante** 

 $\dot{Q}_{p-aislado} = (1 - \eta_{aisl}) \cdot \dot{Q}_{p-desnudo}$  $\dot{Q}_{p-aislado} = (1 - 0.99) * 69944.48 W = 699.44 W$  $\dot{Q}_{p-aislado} = 699.44 W$ 

**Coeficiente de Conductividad térmica del aislamiento-lana mineral**

$$
K_a = 0.0204 + 0.000145 * T_m
$$

**Temperatura media aislante** 

Considerando, una temperatura exterior para el aislante de (30…40) ℃

$$
\overline{T} = \frac{T_{superficie} - T_{exterior del aislante}}{2}
$$

$$
\overline{T} = \frac{263.02 \text{ °C} - 30 \text{ °C}}{2} = 116.51 \text{ °C}
$$

$$
\bar{T}=116.51^{\circ}\mathrm{C}
$$

La conductividad térmica de la lana mineral es:

$$
K_a = 0.0204 + 0.000145 * 116.51^{\circ}\text{C} = 0.0372 \frac{W}{m^o k}
$$

$$
K_a = 0.0372 \frac{W}{m^o k}
$$

## **Transferencia de calor por conducción en el aislante**

$$
\dot{Q}_{P-aislante} = \frac{T_{superficie} - T_{exterior del aislante}}{2\pi * K_{aisl} * L} \ln \left( \frac{D_{ext-aislante}}{d_{ext-desnudo}} \right)
$$

Despejando el diámetro exterior del aislante, tenemos

$$
D_{ext-aislante} = d_{ext-desnudo} * e^{\frac{2\pi *K_{aisl} * L(T_{superficie} - T_{exterior del aislante})}{\dot{Q}_{P-aislante}}}
$$

 $D_{ext-aislante} = 1.7272m * e$ 2∗0.037∗2.93∗(263.02 ℃−30℃)  $\frac{699.44 \text{ W}}{2} = 2.167 \text{ m}$ 

$$
D_{ext-aislante} = 2.167 m
$$

## **El espesor de la aislante seria**

$$
\delta_{\text{expesor del aislante}} = \frac{D_{\text{ext}-\text{aislante}} - d_{\text{ext}-\text{desnudo}}}{2}
$$

$$
\delta_{espesor\ del\ aislante} = \frac{2.167 - 1.7272}{2} = 0.2199 \ m
$$

$$
\delta_{\text{expesor del aislante}} = 0.2199 \, m \, \approx 8.65 \, pulgadas
$$

# **Numero de fardos**

Descripciones técnicas de la lana mineral (**anexo 8**). las dimensiones de un fardo son:

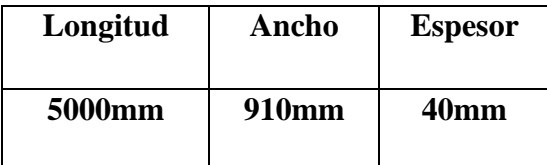

**La superficie de transferencia de calor de un fardo seria** 

$$
A_F = 5m * 0.91m = 4.55m^2
$$

**Superficie lateral de transferencia de calor del precalentador**

$$
A_L = \pi * d_{ext} * L_P
$$

Distancia del precalentador es 2.93 m

$$
A_{L} = \pi * 1.7272m * 2.93m = 15.89m^{2}
$$

**Numero de fardos unitarios** 

$$
^{\underline{\bf o}}N_{fardos-unitarios}=\frac{A_{\rm L}}{A_{\rm F}}
$$

$$
{}^{\circ}N_{fardos-unitarios} = \frac{15.89 \text{m}^2}{4.55 \text{m}^2} = 4 \frac{Fardos}{pulg}
$$

**Numero de fardos totales** 

ºNfardos−total = ºNfardos−unitarios ∗ δaislante

<sup>9</sup>N<sub>fardos-total</sub> = 
$$
4 \frac{\text{Fardos}}{\text{pulg}} * 8.65 \text{ pulg} = 35 \text{ fardos}
$$

**Dimensiones del precalentador** 

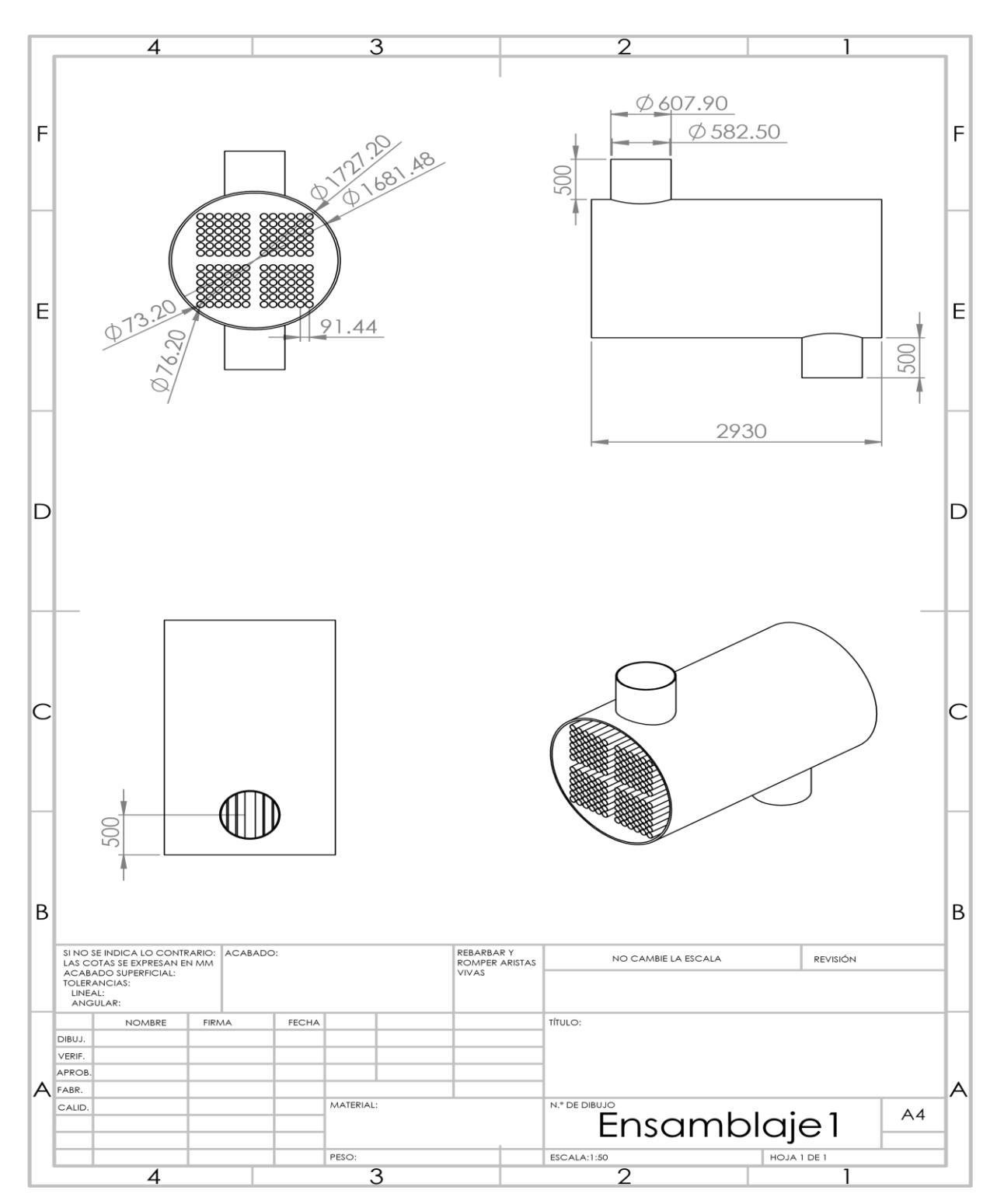

**Fuente: Elaboración propia**

 **Dimensionamiento de la tubería de los gases residuales al ingreso del precalentador de aire residuales** 

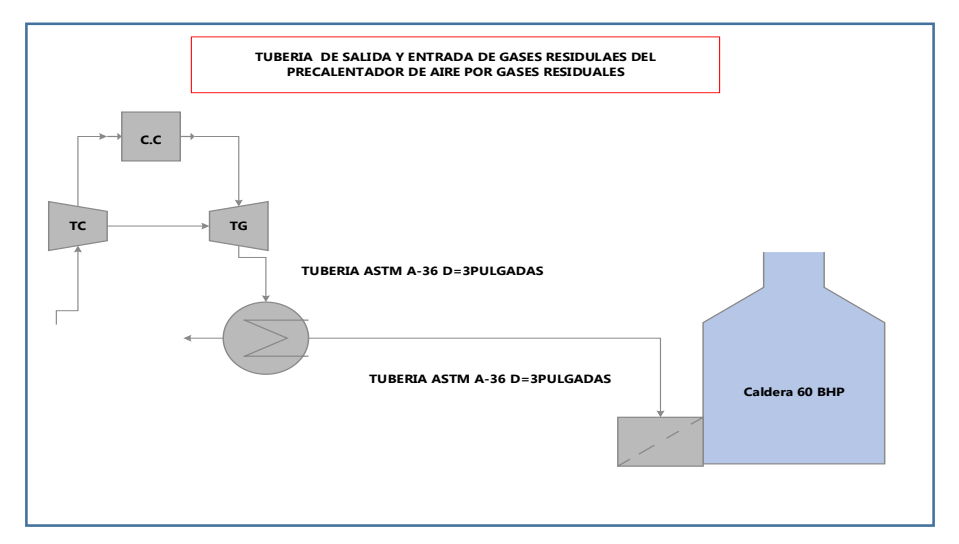

**Fuente:** *Elaboración propia*

Velocidad de gases residuales  $25 \frac{m}{s}$  ver (**anexo 3**)

 $\dot{m}_{GR} = \rho_{GR1} * U_{GR} * S_{GR1}$ 

$$
S_{\rm GR1} = \frac{1.4 \, \text{kg/s}}{0.65 \, \text{kg/m3*25 m/s}} = 0.0861 \, \text{m}^2
$$

$$
0.0861m^2 = \frac{\pi * (d_{int})^2}{4}
$$

Despejado el diámetro interno tenemos

$$
d_{int} = \sqrt{\frac{0.0861m^2 * 4}{\pi}} = 0.3310m
$$

$$
d_{int} = 0.3310 \text{m} \approx 33 \text{cm}
$$

## **3.1.7 Análisis estructural**

Calculo de pesos o masa: masa del aire, de tuberías internas del precalentador, masa de la coraza, masa de los gases residuales

**Calculando el peso del aire en las tuberías**

$$
m_{\text{aire}} = \gamma_{\text{aire}} * V_{\text{unitario}} * {}^{\circ}N_{\text{tubos}}
$$

### **Donde**

$$
m_{aire} = peso\ del\ aire
$$

$$
\gamma_{aire} = peso\ especifico\ del\ aire N/_{m^3}
$$

 $V_{unitario}$  = volumen unitario del aire dentro de los tubos

$$
^{\mathfrak{D}}N_{tubos}=Numero de tubos
$$

$$
V_{unitario} = = \frac{\pi * (d_{int})^2}{4} * L
$$

$$
V_{unitario} = \frac{\pi * (0.0732)^2}{4} * 2.93 = 0.0123m^3
$$

**Determinando el peso específico del aire** 

$$
\gamma_{aire} = \rho_{aire} * g
$$

$$
\gamma_{aire}=0.998*9.81=9.79\frac{N}{m^3}
$$

**Masa o peso del aire** 

$$
m_{\text{aire}} = 9.79 \frac{N}{m^3} * 0.0123 m^3 * 144 = 17.34 N
$$

**Masa de las tuberías de aire** 

 $m_{\text{tuberia}}$  de acero =  $\gamma_{\text{acero}} * V_{\text{tuberia-unitario}} * {}^{\Omega}N_{\text{tubos}}$ 

### **Tenemos**

Peso específico del acero  $\gamma_{acero}$ 

Volumen unitario de la tubería V<sub>tuberia-unitaria</sub>

Longitud de la coraza L

### **Volumen unitario de la tubería**

$$
V_{tuberia-unitario} = \frac{\pi}{4} * ((d_{ext})^2 - (d_{int})^2) * L
$$

V<sub>tuberia−unitario</sub> = π 4  $*((0.0762)^{2} - (0.0732)^{2}) * 2.93 = 1.03X10^{-3}m^{3}$ 

### **Peso específico de acero**

Según (**Anexo 9**) determinamos el peso específico del acero

$$
\gamma_{\text{acero}} = 76.5 \frac{\text{KN}}{\text{m}^3}
$$

## **Masa o peso de la tubería de acero**

 $m_{acero} = \gamma_{acero} * V_{tuberia-unitario} * {}^{0}N_{tubos}$ 

 $m_{\text{acero}} = 76500 * 1.03X10^{-3}m^3 * 144 = 11346.48 N$ 

### **Masa de la coraza**

$$
m_{coraza} = \gamma_{acero} * V_{coraza} * L
$$

$$
m_{coraza} = 76500 \frac{N}{m^3} * \frac{\pi}{4} * ((1.7272)^2 - (1.681)^2) * 2.93 = 27719.53N
$$

**Masa de los gases residuales** 

$$
m_{GR} = \rho_{GR} * g * L * A_c
$$

$$
A_c = \frac{\pi}{4} * ((D_{int})^2 - N * (d_{ext})^2)
$$

$$
A_c = \frac{\pi}{4} * ((1.681)^2 - 144 * (0.0762)^2) = 1.56m^2
$$

**Masa de los gases residuales** 

$$
m_{GR} = 0.748 * 9.81 * 2.93m * 1.56m^2 = 33.53 N
$$

## **Masa total en precalentador de aire**

 $m_{\text{total-precalentador}} = m_{\text{aire}} + V_{\text{tuberia-total}} + m_{\text{coraza}} + m_{\text{GR}}$ 

mtotal−precalentador = 17.34N + 11346.48 N + 27719.53N + 33.53 N = 39116.88N

# **Carga critica que soporta la viga**

Factor de seguridad

$$
f_{\text{seguridad}} = \frac{P_{\text{cr}}}{m_{\text{total}}}
$$

Sabemos que el factor de seguridad para pandeo esta entre (3…5)

Tenemos

Carga critica  $P_{cr}$ 

# **Determinando la carga critica**

$$
P_{cr} = 3 * 39116.88N = 117350.64 N
$$

**Momento de inercia** 

$$
I = \frac{P_{cr} * H^2}{E_{acero} * \pi^2}
$$

Dato tenemos

$$
E_{acero} = 207\;GPa
$$

Determinamos el momento de inercia

$$
I = \frac{117350.64 N * 7.5^2}{207X10^9 * \pi^2} = 3.231X10^{-6} mm^4
$$

**Radio de giro** 

$$
r = \frac{H}{100}
$$

$$
r = \frac{7.5}{100} = 0.075m = 75mm
$$

Para tener la selección de la viga se debe tener en cuenta lo siguiente

$$
I_{Calculo} < I_{Catalago}
$$
\n
$$
r_{calculo} > K_{Catalago}
$$

Por lo cual determinamos del catalogo

$$
I_{\text{Catalogo}} = 37x10^6 \text{mm}^4
$$

$$
K_{\text{Catalogo}} = 19.2 \text{mm}
$$

La viga seleccionando seria w310\*21 anexo10

### **Calculo de las planchas bases**

Donde las planchas bases serán las mismas dimensiones y se harán los cálculos con la placa que soporta la mayor carga que se ubica en la placa base inferior

### **Masa total de la placa base**

$$
w_{neto} = w_{viga} + p_{cr}
$$

Tenemos

Masa lineal de la viga 21  $kg/m$  de altura

Masa de la viga

$$
w_{neto} = 21 \frac{kg}{m} * 7.5 * 9.81 = 1545 N
$$

Determinamos el peso total de la base

 $w_{\text{neto}} = 1545N + 117350.64 N = 118895.64 N$ 

### **Espesor de la placa**

Debido que la sección de la viga tiene dimensiones de 101 mm x 303 mm se considera para las placas 200 mm x 400 mm de lado

Teoría de fallas por el esfuerzo cortante.

$$
\tau = \frac{W_{neto}}{A_{min}}
$$

El área sometida a esfuerzo cortante seria  $A = 0.2 * t$ , por lo cual el esfuerzo cortante del trabajo seria

$$
\tau = \frac{118895.64 \text{ N}}{0.2 \times t}
$$

$$
\tau = \frac{594478.2 \text{ N}}{t}
$$

Esfuerzo máximo según la teoría de Von Mises

El esfuerzo cortante máximo de la placa por diseño. Por lo tanto, las placas bases seria de material ASTM A-36, por lo tanto, el esfuerzo de fluencia es de 250 MPa.

$$
\tau_{max} = \frac{S_y}{2}
$$

$$
\tau_{max} = \frac{250x10^6 Pa}{2} = 125x10^6 Pa
$$

• Con un factor de seguridad fs.=5

$$
f_{seguridad} = \frac{\tau_{max}}{\tau}
$$

$$
5 = \frac{125x10^6 Pa}{\frac{594478.2 \text{ N}}{t}}
$$

$$
t = \frac{5 * 594478.2 \text{ N}}{125x10^6 Pa} = 0.0237m = 0.933 \text{ pulg} \approx 1 \text{ pulg}
$$

### **5. Dimensionamiento del tanque de gas natural**

Determinación de la masa del gas natural contenida en el tanque cilíndrico horizontal, para el almacenamiento en fase liquida, se diseñará para un intervalo de llenado de 4 días.

### **5.1 ecuación de flujo másico de gas natural para hallar la masa de gas natural**

$$
\dot{m}_{GN}=\frac{M_{GN}}{T_p}
$$

Donde  $T_p =$  tiempo de trabajo al dia

$$
M_{GN} = \dot{m}_{GN} \frac{kg}{h} \frac{T_p h}{dia}
$$

$$
M_{GN} = 66.6 \frac{kg}{h} \frac{96 h}{dia} = 6393.6 \frac{kg}{dia}
$$

### **5.2 Densidad de gas natural licuado**

Según división de distribuciones y comercialización gerencia de fiscalización de gas natural osinergmin.

$$
\delta_{Densidad\,GNL}=450\frac{kg}{m^3}
$$

### **5.3 Volumen de gas natural en el tanque cilíndrico**.

$$
\delta_{Densidad\,GNL} = \frac{M_{GN}^{k}g/_{dia}}{V_{GNL}m^3}
$$

Donde la masa del gas natural en estado líquido y estado gaseoso es la misma.

$$
V_{GNL} = \frac{M_{GN}^{kg}}{\delta_{Densidad\,GNL}}
$$

$$
V_{GNL} = \frac{6393.6 \frac{kg}{dia}}{450 \frac{kg}{m^3}} = 11.84 m^3
$$

### **5.4 Volumen máximo:**

$$
V_{GNL\ Maximo} = V_{GNL} * fs
$$

Por lo tanto, el factor de seguridad está entre (1.20) con 20% adicional

$$
V_{GNL\ Maximo} = 11.84m^3 * 1.2 = 14.20m^3 \approx 501.46pie^3
$$

# **5.6 Norma de diseño para las condiciones de operación del tanque cilíndrico horizontal**

Presión y temperatura de almacenamiento: normas técnicas peruano NTP-11.013.

- PRESION =  $14.5$  PSI (1bar abs)
- Temperatura =  $-162^{\circ}c$  ( $-259.6^{\circ}f$ )
- Margen de corrección de 1/8 pulgada (3.175mm) se tiene la velocidad corrección es de 5 milésimas de pulgadas/años.

### **5.7 Donde la vida máxima se obtiene**

 $via a maxima =$ margen de correcion velocidad de correcion

Lo cual el margen de corrección es  $1/8 = 0.125$  pulgadas

Por lo tanto:

*vida maxima* = 
$$
\frac{0.125}{5x10^{-3}}
$$
 = 25 años

#### **5.8 Materiales del tanque de gas natural determinamos**

Acero carbono SA-285 grados c (ASME con un **S** esfuerzo admisible de 13.8kpsi).

Eficiencia de soldadura los tipos de uniones serán soldado a tope unida con soldadura por ambos lados

Tenemos que E=0.85 (ANEXO11)

## **5.9 Presión de diseño para calcular el tanque cilíndrico horizontal de gas natural**

 $P_0$  = presion maxima de operacion

 $P =$  presion de diseño

si 
$$
P_0
$$
 > 300PSI  $\rightarrow$  P = 1.1 $P_0$ 

pero si 
$$
P_0
$$
 ≤ 300 PSI → P =  $P_0$  + 30PSI

**Entonces tenemos** 

$$
P = P_0 + 30PSI
$$

$$
P = 14.5PSI + 30PSI = 44.5PSI
$$

## **5.10 Dimensionamiento óptimo de recipiente**

**5.10.1 Calcular el valor de (F)**

$$
F = \frac{P}{C * S * E}
$$
  
F = 
$$
\frac{44.5}{0.125 * 13.8 \times 10^3 * 0.85} = 0.030 \text{pulg}^{-1}
$$

De tabla establecemos medidas correctas en el tanque de gas natural obtenemos el valor de F=0.03 con el volumen máximo 501.46 $pie^3$ 

Tendremos un diámetro interno para el cilindro horizontal

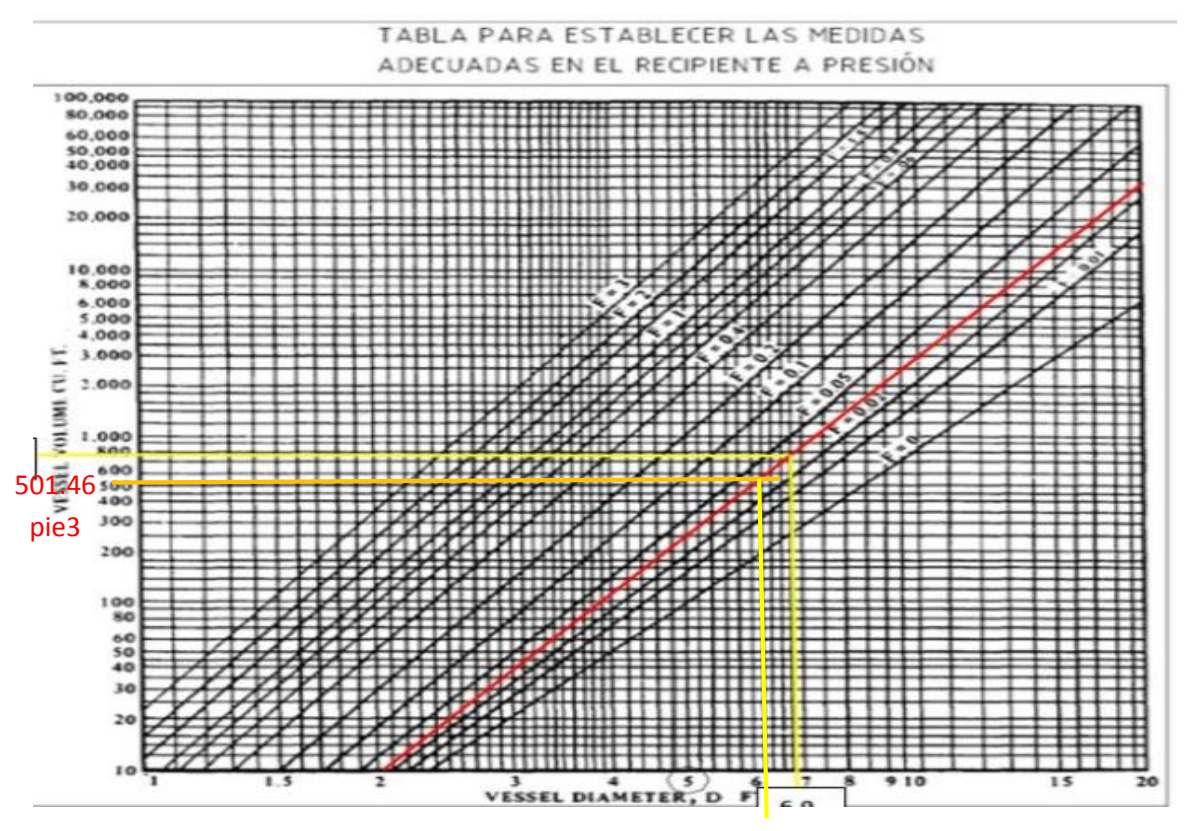

6.1 diámetro interior del tanque

Se determinó el diámetro interior

$$
D_{int} = 6.1 \text{pies} = 1.859 \text{m}
$$

# **5.11 Valor de la longitud del recipiente**

$$
L = \frac{4 * V_{GNL-maximo}}{\pi * (D_{int})^2} - \frac{D_{int}}{3}
$$

$$
L = \frac{4 * 501.46}{\pi * (6.1)^2} - \frac{6.1}{3} = 15.12 \text{ pie} \approx 4.60 \text{ m}
$$

6.1

**5.12 Calculo del espesor del cuerpo y tapas por presión interna al calcular un tanque cilíndrico horizontal es necesario realizar el cálculo del espesor del cuerpo y las tapas** 

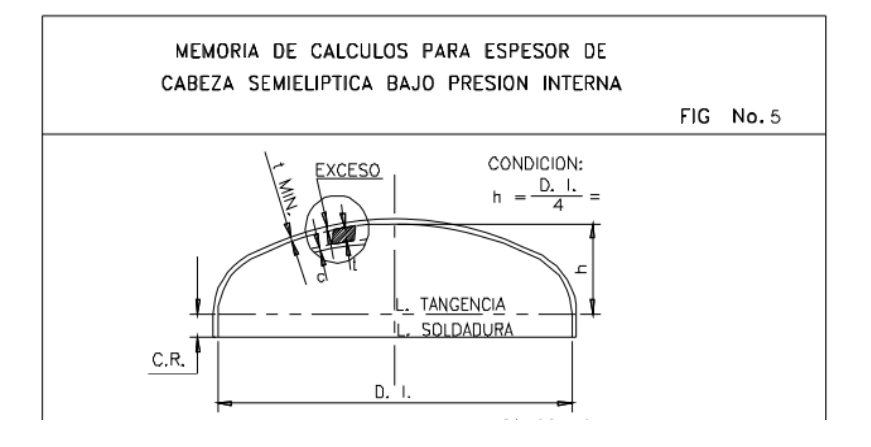

Fuente: (ATOCHE PALZA, 2013)

## **5.12.1Calculo del espesor**

$$
e = \frac{P * R_{int}}{S * E - 0.1P}
$$

$$
D_{int} = 6.1 \, \text{pies} \, \approx 73.2 \, \text{pulgadas}
$$

Entonces el radio interno  $R_{int} = 36.6$  pulagadas

Obtenemos:

$$
e = \frac{44.5 * 36.6}{13.8 \times 10^3 * 0.85 - 0.1 * 44.5} = 0.1389 \ pulgadas
$$

### **5.12.2 Normalizando el espesor de la pared de las tapas semielipticas**

$$
t = e + c
$$

$$
t = 0.1389 + 0.125 = 0.2639
$$
 pulgadas

## **5.12.2 Calculo de las alturas**

$$
H_{int} = \frac{D_{int}}{4}
$$
  

$$
H_{int} = \frac{6.1}{4} = 1.525 \text{ pies} \approx 18.24 \text{ pulgadas}
$$
  

$$
H_{ext} = H_{int} + t
$$
  

$$
H_{ext} = 18.24 + 0.2639 = 18.50 \text{ pulgadas} = 0.4699 \text{ m}
$$

**5.12.3 Calculo del espesor de pared del cuerpo del recipiente y el espesor del tanque** 

$$
e = \frac{P * R_{int}}{S * E - 0.6P}
$$

$$
D_{int} = 6.1 \,\text{pies} \approx 73.2 \,\text{pulgadas}
$$

Entonces el radio interno  $R_{int} = 36.6 \text{ pulagadas}$ 

Obtenemos:

$$
e = \frac{44.5 * 36.6}{13.8 \times 10^3 * 0.85 - 0.6 * 44.5} = 0.139
$$
 pulgadas

El espesor de pared obtenido del cuerpo del recipiente, se le suma el margen de corrección y se normaliza al valor comercial que sea inmediato superior al calculo

$$
t = e + c
$$

Normalizando el espesor del tanque

$$
t = 0.139 + 0.125 = 0.264
$$
 pulgadas

diámetro exterior del tanque seria

$$
D_{ext} = D_{int} + (e) * 2
$$

$$
D_{ext} = 73.2 + (0.264) * 2 = 73.728 \ pulgada \approx 1.872 \ m
$$

## **5.12.4 Aislamiento térmico para el gas natural**

Aislamiento térmico poliuretano utilizada para un rango de temperatura de -286.6ºc a 107ºc(anexo12)

## **5.12.5 Superficie lateral total del tanque**

$$
S_L = S_{L-cilindro} + S_{L-elipsoide}
$$
  

$$
S_L = \pi * D_{ext} * L + 2 * \pi * D_{ext} * H_{ext}
$$
  

$$
S_L = \pi * 1.872 * 4.60 + 2 * \pi * 1.872 * 0.4699 = 32.57 m2
$$

 $S_L = 32.57m^2$ 

### **5.12.6 Coeficiente de convección**

$$
h_{convection-ext} = 11.6 + 6.96 \sqrt{U_{viento}}
$$

 $U_{viento} = 0 \frac{m}{s}$ , debido a que el aislante esta entre dos capas

 $h_{convection-ext} = 11.6 + 6.96\sqrt{0} = 11.6 W_{/m^2}^2 c$ 

## **5.12.7 Potencia térmica perdida sin aislante**

$$
\dot{Q}_{p\sin aislante} = h_{convection-ext} * S_L * \Delta T
$$

$$
\dot{Q}_{p\sin aislante} = 11.6 * 32.57 * (20 - (-162)) = 68761.84 W
$$

### **5.12.8 Potencia perdida con aislante**

$$
\dot{Q}_{P\;con\;aislante} = \dot{Q}_{p\sin\;aislante} * (1 - \eta_{aislante})
$$

 $\eta_{aislante}$  = 95%(rendimiento promedio estimado de los aislante)

$$
\dot{Q}_{P\,con\,aislante}=68761.84*(1-0.95)=3438.092\,W
$$

### **5.12.9 Diámetro exterior del aislante**

 $D_{ext-aislante} = D_{ext-tanque} * e^{\frac{2\pi^*}{k}}$ 2π\*K<sub>aislante</sub>\*L<sub>t</sub>(Tambiente−T pared)  $\dot Q_P$  con aislante

Datos para determinar  $L_T = L + 2h_{ext}$ 

$$
L_T = 4.60 + 2(0.4699) = 5.53 \, m
$$

### **5.12.10 Determinamos el diámetro exterior**

 $D_{ext-aislante} = 1.872 * e$ 2∗0,0245∗5.53(20−(−162))  $\frac{3438.092 W}{2}$  = 1.958 m

### **5.12.11 Espesor del aislante**

$$
e_{aislante} = \frac{D_{ext-aislante} - D_{int-aislante}}{2}
$$

$$
e_{aislante} = \frac{1.958 - 1.872}{2} = 0.043 \ m
$$

## **5.13 Cálculo de soldadura**

## **5.13.1 Calculamos el área del triángulo**

$$
a = 5mm
$$

$$
b = 5mm
$$

Tenemos

$$
\alpha = \frac{0.0005 * 0.0005}{2} = 1.25 \times 10^{-5} m^2
$$

### **5.13.1 Calculamos el área restante del cordón de soldadura**

$$
b = 0.1 * 1.25 \times 10^{-5}
$$

$$
b = 1.25 \times 10^{-6}
$$

Área total

$$
A_t = a + b
$$

$$
A_t = 1.25x10^{-5}m^2 + 1.25x10^{-6} = 1.375x10^{-5}m^2
$$

### **5.13.2 Calculamos el volumen de soldadura**

$$
V_{total} = A_t * L_{total}
$$

$$
V_{total} = 1.375x10^{-5}m^2 * 40 m = 5.5x10^{-4}m^3
$$

$$
V_{total} = 5.5x10^{-4}m^3
$$

### **5.13.3 Calculamos la masa de soldadura:**

$$
\delta = \frac{m_{total\ de\ soldadura}}{V_{total}}
$$

$$
m_{total de soldadura} = 7850 * 5.5 \times 10^{-4} m^3 = 4.31 kg
$$

# **5.13.4 Ahora calculamos la masa real de la soldadura a utilizar**

$$
m_{total-real} = \frac{m_{total de soldadura}}{\eta_{collilas} * \eta_{revestimiento} * \eta_{salpicadura}}
$$

$$
m_{total-real} = \frac{4.31 kg}{0.96 * 0.8 * 0.96} = 5.84 kg de soldadura
$$

# **5.14 Calculo de las silletas en el tanque**

# **5.14.1 Cálculo del peso del tanque con Gas Natural**

$$
m_t = m_{acero} + m_{GN}
$$
  

$$
m_t = 6862.4 kg + 6393.6
$$
  

$$
kg = 13256 kg
$$
  

$$
m_t = 13256 kg = 12996.95 N
$$

Diagrama de cuerpo libre del tanque de Gas Natural

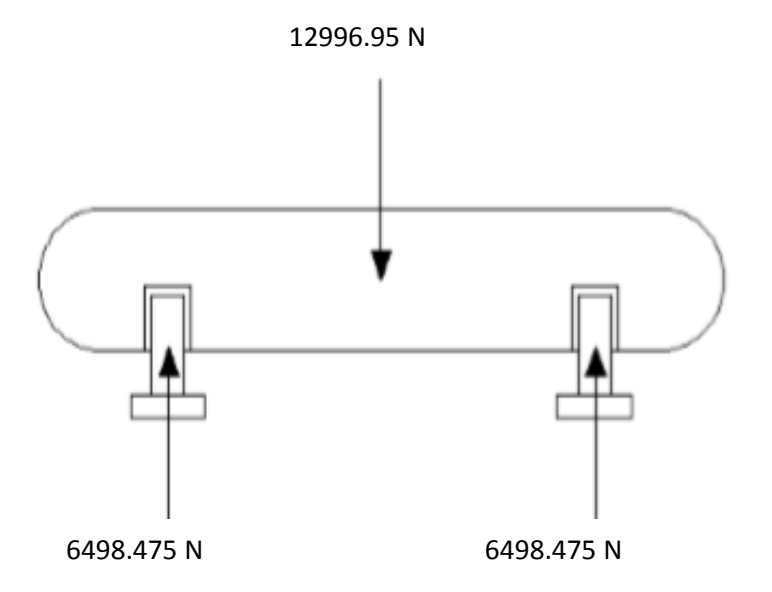

# **5.14.2 Parámetros de diseño de las silletas**

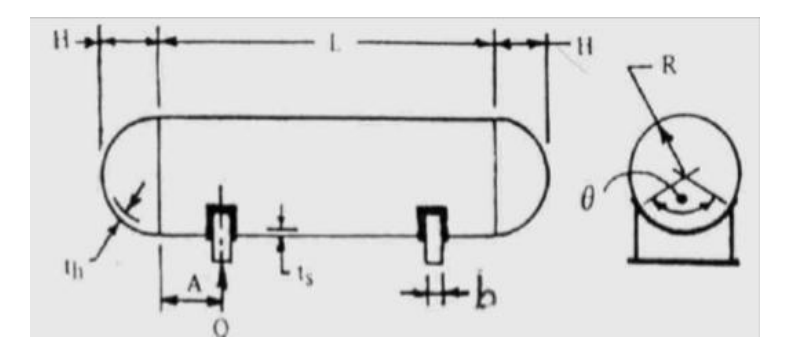

Fuente: (ATOCHE PALZA, 2013)

placa de desgaste del tanque

# **5.14.3 Hallamos**  $A_{(large)}$

Asumimos que el  $\alpha_1 = 120$  grados

$$
\alpha_2 = \alpha_1 + 12
$$
  

$$
\alpha_2 = 120 + 12 = 132 \text{ grados}
$$

Ahora reemplazamos

$$
A_{(large)} = 0.008727\alpha_2 + D_{ext}
$$

$$
A_{(largo)} = 0.008727(132) + 181.59 = 1830 \, mm
$$

Asumiremos:

$$
B_{(ancho)} = 400 \; mm
$$

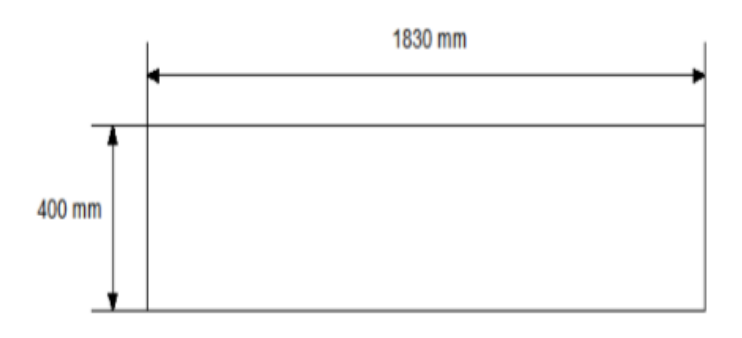
# **5.15 Dimensionamos el alma de la placa base**

**5.15.1 Hallamos C (ancho):**

$$
C = 2\left(t_n + R\sin\frac{\alpha_1}{2}\right)
$$

$$
C = (15.87 + 90 * \sin 60) = 1600 mm
$$

# **5.15.2Hallamos el**

$$
R_a = R + t_n
$$
  

$$
R_a = 90 + 1.587 = 915.87
$$
 mm

**5.15.3 Hallamos Z (alto)**

$$
Z = \left[\frac{\tan\left(90 - \frac{180 - \frac{120}{2}}{2}\right)}{2}\right] * 160 + \frac{915.87}{3} + \left(60 - \frac{915.87}{3}\right)
$$

$$
Z=1062.0\ mm
$$

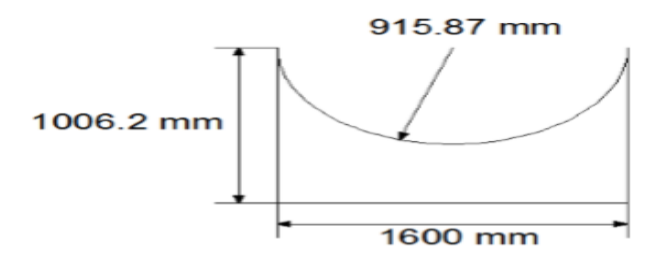

# **5.16 Dimensionamos la placa base:**

$$
L_b = C + 4t_n
$$

$$
L_b = 160 + 4 * 1.587 = 1663.48 \, mm
$$

Para el ancho de la base asumiremos la mitad del ancho de la plancha de desgaste:200 mm

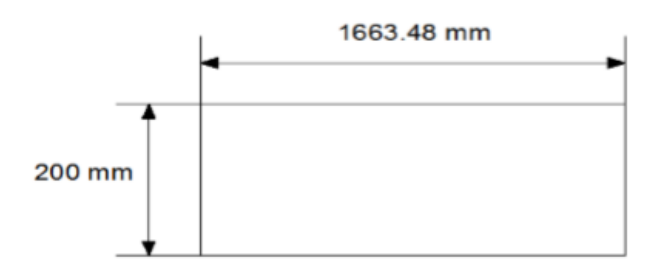

# **5.17 Con el volumen antes hallado calculamos la soldadura a utilizar en la construcción de las silletas:**

Longitud total a soldar seria= 10.6m

Entonces tenemos la masa total de soldadura

$$
m_{total-soldadura} = \frac{V_{total} * \delta_{acero} * L_{total\ a\ soldar}}{\eta_{collilas} * \eta_{revestimiento} * \eta_{salpicadura}}
$$

 $m_{total-soldadura} =$  $1.375x10^{-5} * 7850 * 10.6 m$  $\frac{128}{0.96 * 0.8 * 0.96} = 2kg$ 

$$
m_{total-soldadura} = 2kg
$$

# **5.18 Dimensionamiento de tuberías de gas natural y caída de presión:**

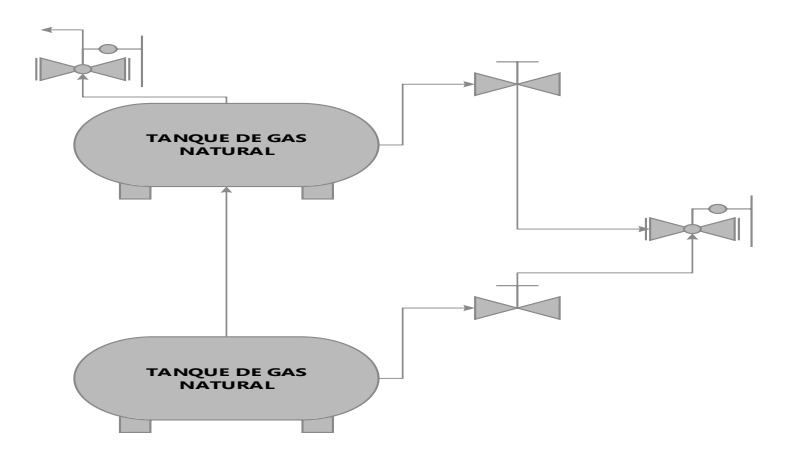

**Fuente:** *Elaboración propia*

Tramo 1 (tanque de almacenamiento a válvula reguladora de presión

La NTP determina la velocidad máxima en las tuberías de gas natural no deberá exceder los 30 m/s

$$
\dot{m}_{GN} = \delta_{GN} * U_{GN} * S_{GN}
$$

$$
\dot{m}_{GN} = \delta_{GN} * U_{GN} * \frac{\pi D^2}{4}
$$

La norma técnica peruana referida a instalaciones de gas natural no establece una velocidad específica por tramos

$$
U_{GN} = \frac{0.0185 \, kg/_{S}}{0.65 \, kg/_{m^3} \cdot \frac{\pi \cdot 0.1016^2}{4}} = 3.51 \, m/_{S}
$$

# **5.18.1 Calculamos el número de Reynolds**

$$
Re = \frac{\cup_{GN} * D}{V}
$$

$$
Re = \frac{3.51 \, m_{\text{s}} \cdot 0.1016 \, m}{1.126 \, X \, 10^{-4}} = 3167.10
$$

Es factible utilizar la siguiente formula ya que ella se cumple para

$$
10000 < Re < 2300
$$

$$
\delta = \frac{0.3164}{\sqrt[4]{3167.10}} = 0.0423
$$

# **5.18.2 Hallamos las pérdidas de presión**

$$
\Delta P_{1-2} = \delta * \frac{L_{equivalent e} * (\cup_{total})^2 * \rho_{GN}}{2 * D}
$$

$$
\Delta P_{1-2} = 0.0423 * \frac{10 * (3.51)^2 * 0.65}{2 * 0.1016} = 16.67 Pa
$$

$$
\Delta P_{1-2} = 16.67 Pa
$$

Se acepta esta pérdida de presión ya que es menor al 5% de la presión de salida del tanque de almacenamiento de gas natural

$$
5\%30600 Pa = 1530 Pa
$$
  

$$
16.67 Pa < 1530 Pa
$$

#### **5.19 Seleccionamos la tubería Según la Norma ASTM A-106**

Hemos seleccionado una tubería SCH 40 con espesor de 6.55 mm y diámetro interior

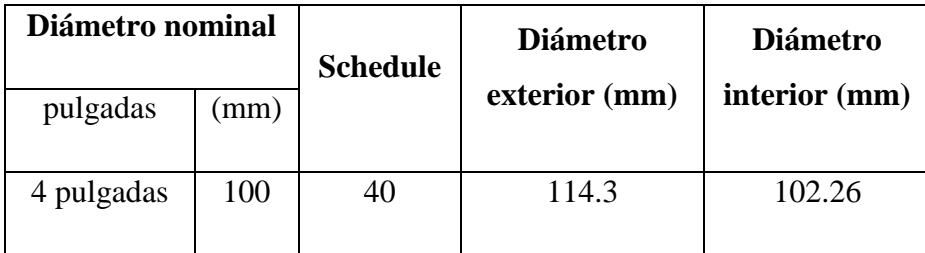

**Fuente:** Tuberia de Acero al carbono Eberhardt

# **5.19.1 Tramo 2 (válvula reguladora de presión a quemador de gas natural**

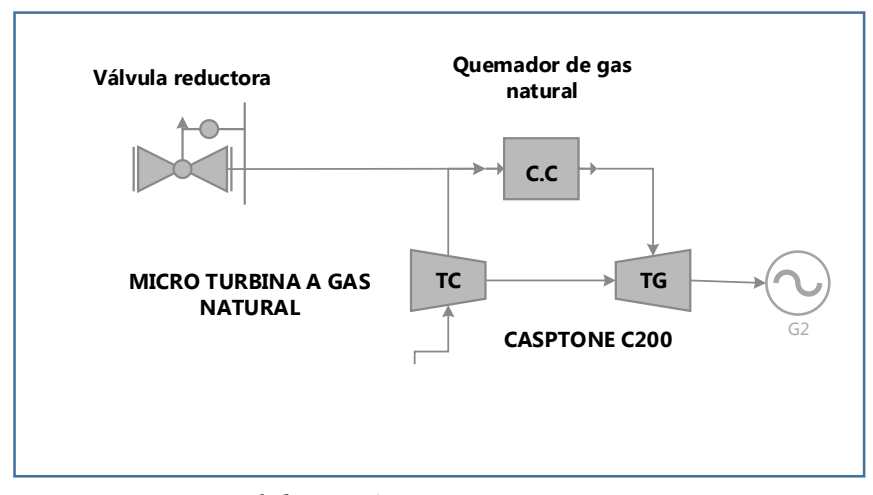

**Fuente***: elaboración propia*

La norma técnica peruana referida a instalaciones de gas natural no establece una velocidad específica por tramos

$$
U_{GN} = \frac{0.0185 \frac{kg}{s}}{0.65 \frac{kg}{m^3} \cdot \frac{\pi \cdot 0.0762^2}{4}} = 6.24 \frac{m}{s}
$$

# **5.19.2 Calculamos el número de Reynolds**

$$
Re = \frac{\cup_{GN} * D}{V}
$$

$$
Re = \frac{6.24 \frac{m}{s} \cdot 0.0762 \ m}{1.126 X 10^{-4}} = 4222.80
$$

Es factible utilizar la siguiente formula ya que ella se cumple para

$$
10000 < Re < 2300
$$

$$
\delta = \frac{0.3164}{\sqrt[4]{4222.80}} = 0.03924
$$

# **5.19.3 Hallamos las pérdidas de presión**

$$
\Delta P_{1-2} = \delta * \frac{L_{equivalence} * (V_{total})^2 * \rho_{GN}}{2 * D}
$$
  

$$
\Delta P_{1-2} = 0.03924 * \frac{10 * (6.24)^2 * 0.65}{2 * 0.0762} = 65.16 Pa
$$
  

$$
\Delta P_{1-2} = 65.16 Pa
$$

Se acepta esta pérdida de presión ya que es menor al 5% de la presión de salida de la primera regulación de presión

$$
5\%1530\ Pa=76.5\ Pa
$$

$$
65.16\ Pa < 76.5\ Pa
$$

Seleccionamos la tubería Según la Norma ASTM A-106

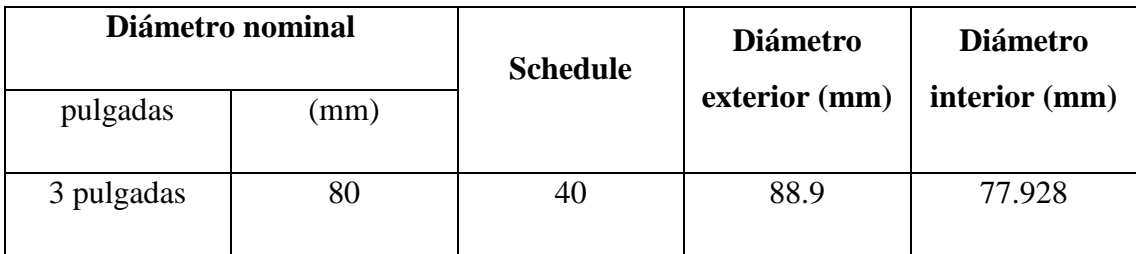

**Fuente:** Tubería de Acero al carbono Eberhardt

# **6. Sistema de protección del generador eléctrico y dimensionar los conductores eléctricos**

Se determinó que la micro turbina tiene componentes se sistema de generación de potencia eléctrica dentro la micro turbina (SANDOVAL RODRIGUEZ, 2010)

- **Relación de componentes internos**
- $\checkmark$  Generador eléctrico con rotor de magneto permanente girando dentro del devanado de cobre (TG)
- $\checkmark$  Módulo de control interno del equipo (ECM)
- $\checkmark$  Módulo de control de capacidad, el cual hará la sincronía con la red externa en su caso en todos los parámetros que esta tenga, así como la generación de potencia eléctrica demandada e instantánea del servicio o instalación. (LCM)
- $\checkmark$  Módulo de control de baterías (opcional), para el tipo de operación independiente y desconectada de la red eléctrica. (BCM)
- $\checkmark$  Baterías (opcional) para el tipo de operación independiente de la red eléctrica externa, para el arranque de la micro turbina y demanda de picos de corriente.
- $\checkmark$  Contactores.
- $\checkmark$  Filtros de armónicas tipo EMI
- $\checkmark$  Supresor de picos
- $\checkmark$  El enfriamiento de los módulos electrónicos es por aire, volumen de aire requerido, 1500CFM (1478 m3/hr)

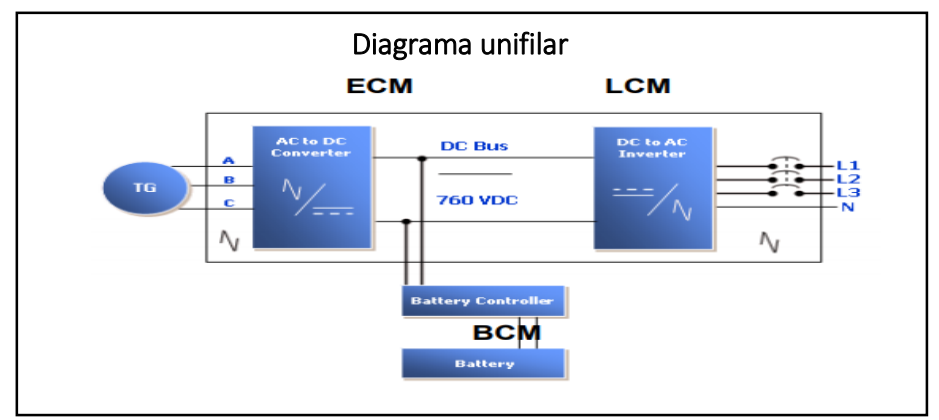

Figura 21: sistema de generación eléctrica interno

 **Fuente:** (SANDOVAL RODRIGUEZ, 2010)

**Dimensionamiento de los conductores eléctricos y sistema de seguridad** 

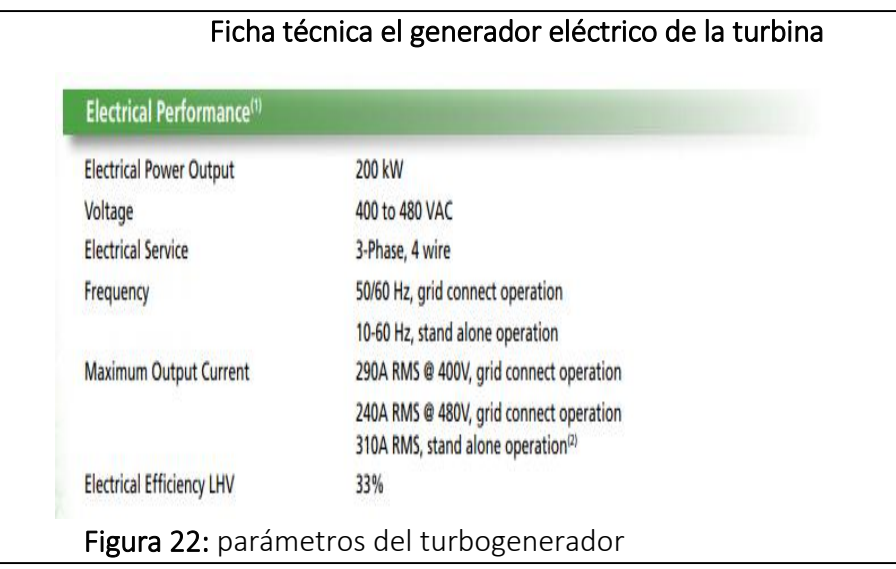

# **Fuente:** CAPSTONE

# **Se obtuvieron datos de la ficha técnica de sistema eléctrico**

#### **Tenemos**

- o Voltaje de 480 VAC
- o Intensidad de 240 A
- o Frecuencia 60 HZ
- o Salida de 4 conductores (3F e N)
- o Eficiencia eléctrica 33 %

# **Con los datos obtenidos dimensionamos los conductores y sistema de seguridad**

# **Donde**

**Intensidad de diseño seria** 

 $I_d = I_{nominal} * fs$ 

$$
I_d = 240 A * 1.20 = 288 A
$$

Se determina un conductor según catalogo INDECO del tipo NYY (80ºc) 0,6/1kv unipolar ver el **(Anexo 10)**

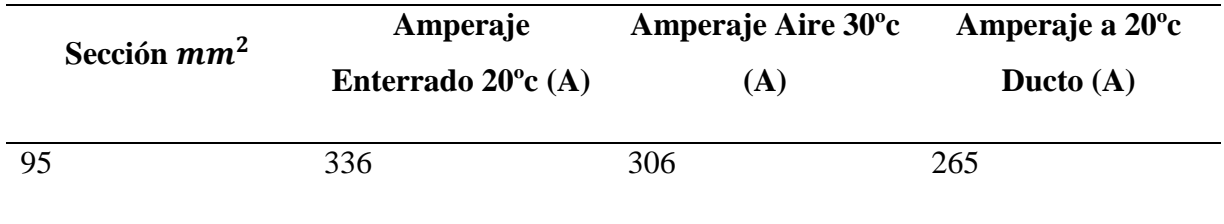

# **Fuente: Indeco**

# **PUESTA A TIERRA AL GENERADOR ELECTRICO**

Según (Direcciòn General de Electricidad, 2006) la norma 060-712 la resistividad no debe ser mayor de 25 ohmios si lo es mayor es necesario instalar un electrodo adicional a una distancia por lo menos 2m.

Según norma 060-806 el conductor de puesta a tierra no debe tener uniones ni empalmes a lo largo de toda su longitud. Con excepción de las barras.

Un conductor de cobre debe tener 16 mm2 o de mayor sección (Direcciòn General de Electricidad, 2006)

# **Para la conexión de puesta a tierra al generador tenemos los siguientes datos**

 $r =$ Radio medio de la malla (m)

 $R =$ Resistencia a tierra de la malla (ohm)

 $L =$ Longitud del conductor de la malla (m)

 $\rho$  = Resistividad equivalente del terreno (ohm-m)

De acuerdo a las mediciones obtenidas

Resistividad equivalente del terreno está entre los 100 ohm-m

Longitud del conductor tenemos 27 m en una malla

$$
R = \frac{\rho}{4 * r} + \frac{\rho}{L}
$$
  

$$
R = \frac{100}{4 * 2.39} + \frac{100}{27} = 14.16 \text{ ohm}
$$

El valor de resistencia de tierra a la malla se determina menor a 25 ohm lo cual se considera para la instalación de puesta a tierra.

#### **Dimensionamiento de fusibles de protección**

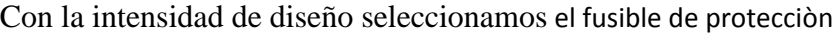

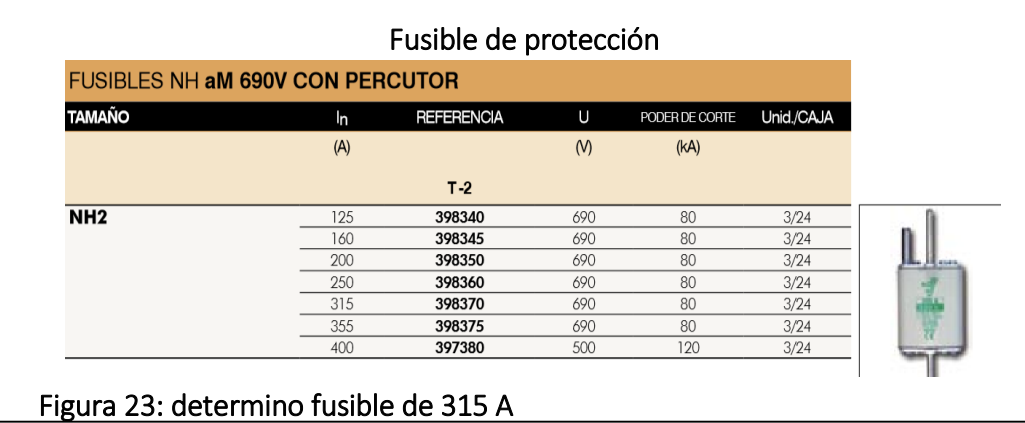

Fuente: DF eléctrico

# **Dimensionamiento del tablero general.**

# **Puesta a tierra en tablero general**

De acuerdo a que la empresa está trabajando con el SEIN está implementado con un sistema de pozo a tierra lo cual cumple las normas establecidas en este caso solo se conecta a la línea de pozo a tierra para la protección de seguridad.

# **Interruptor termomagnético**

Con la intensidad de diseño seleccionamos el interruptor termomagnético

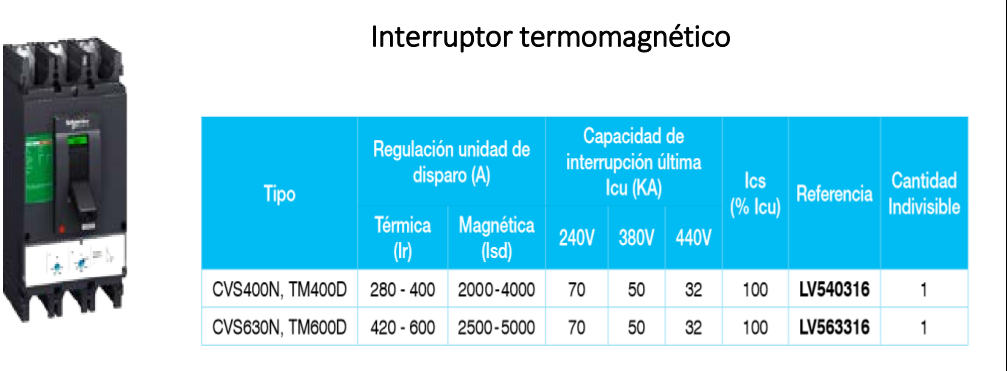

Figura 24: determino una termomagnetica de 280-400 A

 **Fuente:** Schneider Electric

# **Diagrama unifilar del sistema de generación, sincronización y protección**

200 KW / 60 HZ / 400 - 480 VAC / 290 - 240 A

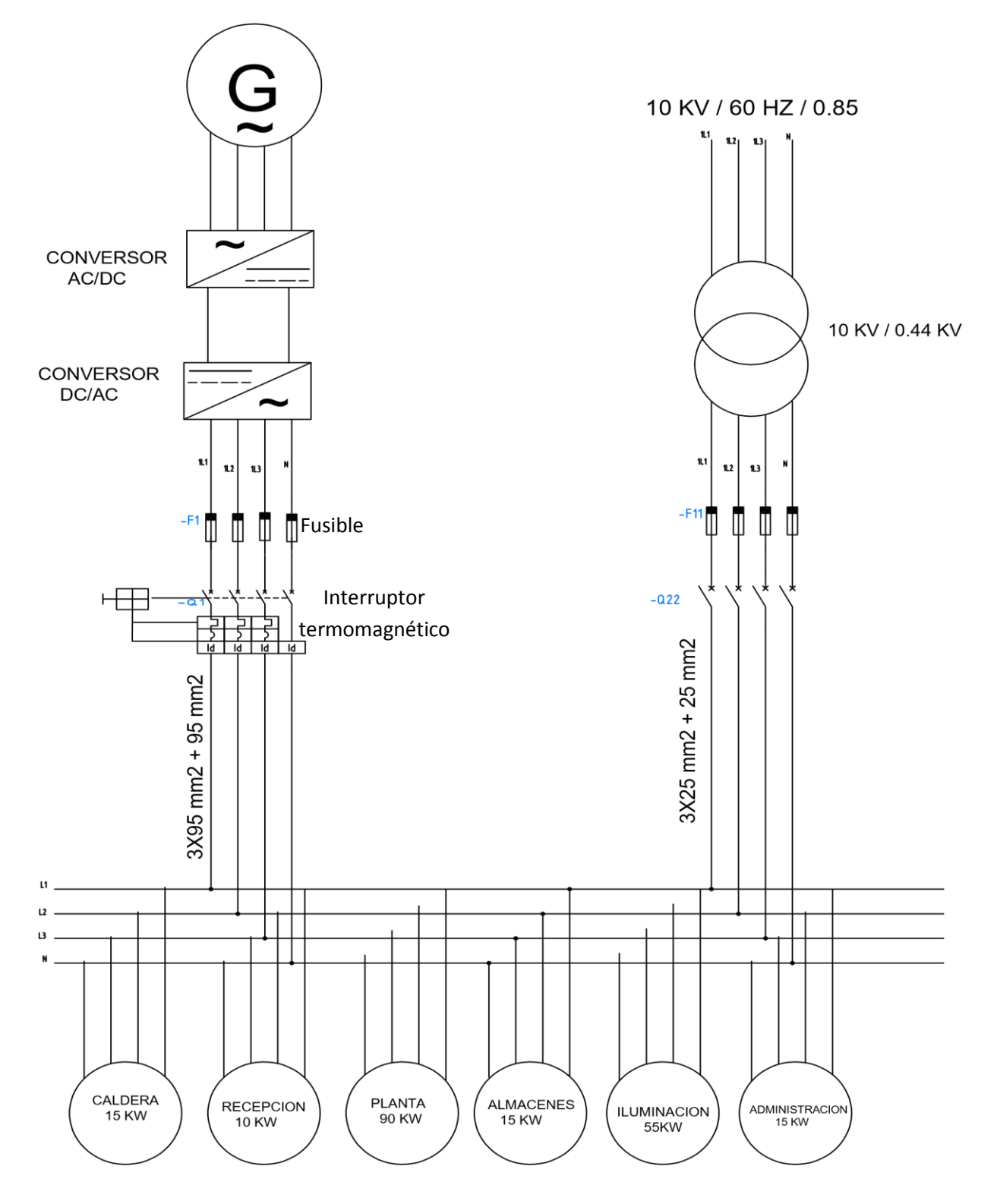

Fuente: Elaboración propia

# **7. Determinación de consumo de gas natural y generación eléctrica con turbina a gas.**

Ingreso de datos

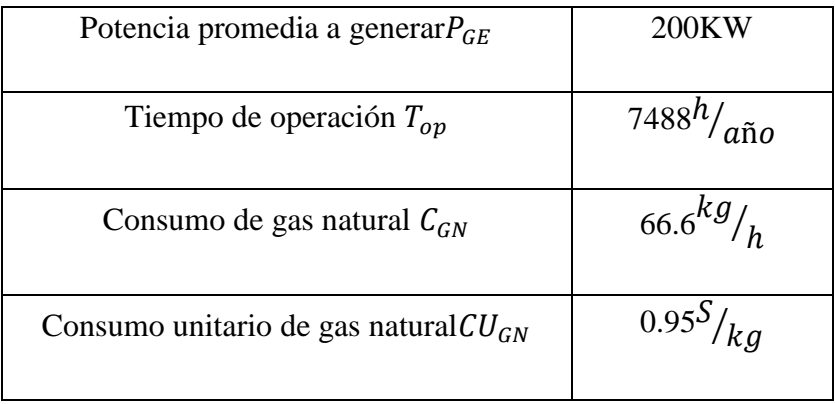

# **6.1 Costo de consumo de gas natural**

$$
CC_{GN} = T_{op} * CU_{GN} * C_{GN}
$$

$$
CC_{GN} = 7488 \frac{h}{a\tilde{n}o} * 0.95 \frac{NS}{kg} * 66.6 \frac{kg}{h} = 473765.76 \frac{S}{a\tilde{n}o}
$$

$$
CC_{GN} = 473765.76 \frac{S}{a\tilde{n}o}
$$

# 6.2 Energía eléctrica generada  $EE_G$  con turbina a gas natural

 $EE_G = T_{op} * P_{GE}$ 

$$
EE_G = 7488 \frac{h}{a\tilde{n}o} * 200 \text{KW} = 1497600 \frac{\text{KW} - \text{hora}}{a\tilde{n}o}
$$

$$
EE_G = 1497600 \frac{\text{KW} - \text{hora}}{a\tilde{n}o}
$$

# **8. Coste de operación y mantenimiento de la central termoeléctrica.**

 Se determinó para la central termoeléctrica un mantenimiento con gastos durante un año por lo general se describe en el cuadro

# **Tabla 8.1.1**

*Coste de mantenimiento de la Central Termoeléctrica* 

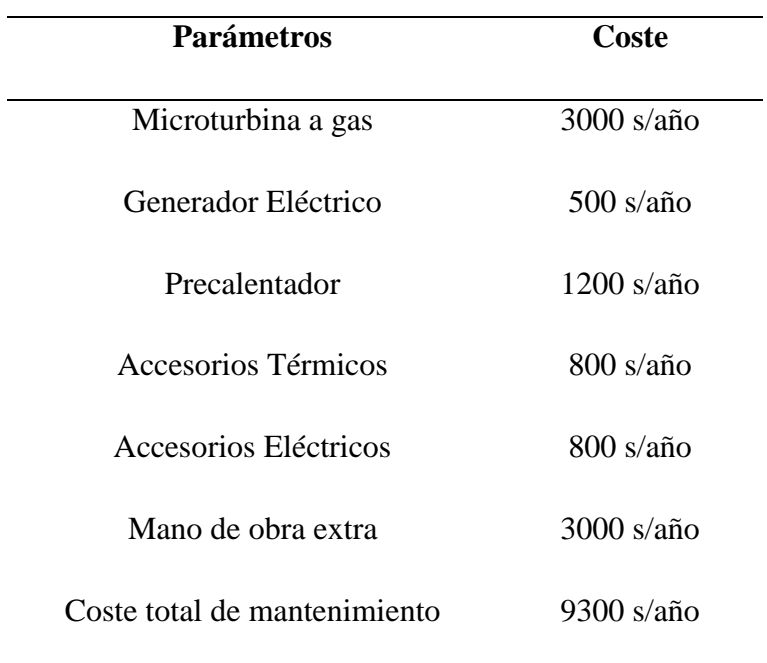

# **Sueldos y salarios de los operadores de la central termoeléctrica**

Consideramos los sueldos de los operadores al año

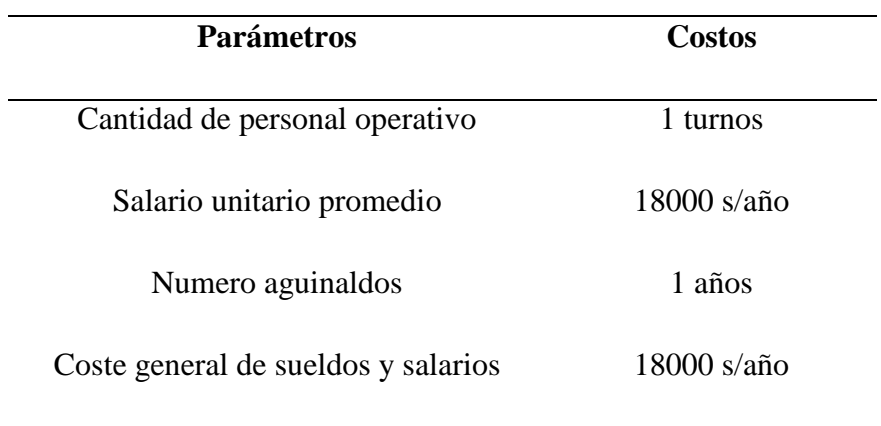

**coste de insumos directos e indirectos** 

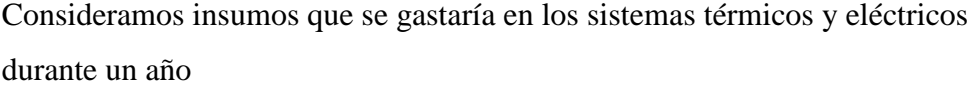

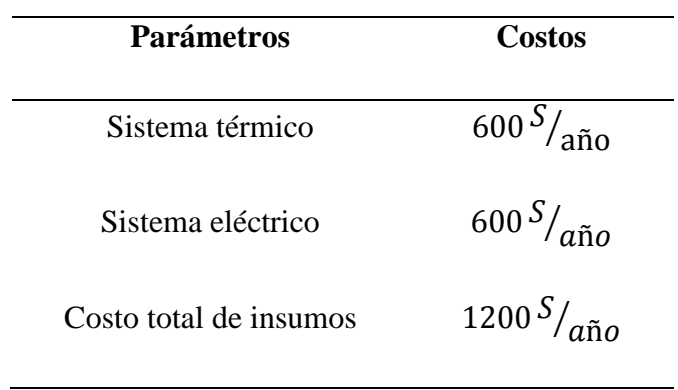

# **7.4 costo para generar energía eléctrica con turbina a gas**

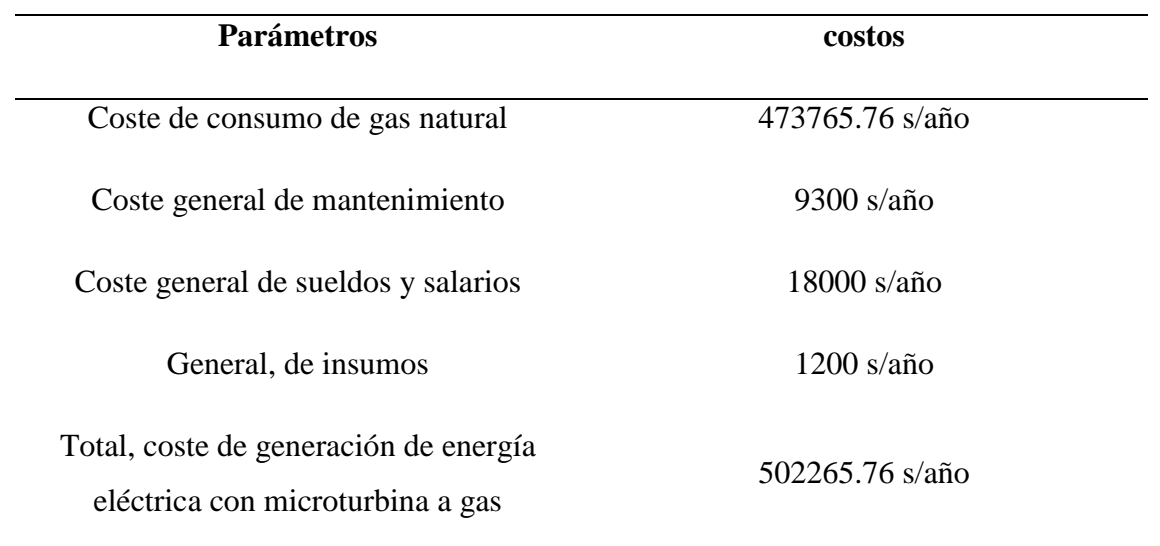

**Coste unitario de Generación de Energía Eléctrica** 

$$
CU_{GEE} = \frac{TC_{GEE}}{EEG}
$$

$$
CU_{GEE} = \frac{502265.76 \text{ } S/_{a\tilde{\text{no}}}}{1497600 \frac{KW - hora}{a\tilde{\text{no}}}} = 0.33 \frac{S}{kg - hora}
$$

$$
CU_{GEE} = 0.33 \frac{S}{kg - hora}
$$

# **9. Aprovechamiento por ahorro con la implementación del regenerado**

Calculo del caudal de flujo de combustible en la caldera con el recuperador de calor instalado

Calor útil de la caldera

$$
\dot{Q}_{util-caldera} = 654.899kw
$$

Calor especifico del aire a una temperatura de 195.46ºc

Entalpia de la temperatura del aire  $h_{aire-195.46^{\circ}c} =$  200.32 $\left. ^{kj}\right/ _{kg}$ 

Determinamos la nueva relación aire combustible de la caldera con recuperación de calor tenemos

$$
R_{aire-cble} = \frac{PCI - h_{gc}}{h_{gc} - h_{aire}}
$$

$$
R_{aire-cble} = \frac{28850 \frac{kj}{kg} - 1160.55}{1160.55 - 200.32} = 28.83 \frac{kg \text{ aire}}{kg \text{ cube}}
$$

$$
R_{aire-cble} = 28.83 \frac{kg \text{ aire}}{kg \text{ cube}}
$$

Determinamos el nuevo flujo másico de combustible con recuperación de calor

$$
\dot{m}_{cble} = \frac{\dot{Q}_{util}}{PCI + R_{aire-cble} * h_{aire}}
$$
\n
$$
\dot{m}_{cble} = \frac{654.899}{28850 \, kj /_{kg} + 28.83 \, \frac{kg \, aire}{kg \, cble} * 200.32 \, kj /_{kg}} = 0.0189 \, kg /_{s}
$$
\n
$$
\dot{m}_{cble} = 0.0189 \, kg /_{s} \approx 68.09 \, kg /_{h}
$$

# **Donde el consumo de quema de carbón al año seria**

$$
consumo_{carbon} = T_{OP} * CU_{carbon} * C_{carbon}
$$

$$
\text{consumo}_{\text{carbon}} = 7488 \, \text{h} /_{\text{a\text{ño}}} * 0.70 \, \text{NS} /_{\text{KG}} * 68.09 \, \frac{\text{kg}}{\text{h}} = 356900.544 \, \frac{\text{S}}{\text{a\text{ño}}}
$$
\n
$$
\text{consumo}_{\text{carbon}} = 356900.544 \, \frac{\text{S}}{\text{a\text{ño}}}
$$

Lo cual se reduce la quema de carbón con la implementación de un precalentador de aire residuales.

# **Objetivo específico numero 8**

# **Monto de inversión de central termoeléctrica**

# **Tabla 8.1.1**

 *Inversión en activos fijos para central a vapor* 

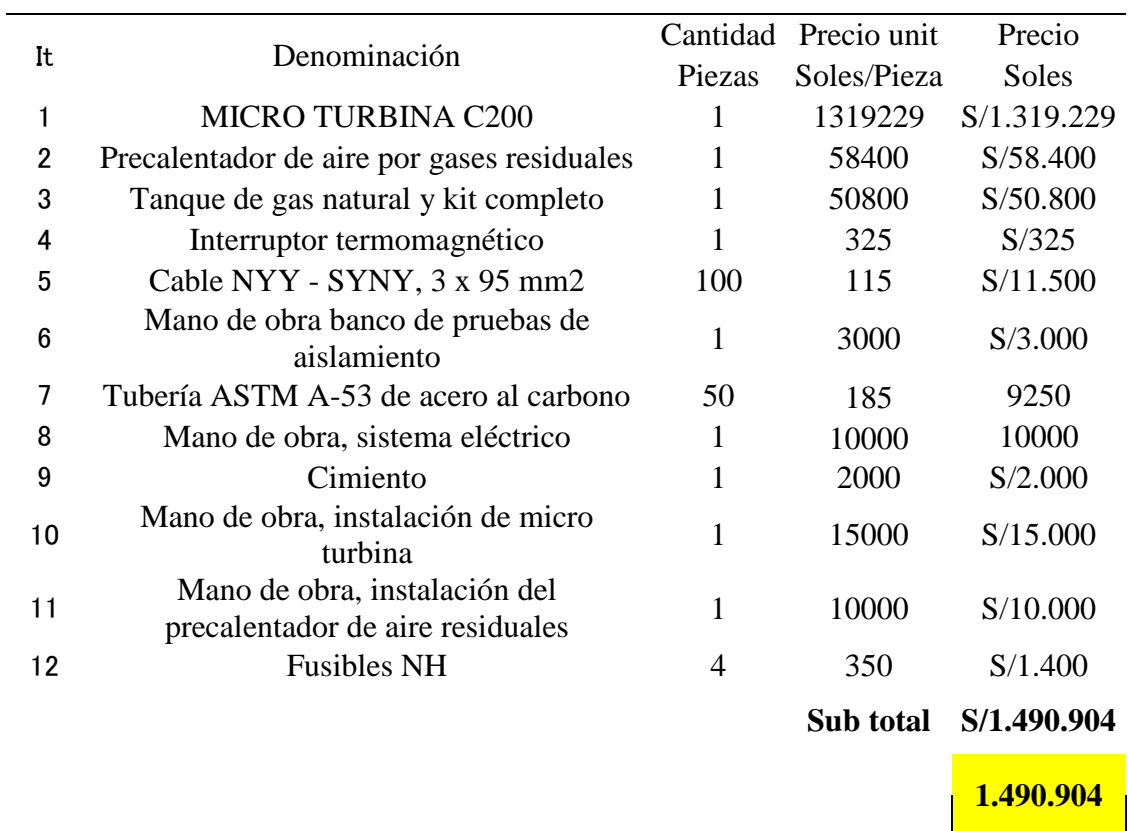

# **Presupuesto de micro turbina a gas natural**

**Determinar el VAN, TIR , ROI ,para la conversión de la planta térmica de vapor a planta termoeléctrica** 

**Beneficio de la conversión seria** 

Beneficio de ahorro de carbón  $152582.976 \text{s}$ oles/años Beneficio de generación −169499.035

Beneficio de generación eléctrica seria

 $B_{GEE} = Ahorro$  de combustible + beneficio de generacion

 $B_{GEE} = 152582.976 + (-169499.035) = -16916.059 \text{ soles/años}$ 

Dado el benéfico negativo se sobre entiende que el proyecto de central termoeléctrica no es factible económicamente.

En la tabla 3.82 se aprecia un costo de operación anual de 842250.245 s/año para la central térmica a vapor existente actualmente por otro lado se aprecia un costo de operación anual de 859166.304 s/año para la central termoeléctrica dando a notar que la conversión no es rentable, dado que el costo de operación actualmente es menor de lo propuesto; obteniendo un beneficio negativo de 16916.059.

Con lo que se puede concluir que el proyecto no es viable económicamente.

# **Temperatura de roció**

Para evaluar la instalación de un economizador u otro sistema de recuperación de calor, se deben tomar en cuenta las temperaturas mínimas admisibles de los productos de la combustión, para no alcanzar el punto rocío ácido (temperatura de condensación de ácidos contenidos en los productos de la combustión). Estas temperaturas mínimas admisibles son presentadas, junto a los puntos de rocío de los diferentes combustibles y las temperaturas mínimas del agua de alimentación, en la tabla Nº2.

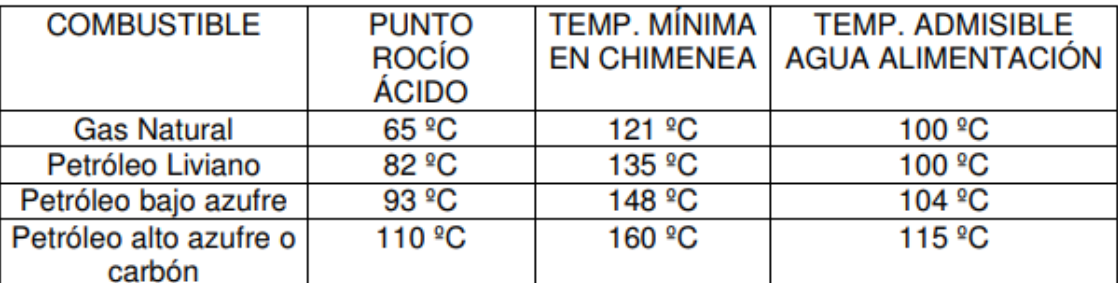

Tabla Nº2: Puntos de rocío ácido, temperaturas mínimas recomendadas para los productos de la combustión y temperaturas admisibles del agua alimentación para prevenir corrosión en recuperadores de calor, de acuerdo al tipo de combustible.

Fuente: (ARANDA TORRE, 2012)

# **Anexo 2 propiedades físicas del aire**

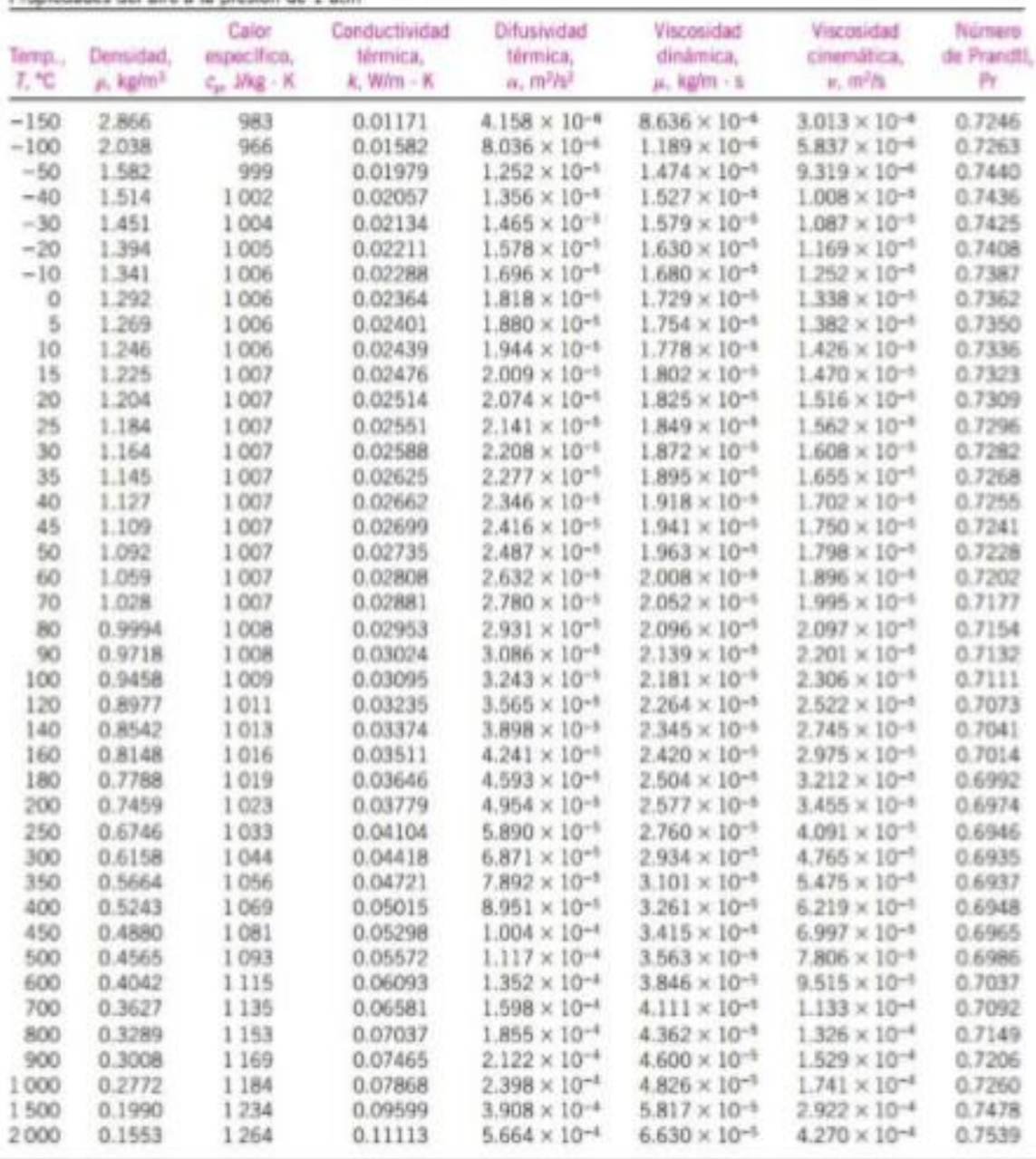

Propiedades del aire a la presión de 1 atm.

Nota: Para los gases ideales, las propiedades c<sub>o</sub>, k, µ y Pr son independientes de la presión. Las propiedades p, v y = a una presión P (en alm) diferente de 1 atm se determinan al multiplicar los valores de p, a la temp

Fuente Datos generados tasándose en el software EES deserrollado por S. A. Klein y F. L. Alvarado. Fuentes edginales: Keeman, Chiao, Keyes, Gas Tables,<br>Wiley, ISB, y Thermophysical Properties of Matter, Vol. 3: Thermal Con

Propiedades termofisicas de los gases residuales

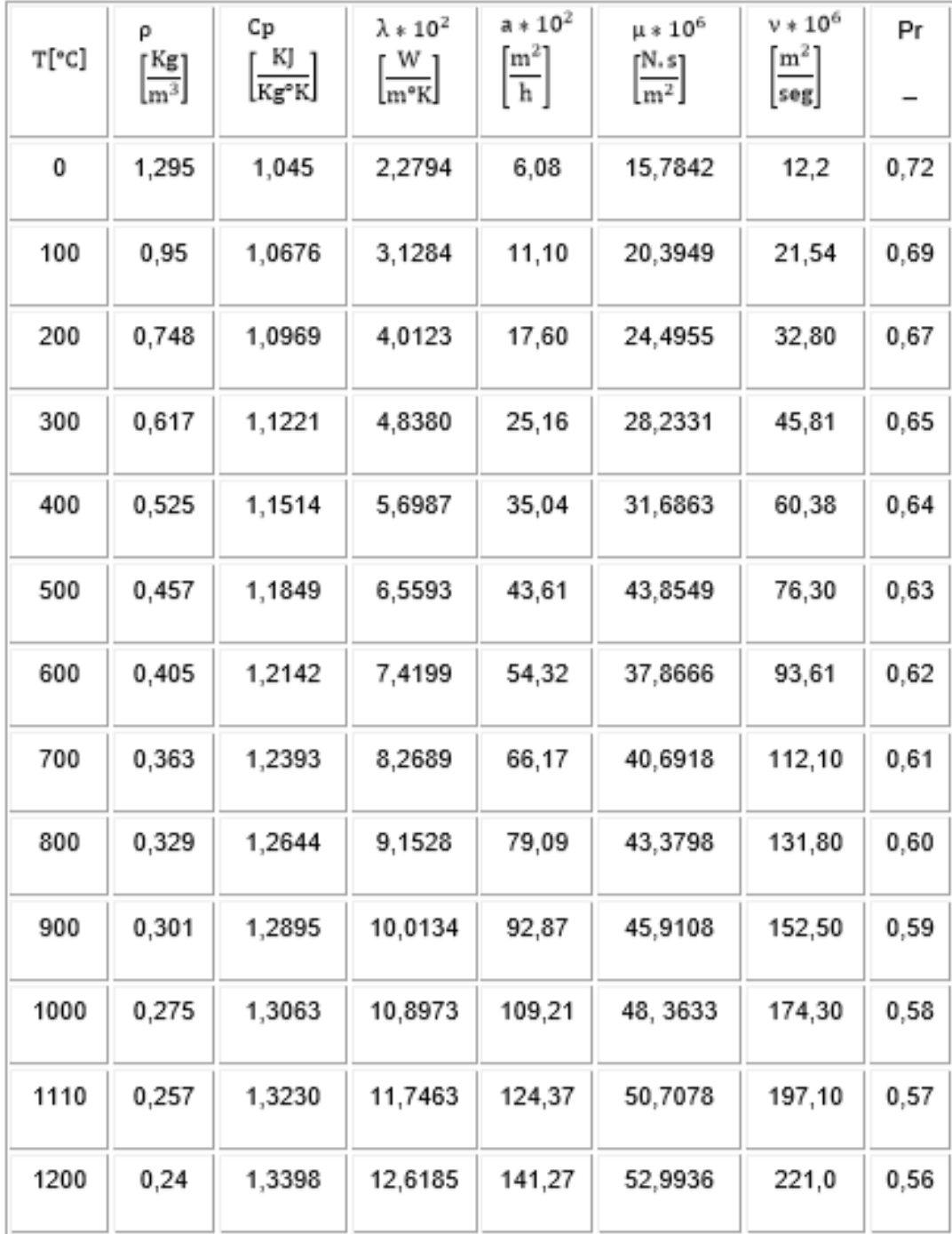

Velocidades de los diferentes fluidos

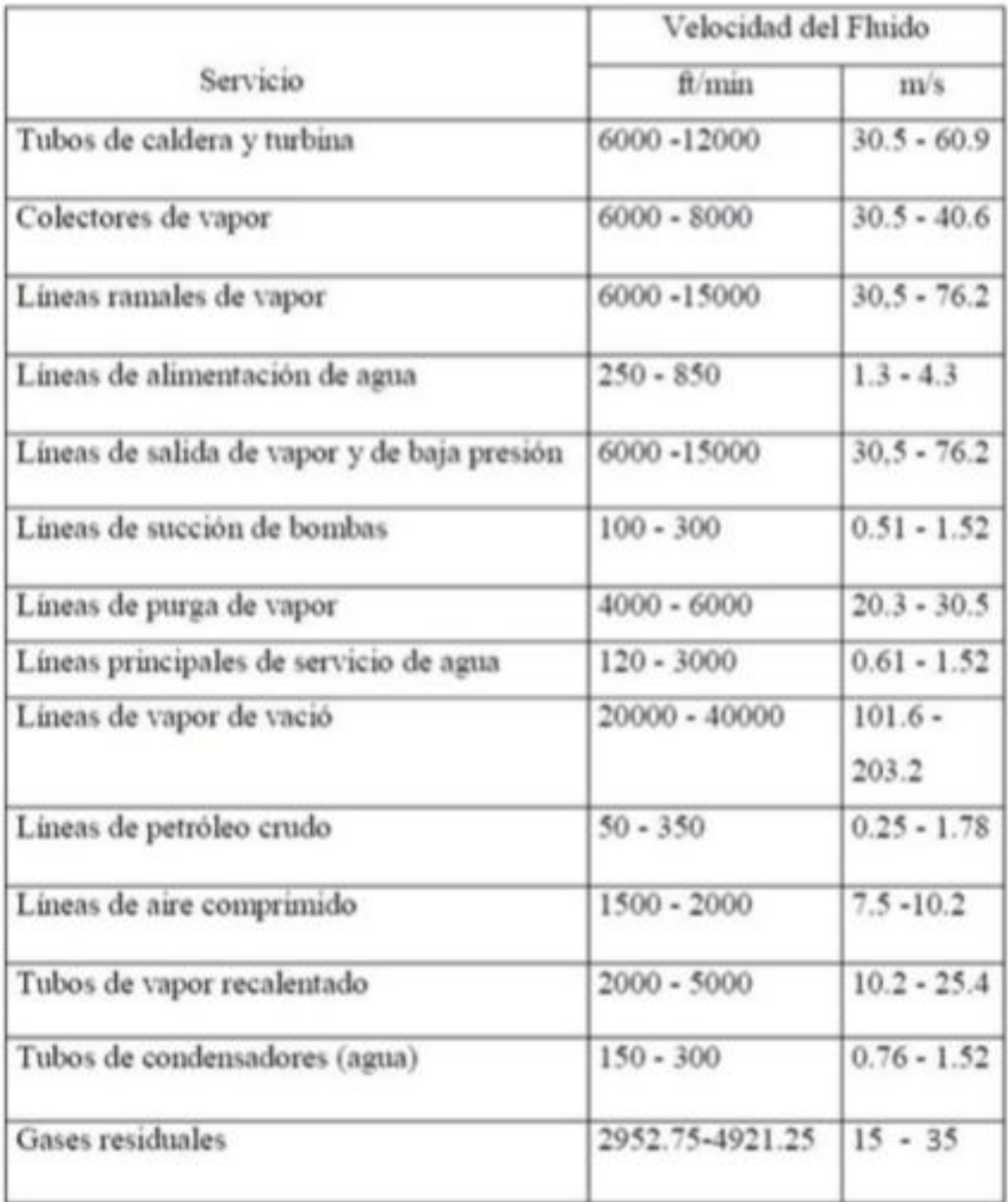

**Fuente:** (ARANDA TORRE, 2012)

#### **Resistencias de incrustaciones o ensuciamiento**

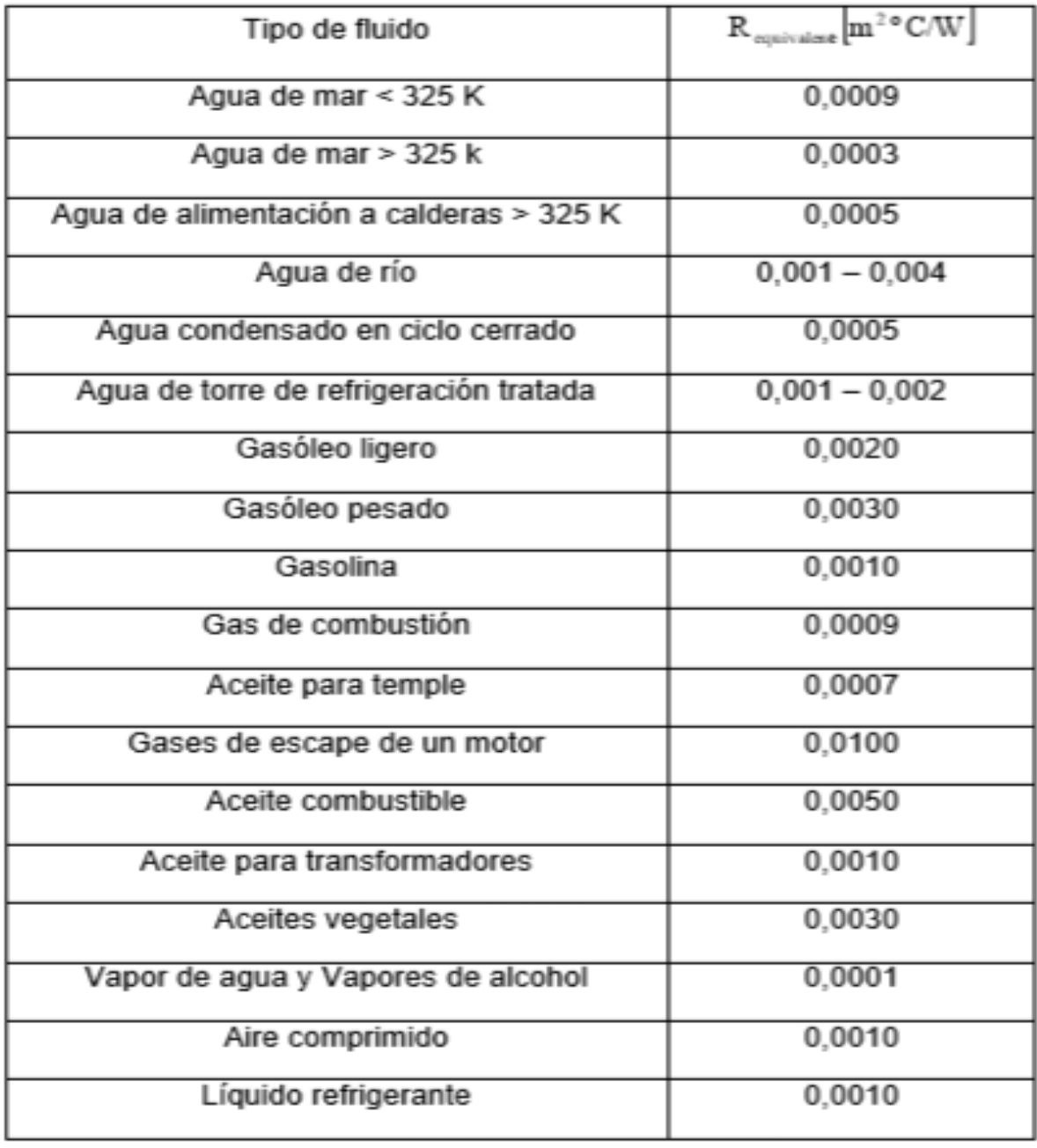

# **Tuberías de acero ASTM A-106, Cédula 40**

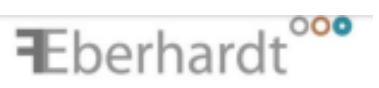

# **FICHA TÉCNICA**

- **PRODUCTO : TUBO DE ACERO AL CARBONO**
- **TIPO** : SCHEDULE 40 - SIN COSTURA (SEAMLESS), Gr. B
- **NORMAS** : ASTM A-53, A-106, API 5L
- **ORIGEN**  $\sim 10$ **CHINA**

#### **TABLA DE MEDIDAS**

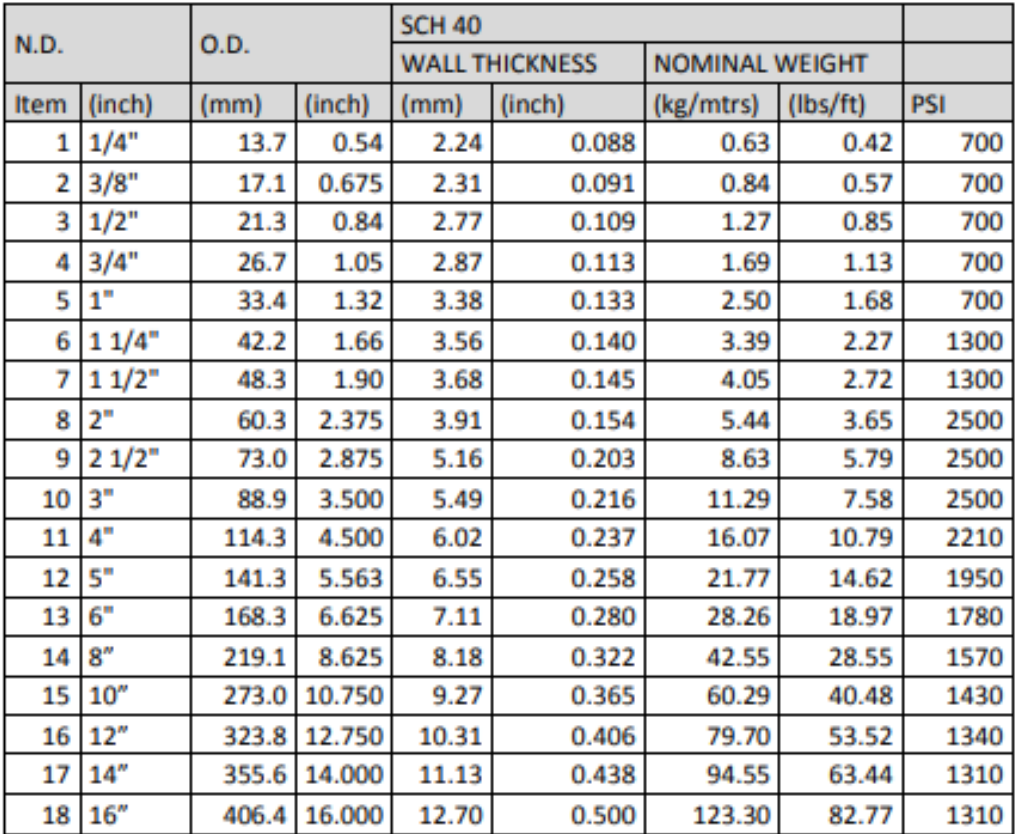

# **CARACTERISTICAS:**

- · Presentación en Largos de 6 mts (Simples) o 12 mts.(Dobles)
- Extremos Biselados ó Planos  $\bullet$
- Grado B .

## **TOLERANCIAS:**

- Espesor: No menor a 12.5% del espesor nominal (Ver Tabla)
- Peso: +/- 10% del Peso nominal (Ver Tabla)
- Diámetro Exterior: Para tubos <=  $1\frac{1}{2}$ "(N.D) el O.D  $\rightarrow +/- 1/64$  inch (0.40 mm)
- Diámetro Exterior: Para tubos >=2" (N.D) el O.D  $\rightarrow$  +/- 1% de la Tabla
- Largos Simples (Single-random lengths) entre 4.88 mt. a 6.71mt.
- Largos Doble (Double-random lengths), encima de 6.71 mt. con un promedio no menor a 10.67 mt.

### USOS:

· ASTM A53, Tubos para la conducción de fluidos y gases principalmente, uso en los sectores petroquímica, pesca, minería, sistemas contra incendio e industria en general.

- · ASTM A106, Tubos para servicios de altas temperaturas.
- · API 5L, Tubos de línea para la industria Petrolera.

06/05/2014

F. Eberhardt S.A.

**Fuente: F. Eberhardt S.A** 

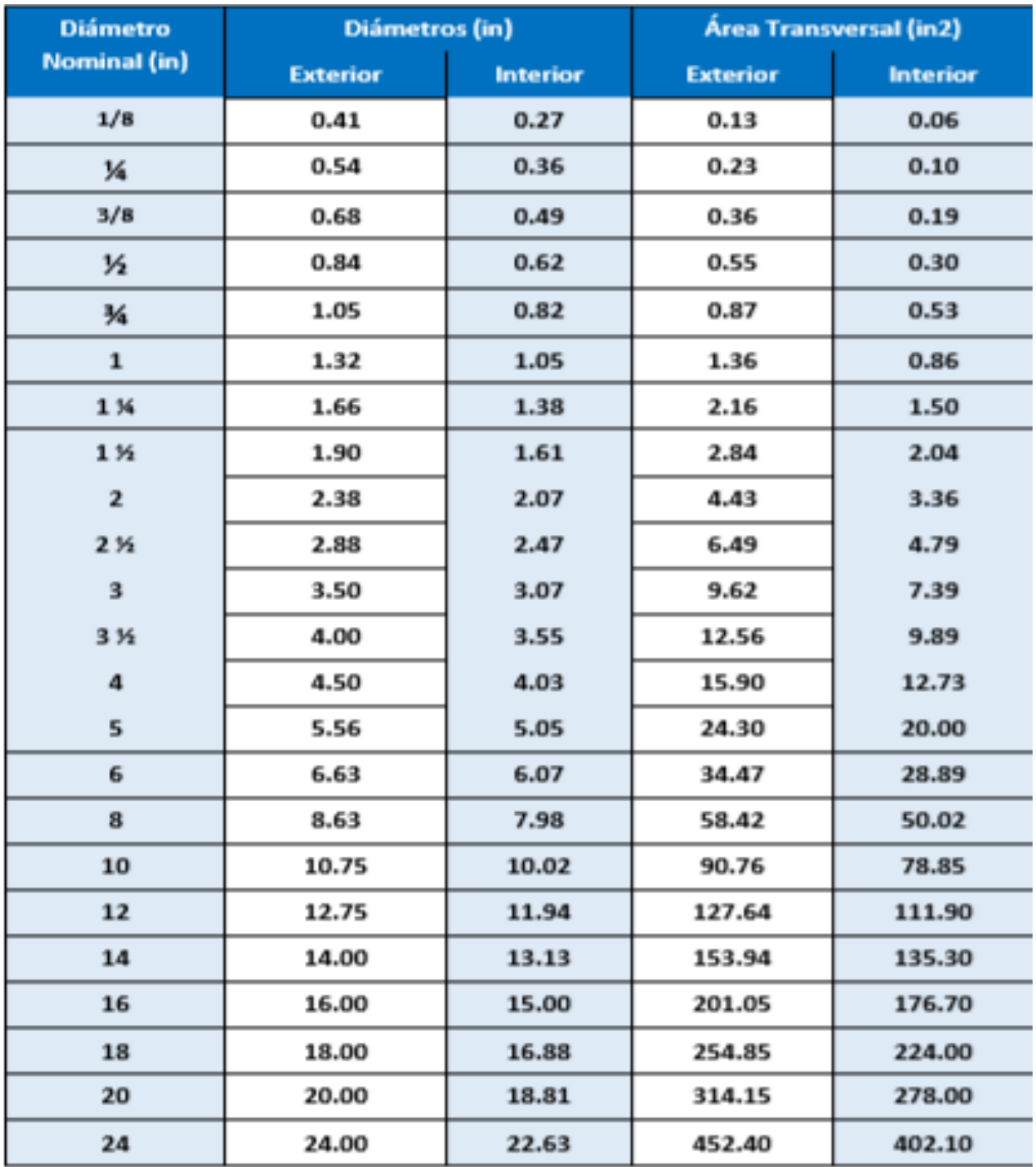

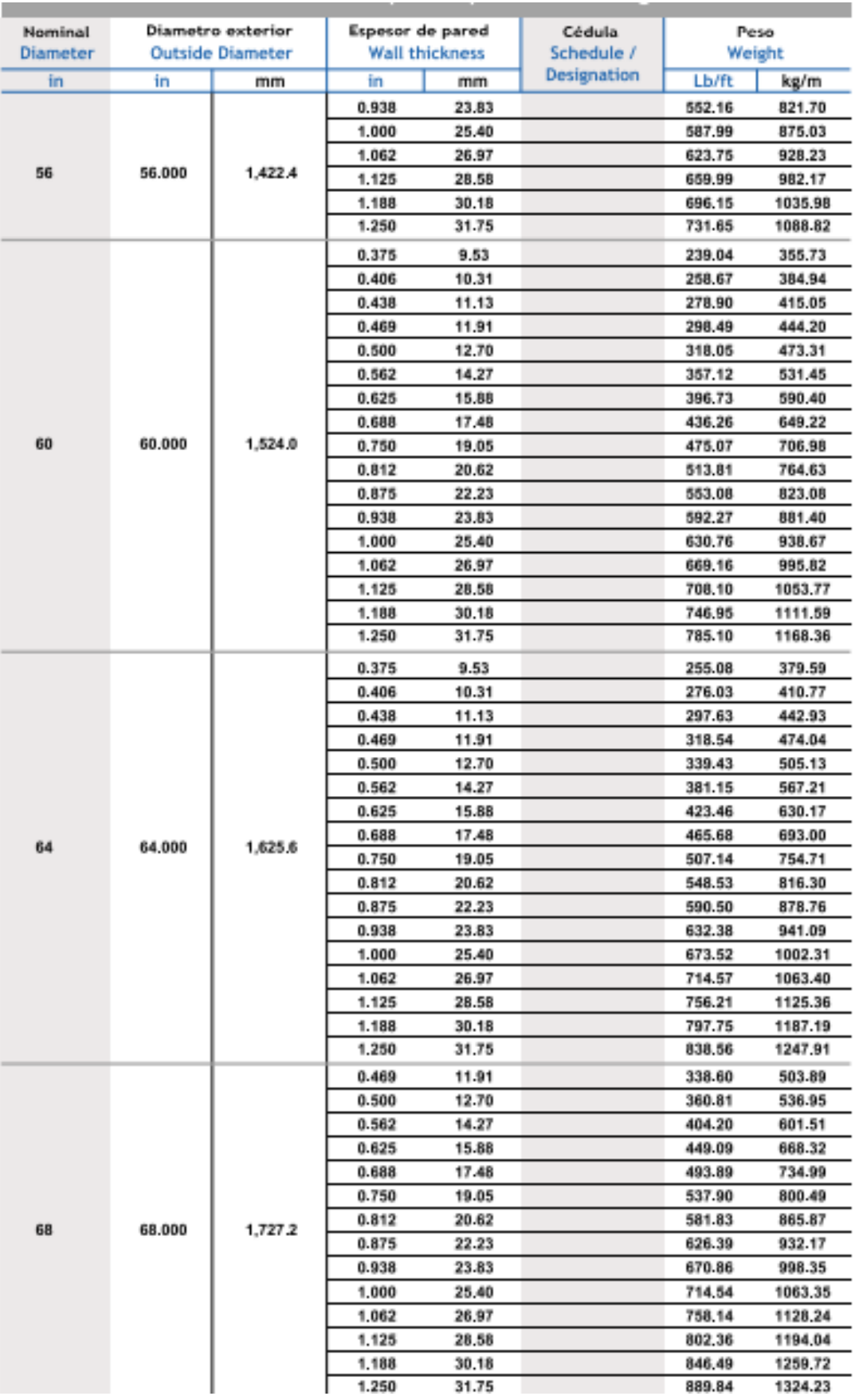

### **Anexo7 Ficha técnica de micro turbina capstone C 200**

# **C200 MicroTurbine High-pressure Natural Gas**

# World's largest air-bearing microturbine produces 200kW of clean, green and reliable power.

- Ultra-low emissions
- . One moving part: Minimal maintenance and downtime
- · Patented air bearing: No lubricating oil or coolant
- . 5 and 9 year Factory Protection Plans available
- Remote monitoring and diagnostic capabilities
- Integrated utility synchronization and protection
- · Small, modular design allows for easy, low-cost installation
- . Proven technology with tens of millions of run hours and counting
- . Internal fuel gas compressor available for low fuel pressure **Natural Gas applications**

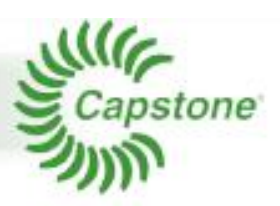

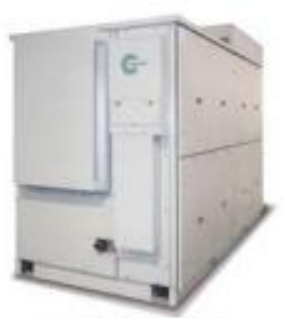

**C200 MicroTurbine** 

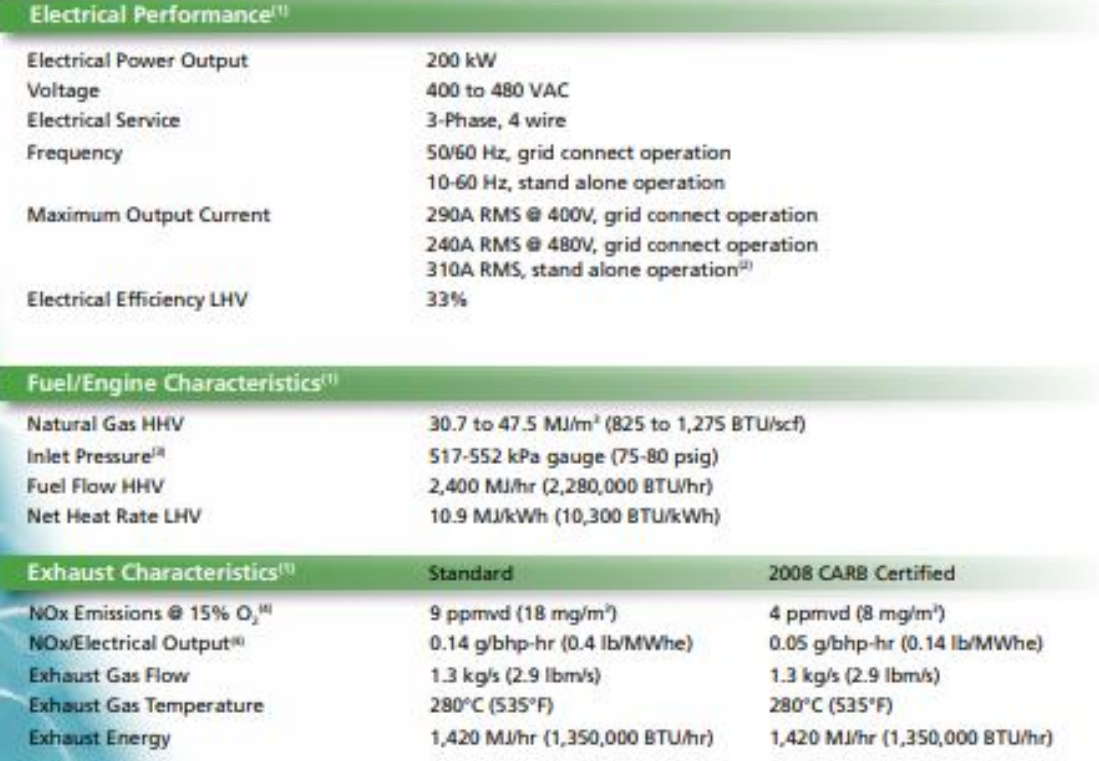

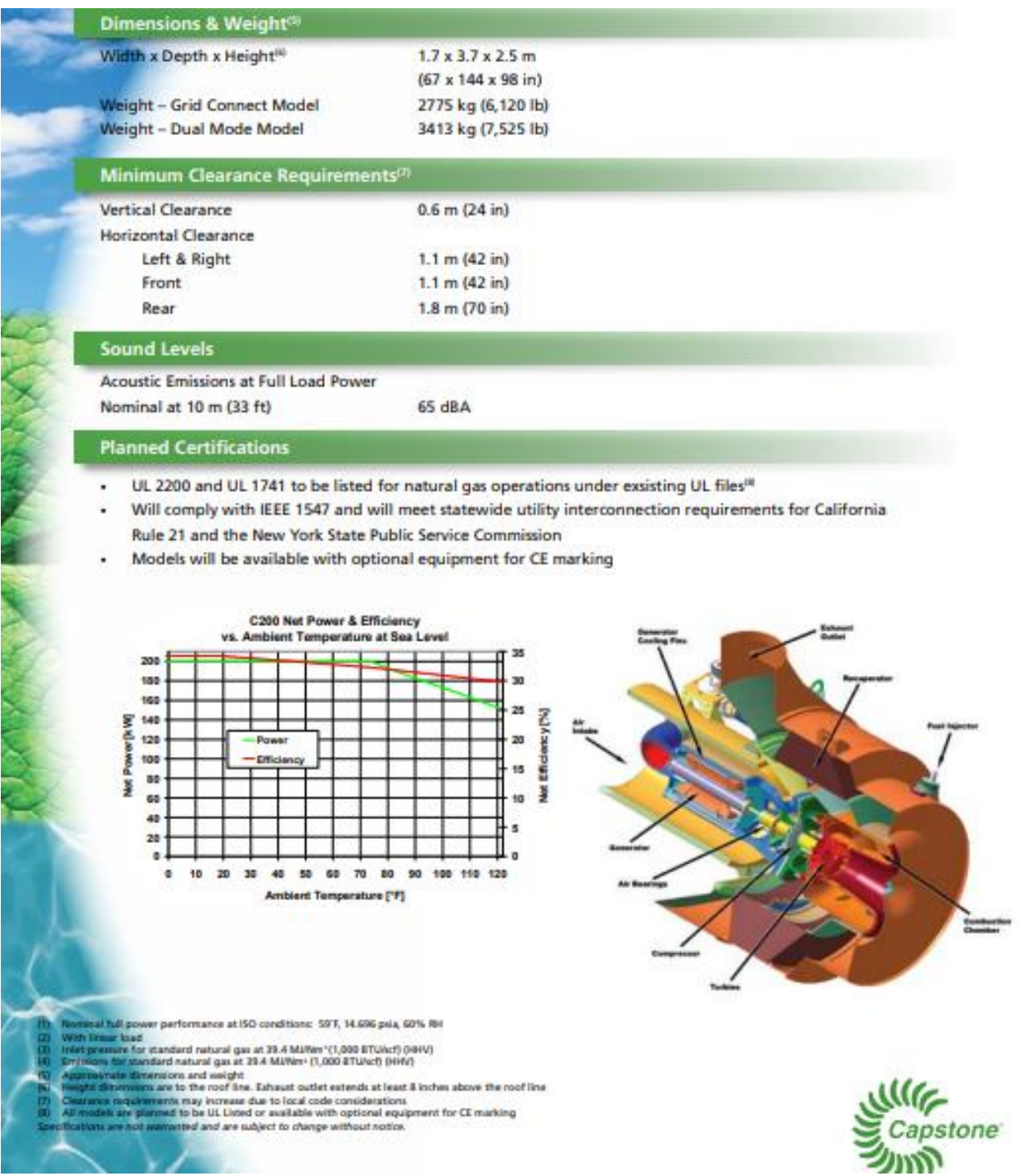

 $\mathbf{v}$ 

 $\sim$ 

# **Anexo8 Ficha técnica de fusibles**

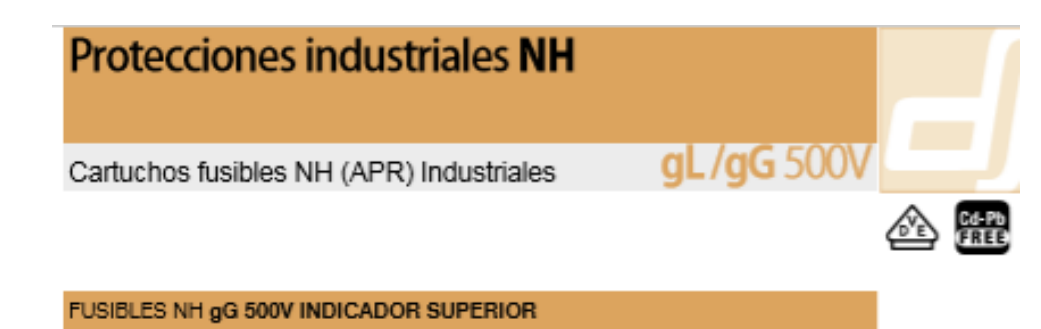

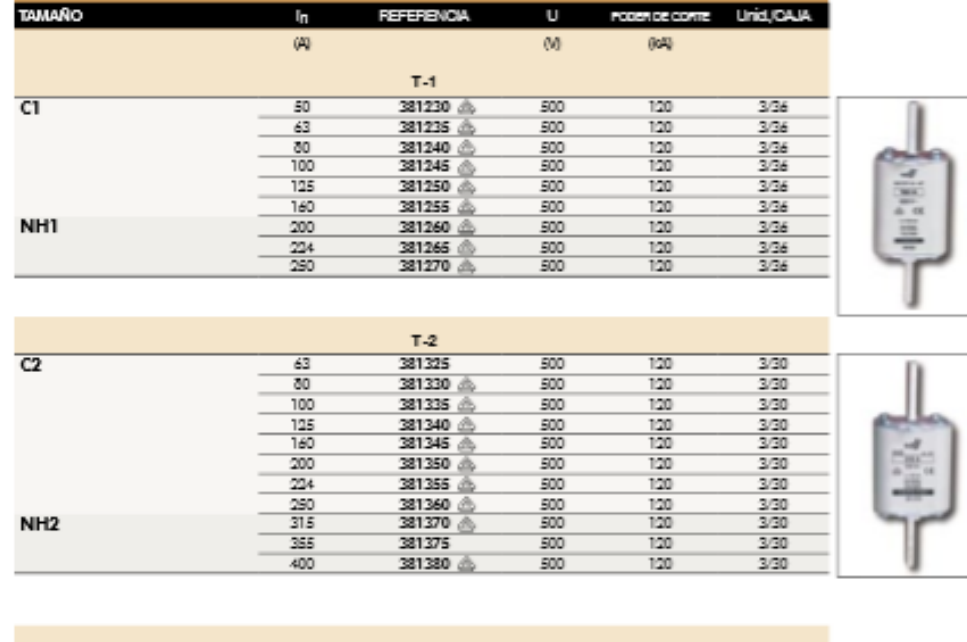

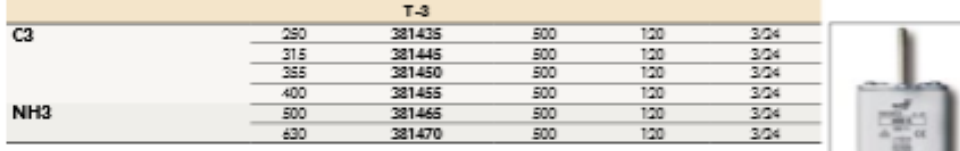

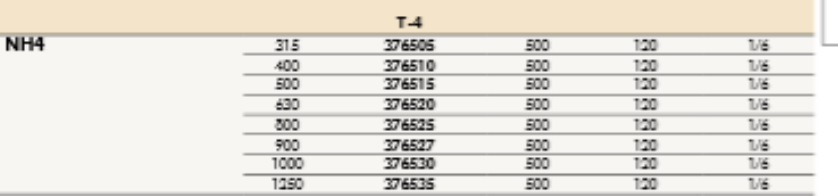

NORMAS HEC scost-1 - tec scost-2 - tec scost-2-1 - en scost-1 - en scost-2 - voe osos - oin abazo

acterísticas %I y límitoción pég. 54<br>acterísticas I<sup>2</sup>t y potencias disipada

mocon peg. 24<br>tencias disipadas pég. 55<br>les DF ELEOTRIO en corriente continua (DO) pég. 190

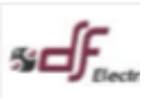

# Interruptores automáticos tripolares EasyPact CVS

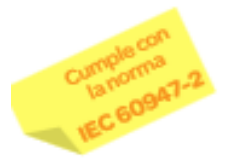

# EasyPact CVS

#### Regulables

Con unidad de disparo Termomagnética

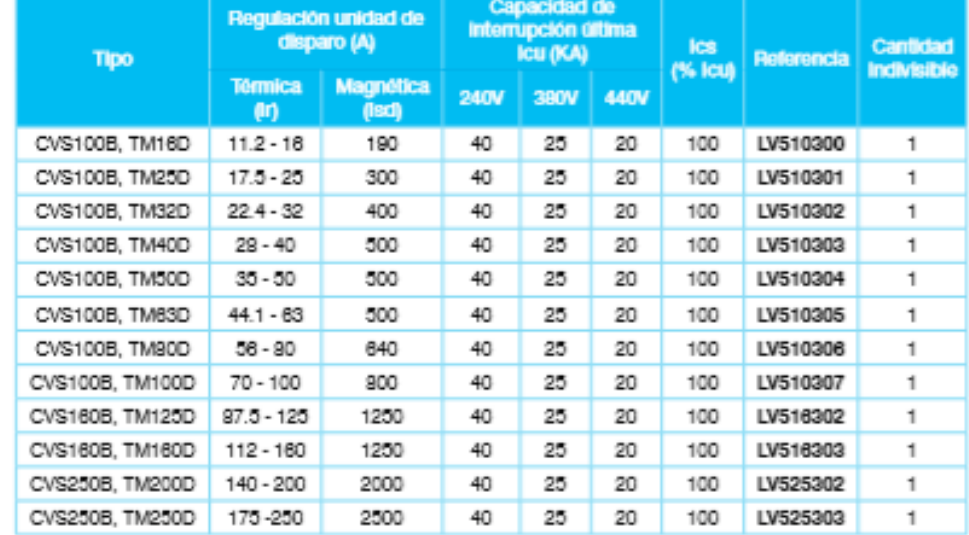

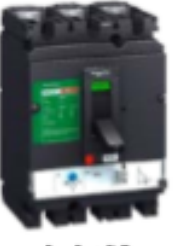

EasyPact CVS 100180/250

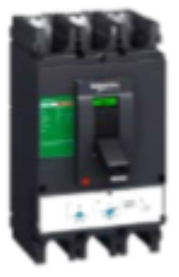

EasyPact CVS 400/830

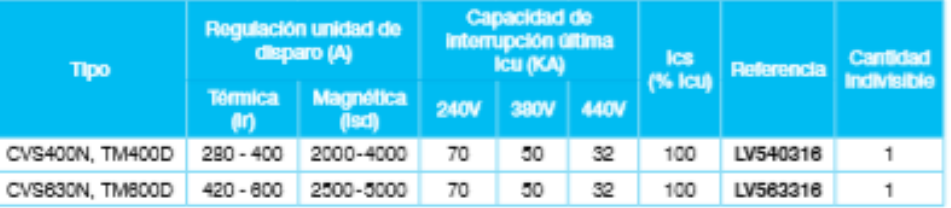

# **Ficha técnica Conductor INDECO**

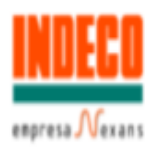

# NYY(80°) 0,6/1 kV Unipolar

Contacto

Ventas Local ventas.peru@nexans.com exportaciones.peru@nexans.com

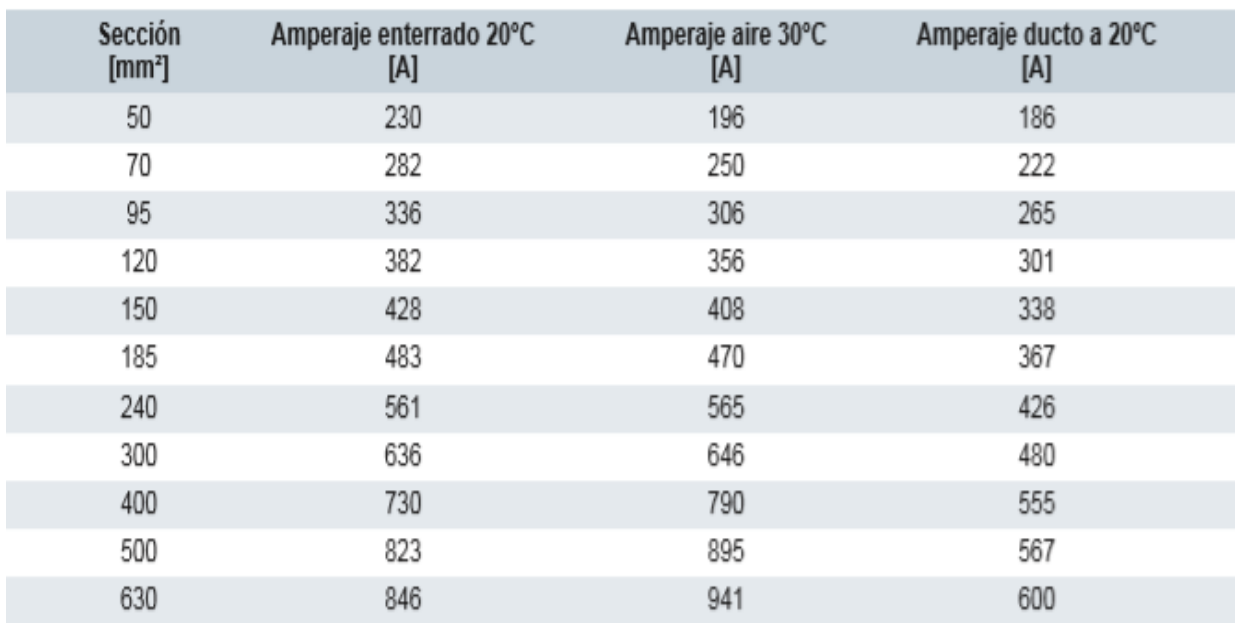

### **Ficha técnica de Lana mineral**

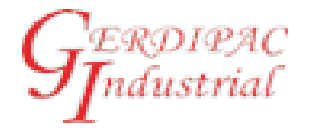

# **LANA MINERAL EN MANTA**

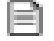

#### Descripción:

Las Mantas de Lana de Roca volcánica son relativamente flexibles, ligeras, Incluye refuerzo de malla metálica y cumple norma ASTM C592.

#### Aplicaciones:

Las Mantas de Lana de Roca son adecuadas para tuberías de gran diámetro, superficies planas o irregulaes. Este material es capas de resistir altas temperaturas. El aglutinante comienza a evaporarse cuando su temperatura excede aproximadamente 200 ° C. Las propiedades aislantes permanecen sin cambios, pero la tensión de compresión se debilita. La temperatura de ablandamiento de productos de lana de piedra es más de 1000 ° C.

#### 三 Medidas del producto:

Pueden venir en presentaciones diferentes:

- De 600 mm (anchura) x 5000 mm (largo)
- De 1000 mm (anchura) x 4000 mm (largo)
- $\bullet$  Clima

#### 三 Propiedades del rollo mineral:

- Coeficiente de conductividad térmica: s0.042W / m.K (prueba media Temperatura 50 ± 5/2 ° C)
- Temperatura de contracción de carga térmica (aplicación máxima Temperatura):> 600 ° C Otros tamaños especiales, la densidad puede tener A la consulta de solicitud del cliente. TODOS los parámetros de rendimiento cumplen los requisitos de ASTM C 592/ JIS A 9504 y otras normas.
- Densidad 100 kg/m3

#### 目 Embalaje, transporte y almacenamiento:

El producto se embala en plástico de polietileno o bolsa plástica. Durante el transporte y almacenamiento, mantenga el producto alejado de la humedad y la deformación compresiva.

#### **A** Resistencia

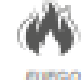

Estas mantas no son combustibles cuando se ensayan según ASTM E-136.

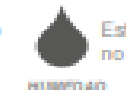

Estos productos son hidrófugos, no higrosoópicos.

Propiedades químicas / Propiedades biológicas

La lana de roca es neutra (PH7) o ligeramente alcalina y exigencia de la norma ASTM C 795 JIS 9504.En general, no apoyar el crecimiento de mohos, hongos y bacterias

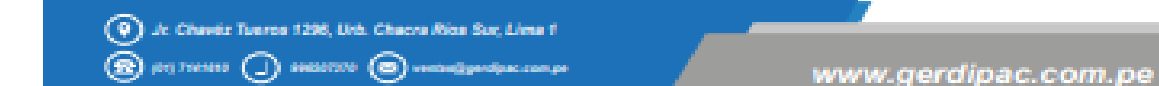

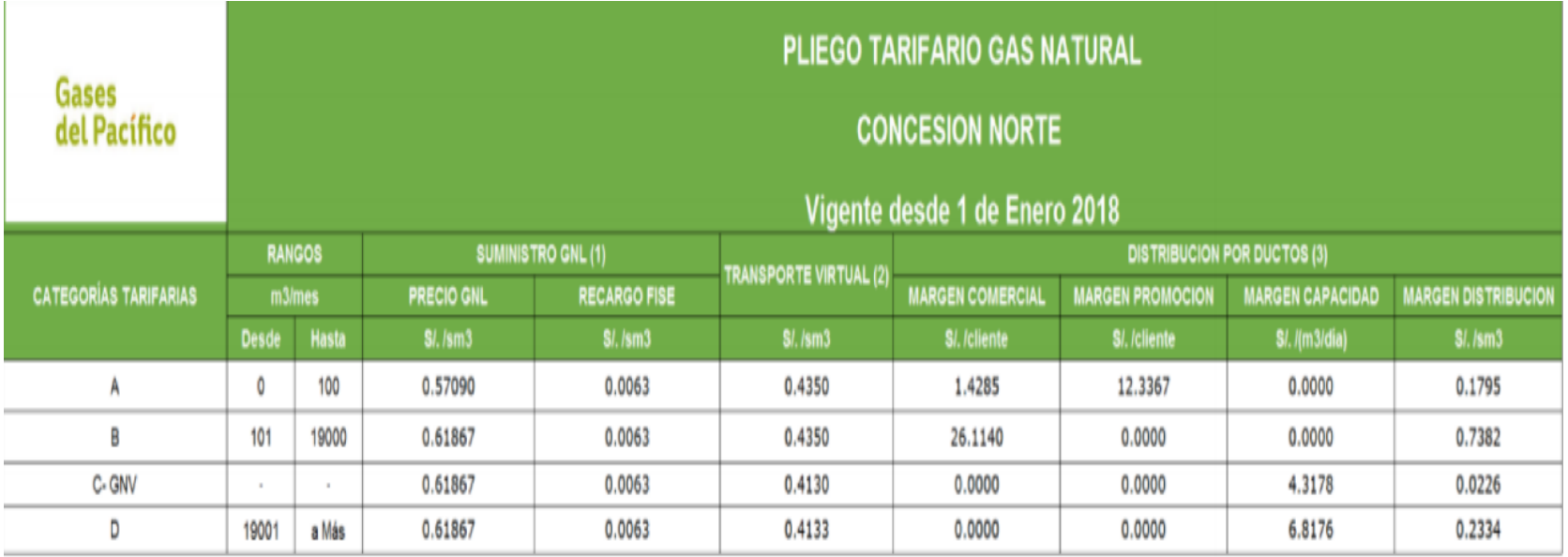

### **Ficha técnica de turbina Kawasaki de selección de matriz**

# **M1A Series Gas Turbine Generator Specifications**

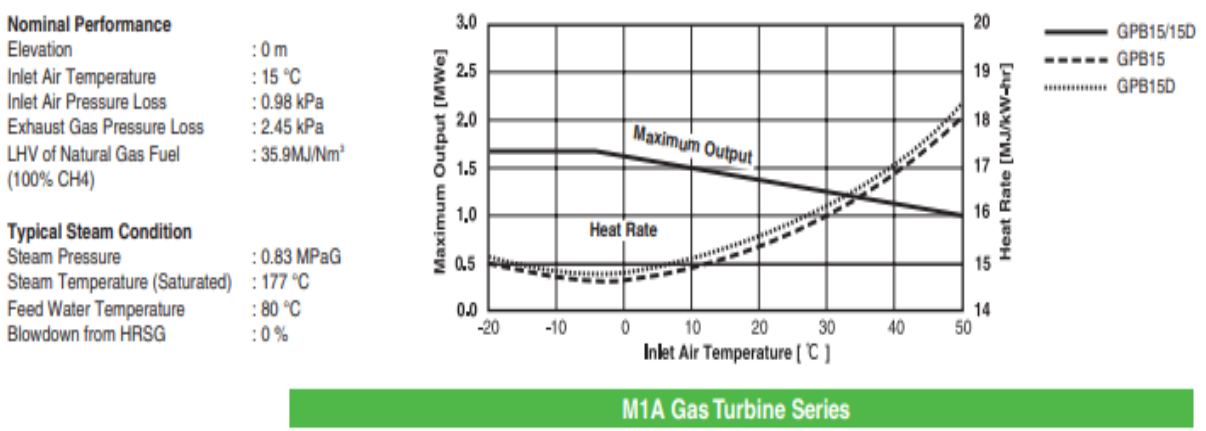

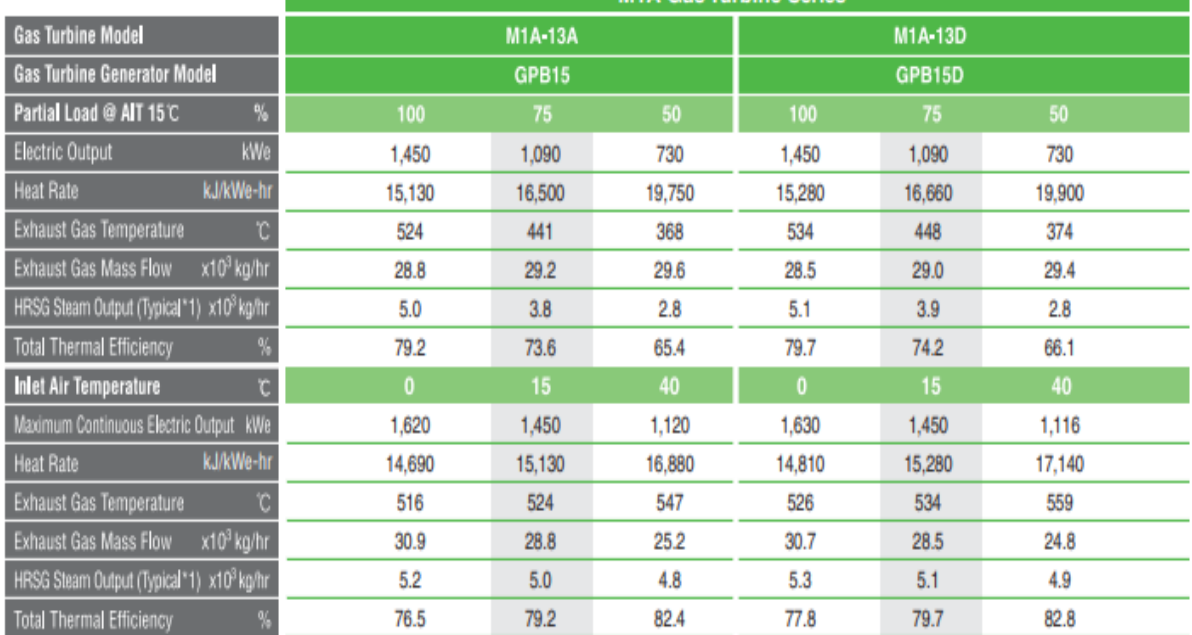
## ficha técnica de micro turbina lancea de matriz de selección

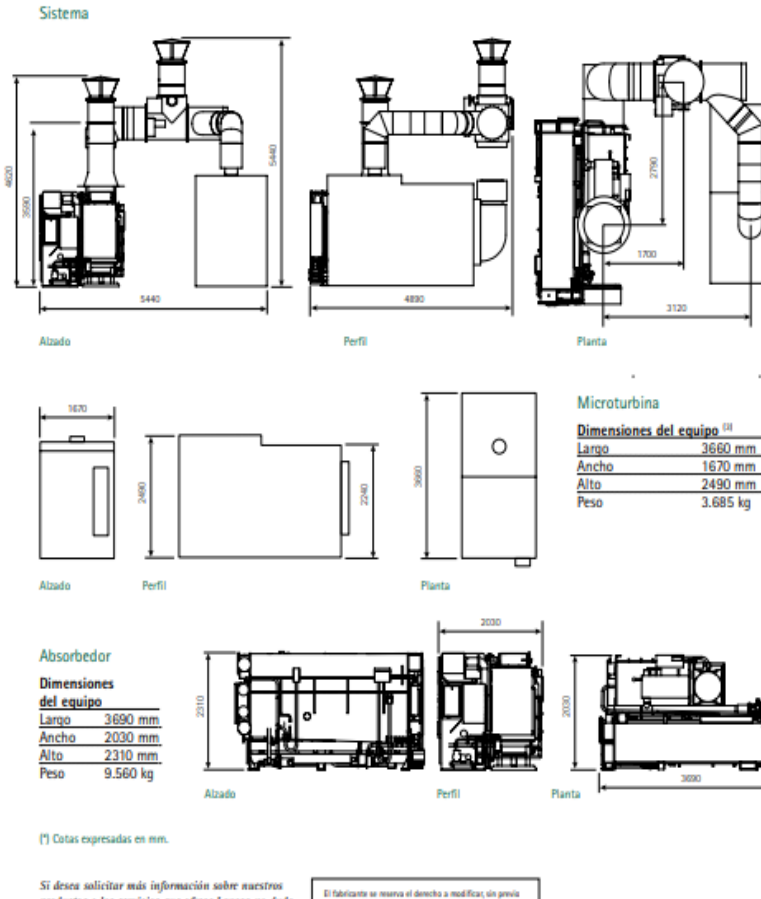

productos o las servicios que ofrece Lancea no dude en ponerse en contacto con nosotros.

info@lancea.es www.lancea.es El fabricante se reserva el derecho a modificar, sin previa<br>avisa, el diseña o las especificaciones del equipo sin<br>acureur ninguna abligación ni con respecta a equipos<br>a previamente vendidas a en proceso de tabricación.<br>E este documento. Las especificaciones de garantía se<br>documentan par segurado.

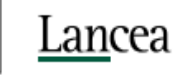

Puede proporcionar hasta 200 kW de energía eléctrica mientras genera simultaneamente calor y frío para cubrir las necesidades estacionales. Incluye un absorbedor de doble efecto que es alimentado por los gases de escape de una microturbina de 200 kW. Con eficiencias energéticas que duplican a los sistemas tradicionales, aporta una gran flexibilidad que maximizará su productividad energética y le asequrará un funcionamiento continuo sin suponer un impacto importante para el medio ambiente.

#### Valor aportado

Ahorro energético y económico Seguridad de suministro Impacto medioambiental neto positivo

#### Características de funcionamiento

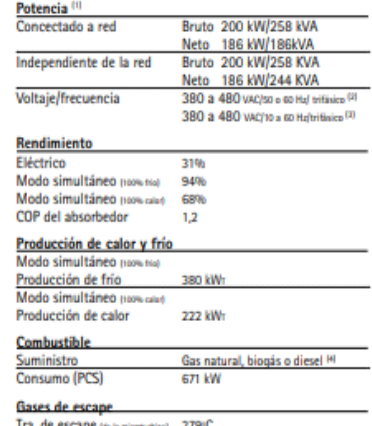

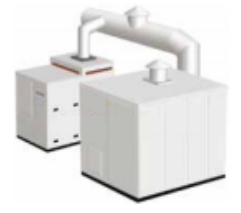

#### Soluciones

Biogás, Hoteles, Industria, Hospitales, Espacios públicos, Ocio, Oficinas, Residencial, 100% Fiabilidad, Educación

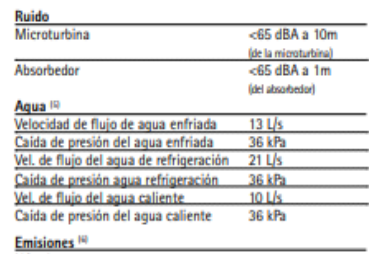

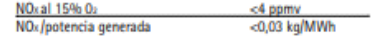

Estamos comprometidos a proporcionar soluciones de alta calidad para el mercado de generación distribuida que incrementen la productividad, la fiabilidad y los ahorros económicos para nuestros clientes. Con una tecnologia basada en décadas de innovación y experiencia, ofrecemos una solución avanzada de trigeneración de calor, frío y electricidad.

Tra. de escape (oi) abiarbidor) 112°C

(1) Todos los datos son miarious a potencia escondidates ISO. Información sobre el redocoménto del sintemporabilmento de la Caraccella a la Caraccella a la Caraccella esta distinguista en la Galaccella de la Caraccella est

Anexo 14

### **Anexo 15**

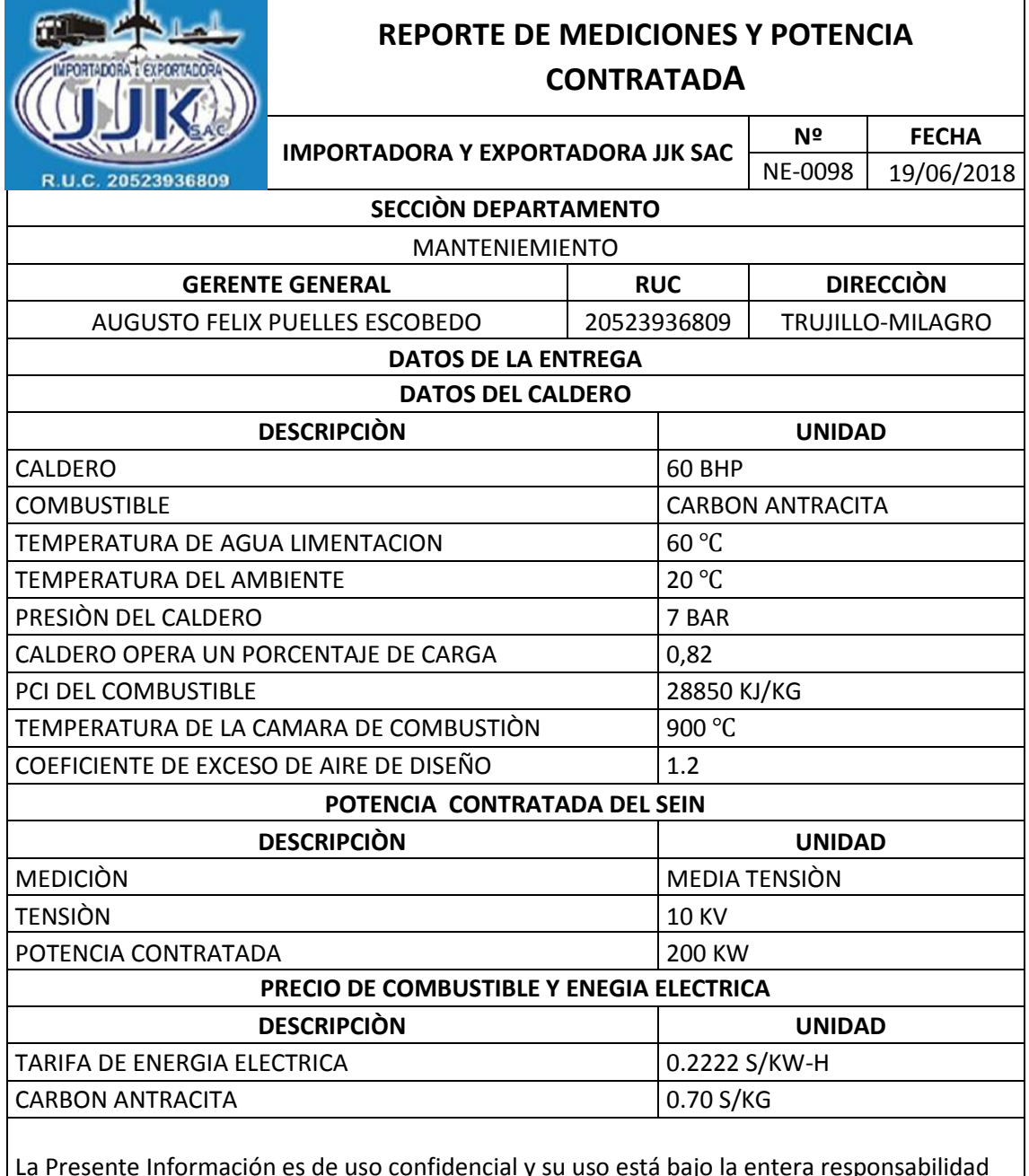

La Presente Información es de uso confidencial y su uso está bajo la entera responsabilidad del solicitante.

Atentamente:

Augusto Feld Pueller Escobedo

Cargo: Gerente General

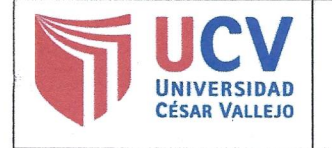

# AUTORIZACIÓN DE PUBLICACIÓN DE **TESIS EN REPOSITORIO INSTITUCIONAL UCV**

Código : F08-PP-PR-02.02 Versión : 09 Fecha : 23-03-2018 Página : 1 de 1

Yo julio cesar Enco Gutiérrez, identificado con DNI Nº 73984958 egresado de la Escuela académica Profesional de ingeniería mecánica eléctrica de la Universidad César Vallejo, autorizo (x), la divulgación y comunicación pública de mi trabajo de investigación titulado "factibilidad técnica y económica de conversión de central térmica a vapor en central termoeléctrica con turbina a gas con recuperación de calor en la Empresa JJK SAC El milagro - Trujillo"; en el Repositorio Institucional de la UCV (http://repositorio.ucv.edu.pe/), según lo estipulado en el Decreto Legislativo 822, Ley sobre Derecho de Autor, Art. 23 y Art. 33

DNI: 73984958

FECHA:

28 de Mayo del 2019.

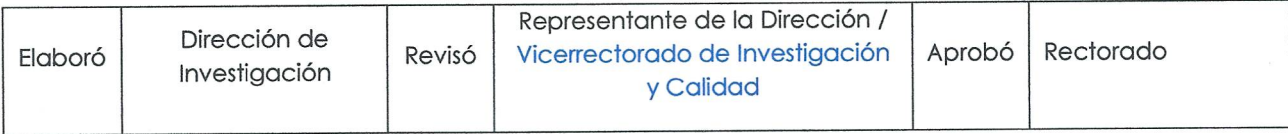

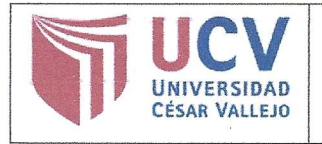

Yo, Luis julca verastegui, docente de la Facultad ingeniería y Escuela académico Profesional de ingeniería mecánica eléctrica de la Universidad César Vallejo de Trujillo, revisor (a) de la tesis titulada

"Factibilidad técnica y económica de conversión de central térmica a vapor en central termoeléctrica con turbina a gas con recuperación de calor en la empresa JJK SAC el milagro - Trujillo", del estudiante julio cesar Enco Gutiérrez

, constato que la investigación tiene un índice de similitud de 18% verificable en el reporte de originalidad del programa Turnitin.

El/la suscrito (a) analizó dicho reporte y concluyó que cada una de las coincidencias detectadas no constituyen plagio. A mi leal saber y entender la tesis cumple con todas las normas para el uso de citas y referencias establecidas por la Universidad César Vallejo.

Lugary fecha 24/MAyo/2019 Trajillo

Firma

LUIS JULCA VERASTEGUI DNI: 13336532

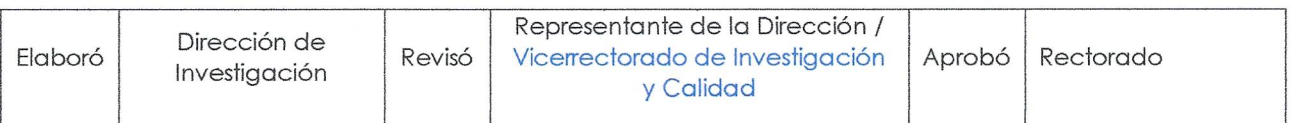